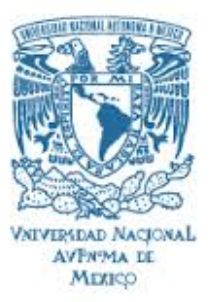

**Universidad Nacional Autónoma de México**

FACULTAD DE INGENIERÍA DIVISIÓN DE INGENIERÍA ELÉCTRICA DEPARTAMENTO DE INGENIERÍA DE CONTROL Y ROBÓTICA

# **SISTEMA DE VISIÓN PARA EL CONTROL DE ROBOTS MANIPULADORES EN 3D**

# **T E S I S**

QUE PARA OBTENER EL GRADO DE

**INGENIERO EN COMPUTACIÓN**

## **P R E S E N T A N:**

LAURA GARCÍA LUCIANO

CARLOS ALEJANDRO AGUILAR GUEVARA

TUTOR:

Dr. MARCO ANTONIO ARTEAGA PÉREZ

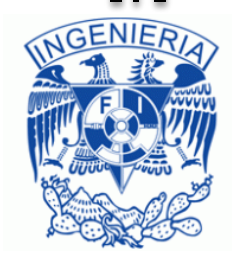

CIUDAD UNIVERSITARIA, MÉXICO D.F. 2013

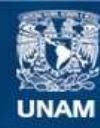

Universidad Nacional Autónoma de México

**UNAM – Dirección General de Bibliotecas Tesis Digitales Restricciones de uso**

#### **DERECHOS RESERVADOS © PROHIBIDA SU REPRODUCCIÓN TOTAL O PARCIAL**

Todo el material contenido en esta tesis esta protegido por la Ley Federal del Derecho de Autor (LFDA) de los Estados Unidos Mexicanos (México).

**Biblioteca Central** 

Dirección General de Bibliotecas de la UNAM

El uso de imágenes, fragmentos de videos, y demás material que sea objeto de protección de los derechos de autor, será exclusivamente para fines educativos e informativos y deberá citar la fuente donde la obtuvo mencionando el autor o autores. Cualquier uso distinto como el lucro, reproducción, edición o modificación, será perseguido y sancionado por el respectivo titular de los Derechos de Autor.

# Jurado asignado

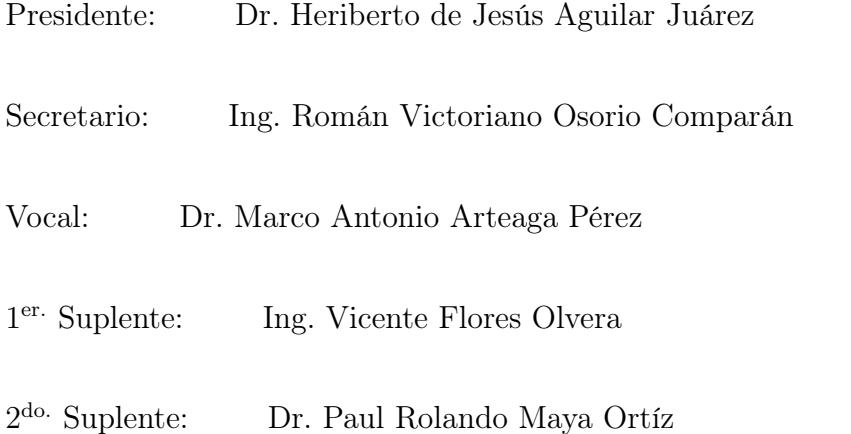

La tesis se realizó en el Laboratorio de Robótica de la División de Estudios de Posgrado de la Facultad de Ingeniería de la UNAM. México, D.F., México

> TUTOR DE TESIS: Dr. Marco Antonio Arteaga Pérez

> > FIRMA

# Agradecimientos

Agradecemos a CONACYT por el apoyo para este proyecto que está basado en una investigación referenciada con el No.58112.

Le agradecemos ampliamente a nuestro tutor el Dr. Marco Antonio Arteaga Pérez por su apoyo, paciencia y respaldo total en este proyecto de tesis. Agradezco también a los sinodales por orientarnos en las correcciones que finalmente hicieron una mejora a nuestro trabajo.

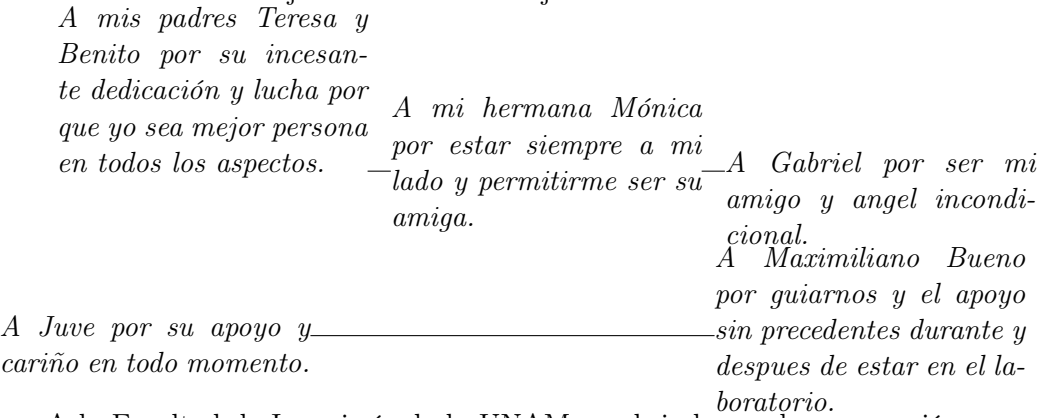

A la Facultad de Ingeniería de la UNAM por brindarnos la preparación necesaria para seguir con nuestro desempeño profesional.

# Índice general

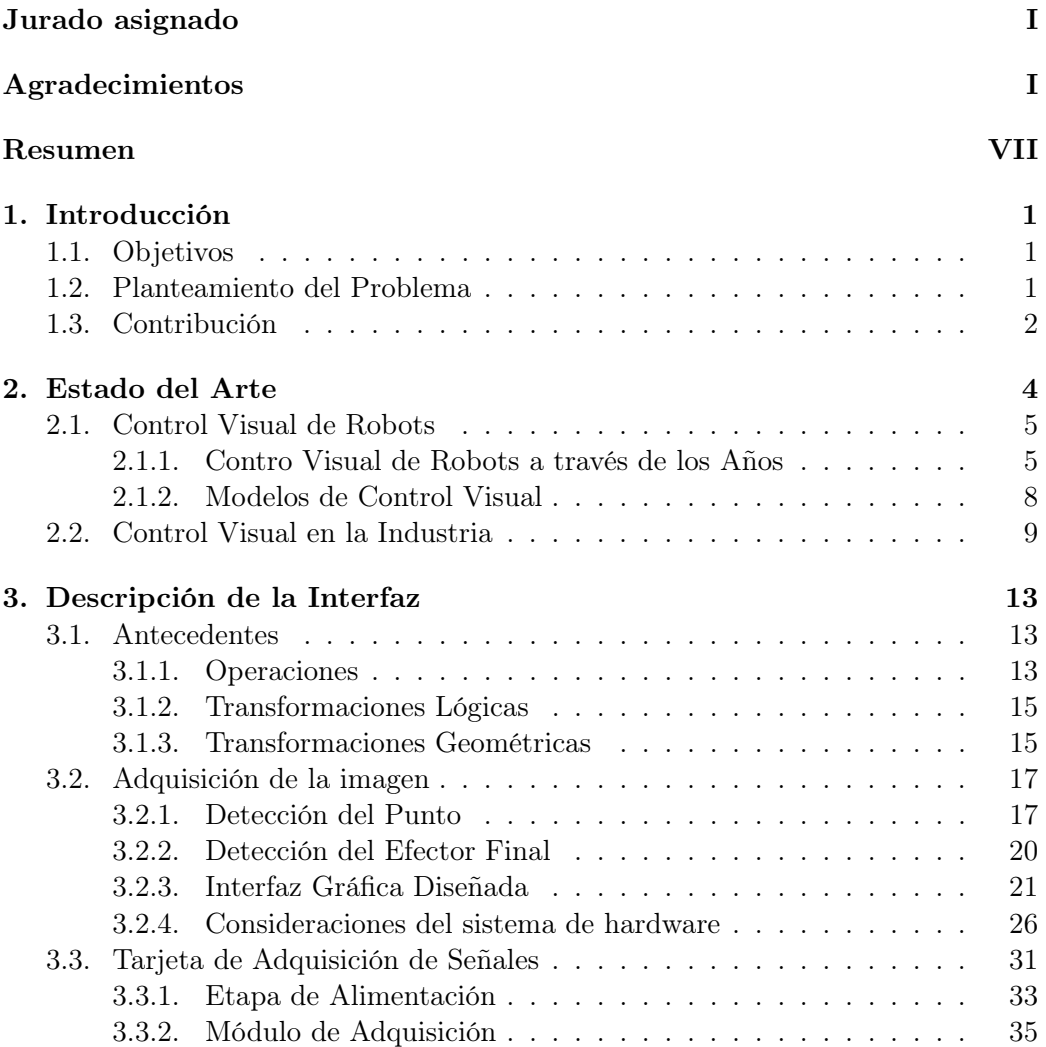

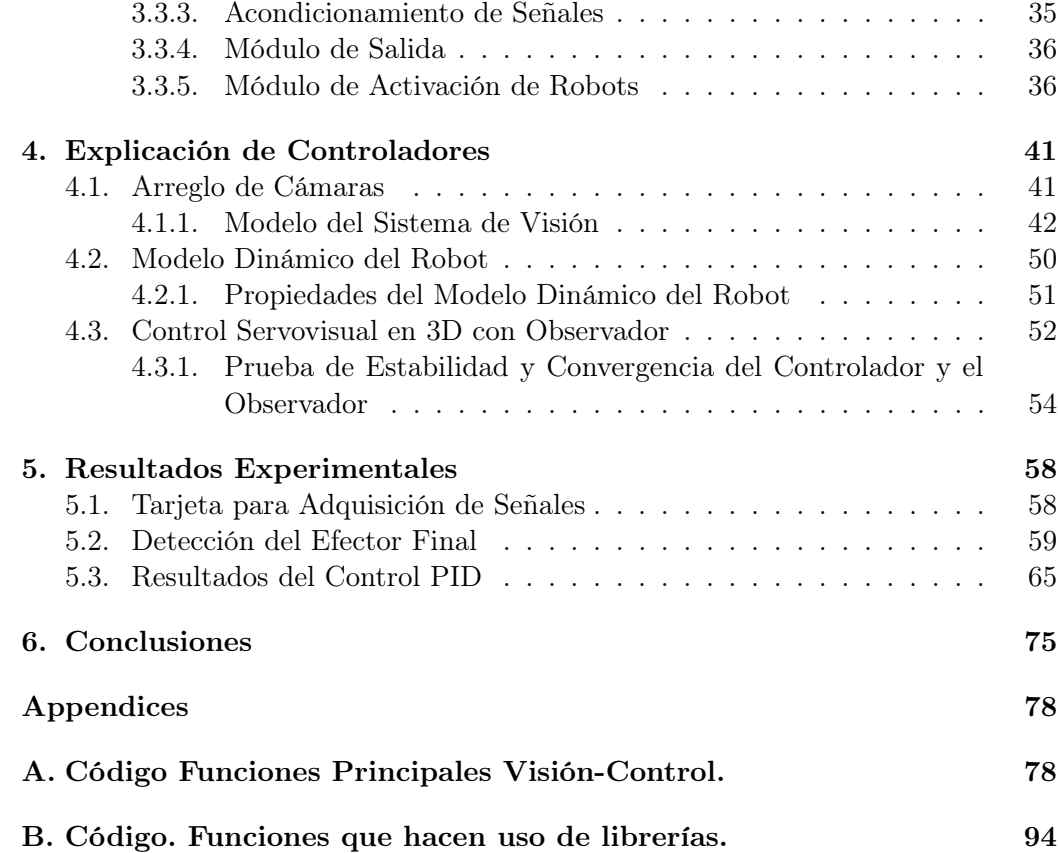

# Índice de figuras

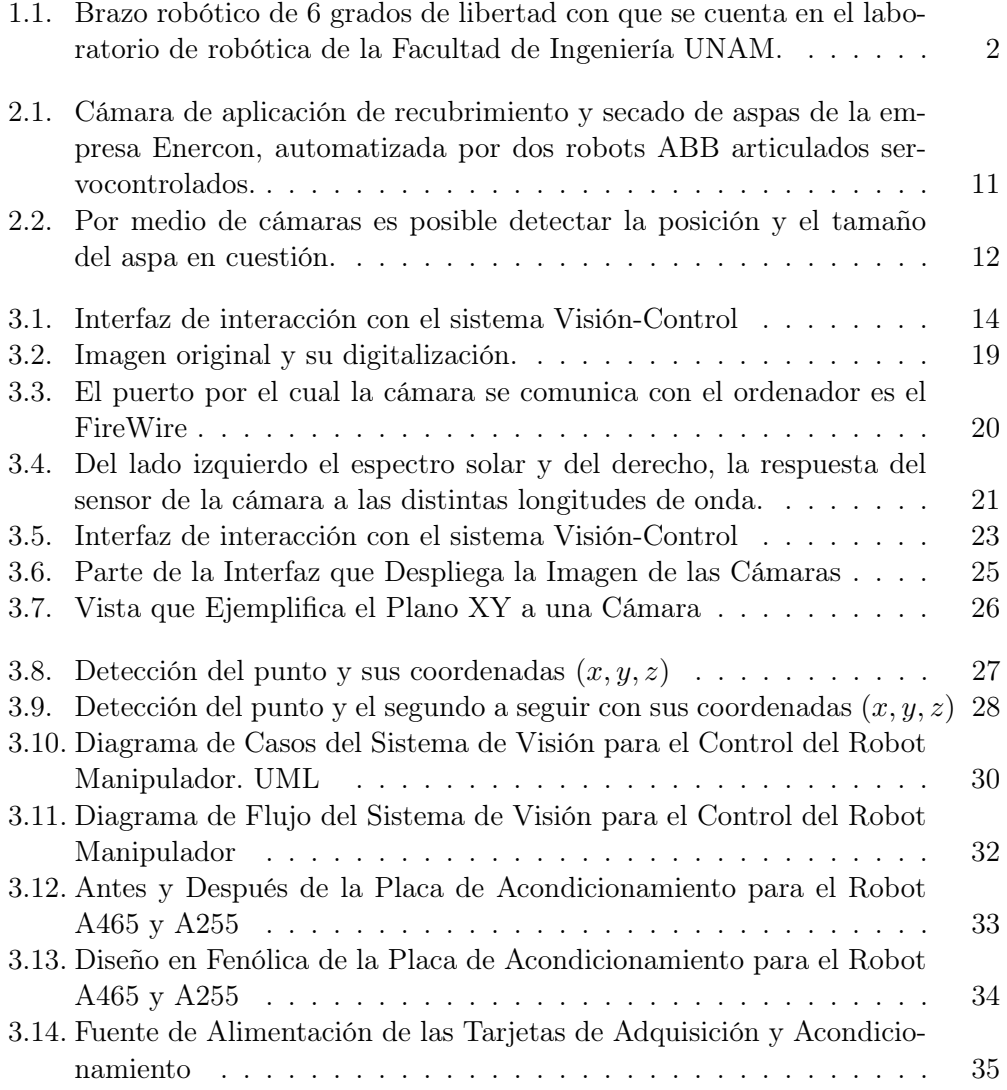

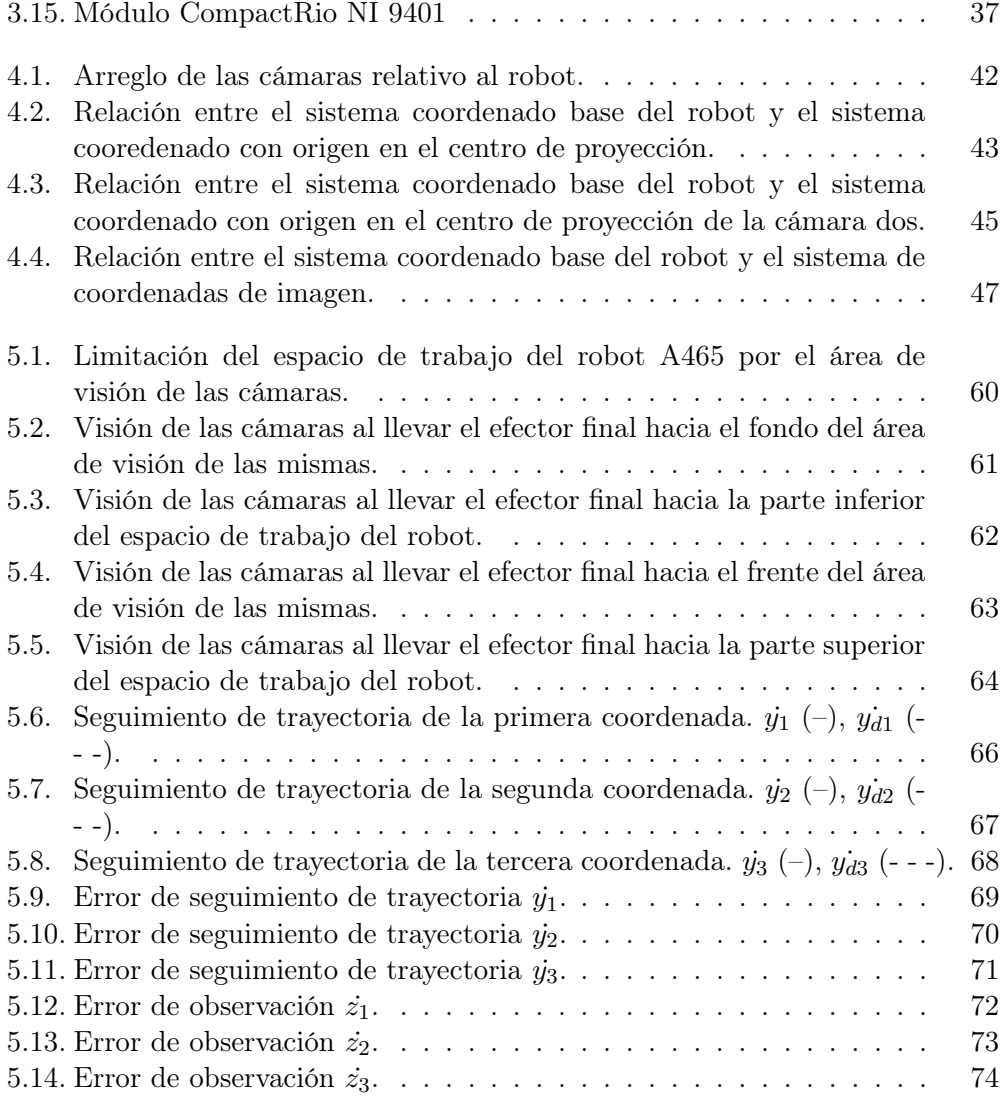

# Índice de tablas

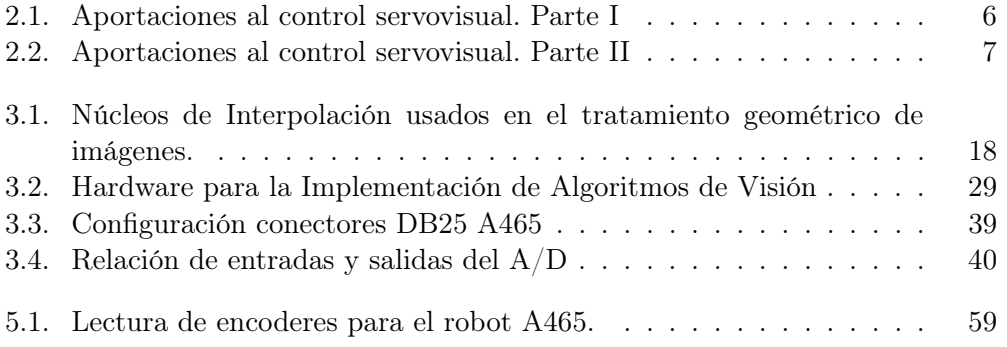

#### Resumen

El presente trabajo es una de las varias columnas que sostienen un gran proyecto que hará uso de un sistema de visión para controlar cualquier robot manipulador con fines de investigación.

Para lograr obtener un sistema de visión es necesario un equipo de cómputo, un par de cámaras, un brazo robótico industrial, tarjetas de adquisición del tipo FPGA<sup>1</sup> , una o varias leyes de control a experimentar y los programas correspondientes para desarrollar una interfaz que nos permita la comunicación entre la PC y el brazo. De lo anterior, nosotros nos encontramos con lo necesario para trabajar en ello.

Nuestra columna, refiriéndonos en parte a la interfaz de software que en un principio sólo contaba con la parte de visión para 2D por un lado y por el otro la parte de control, pretende ubicar a través de dos cámaras(3D) el efector final en el espacio de trabajo con una marca de leds de luz blanca que facilita dicha ubicación(3.2.1). Por ahora nuestros experimentos se tienen que realizar en un ambiente muy cuidado de luminosidad, donde la única fuente de luz será la marca luminosa del efector final, para esto se colocan cortinas que impiden la detección de otro punto de luz.

Cuando ya se tienen las coordenadas en 3D  $(x,y,z)$  es posible darle una trayectoria al brazo por medio de una ley de control que no necesita el modelo del robot para ser implementada,y al mismo tiempo con un observador medimos las velocidades. Éste controlador es un tema ya estudiado en [8] y modificado en [7], el cual nos ayudó a hacer pruebas con la interfaz que ya cuenta con dos ventanas correspondientes a las cámaras, así como la configuración necesaria para comenzar con el análisis de la ley de control en el mismo programa de manera inmediata.

Finalmente, existía una tarjeta fenólica que comunicaba al robot manipulador con las tarjetas de adquisición CompactRio que se rediseñó pues contenía falsos contactos que daban lecturas poco confiables o inexistentes. En el Laboratorio de Robótica de Posgrado se cuenta también con un robot manipulador A255 comunicado con la misma tarjeta, así que se le aumentó a la misma una funcionalidad que permite escoger de una lista de acciones la deseada, por ejemplo, la opción que enciende los dos robots encendidos o la opción que enciende sólo uno, explicado en 3.3.5.

<sup>1</sup>Es utilizada una unidad FPGA por las propiedades que benefician al procesamiento de algoritmos de visión listadas en la Tabla3.2

# Capítulo 1

# Introducción

# 1.1. Objetivos

Los objetivos de esta tesis son aprovechar los recursos existentes en el Laboratorio de Robótica del Departamento de Control y Robótica de la División de Ingeniería Eléctrica de la Facultad de Ingeniería de la UNAM para lograr implementar controles servovisuales. Así mismo, se desea mejorar la aplicabilidad de los robots con que cuenta actualmente este laboratorio. Los controles servovisuales utilizados se basan en imagen (ver clasificación en la Sección 2.1.2).

## 1.2. Planteamiento del Problema

Los algoritmos de control servovisual que se quieren utilizar son tales que no requieren del modelo dinámico del robot pero requieren del Jacobiano geométrico y por lo tanto de las señales de posición articular de los encoders. El robot que se utilza es un A465 de CRS Robotics (Figura 1.1) que lleva varios años en operación y que envía las señales de enconders a módulos de propósito general de un CompactRIO que se comunica por un puerto Ethernet a una PC. Por otro lado, a través de la misma computadora y del mismo CompactRIO se maneja otro robot (CRS A255) por lo que sería deseable poder selecciónar, activar y desactivar fácilmente cualquiera de los dos robots que se desee.

Para resolver estos dos problemas, existe ya una tarjeta diseñada en el laboratorio que no funciona adecuadamente. Lo anterior causa una operatividad disminuida de los robots y entorpece el trabajo de los usuarios del laboratorio al punto de hacer

imposibles cierto tipo de pruebas.

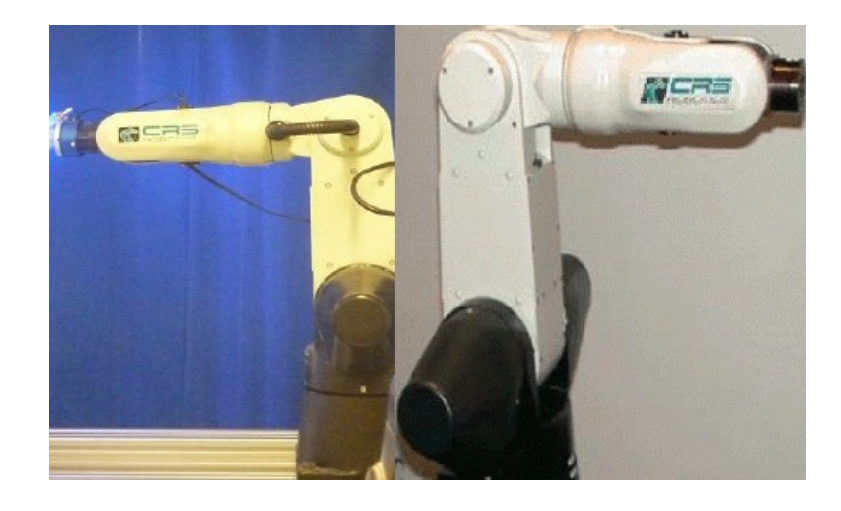

Figura 1.1: Brazo robótico de 6 grados de libertad con que se cuenta en el laboratorio de robótica de la Facultad de Ingeniería UNAM.

Finalmente, también es necesaria una plataforma en la cual, se puedan juntar todos los elementos y las herramientas que se necesitan para la implementación de los controles de interés, se concentre la información relevante de los sensores necesarios y se puedan programar los diferentes controles a experimentar así como los parámetros de estos. Existe una plataforma previa a este proyecto que permite básicamente lo descrito en este párrafo pero requiere ser completada, además que el programa carece de estructura que imposibilita actualizarlo.

# 1.3. Contribución

La contribución de esta tesis es principalmente un mejor aprovechamiento del laboratorio y sus recursos que facilitarán el trabajo de los usuarios de los robots por varios años. En concreto, las principales aportaciones de este proyecto son:

Interfaz de hardware diseñada y probada para controles servovisuales y que será de gran utilidad y provecho para cualquier experimento que se desee realizar con los robots y que también facilitará la selección del robot con el que se quiera trabajar entre otras cosas.

- Una plataforma útil como reflejo de un programa analizado y estructurado desde el punto de vista del software, que evidentemente beneficia los experimentos de servocontrol y facilita la adaptación para otros proyectos de este y otro tipo.
- Se considera una contribución la implementación de prueba de controles servovisuales utilizando este sistema ya que servirá como una referencia de su uso.

# Capítulo 2 Estado del Arte

Mientras que el concepto de robot nació en un ámbito de ciencia-ficción, hoy definitivamente es al menos un 90 % ciencia y solo 10 % ficción. Desde el nacimiento del termino en 1920, se ha llamado así a prácticamente cualquier cosa operada con cierto grado de autonomía. Para lo que atañe a esta tesis, un robot es un manipulador industrial controlado por computadora.

Este tipo de robots nació de una mezcla de los teleoperadores creados durante la segunda guerra mundial para manejo de deshechos radiactivos y maquinas CNC<sup>1</sup> surgidas de la necesidad de realizar tareas con suma precisión.

El campo de aplicación de estas máquinas es muy extenso y el potencial de expansión de éste aun mayor. Una de las primeras aplicaciones populares de los robots fue trasportar cosas pesadas o estampar productos. Más tarde con su creciente capacidad sensorial se les empezó a utlizar en actividades más complejas como soldar, lijar, pulir o ensamblar.

Actualmente los robots son muy útiles para realizar tareas en lugares remotos o con ambientes adversos para la vida humana como el espacio exterior o las plantas nucleares. Así mismo son utilizados en medicina para la realización de telecirugías, atención de pacientes o como prótesis, algunas de éstas controladas directamente por señales cerebrales del usuario. También llevan a cabo misiones militares peligrosas y ayudan en labores domésticas. Esta generalización en su uso es posible en buena medida, a su capacidad para sensar su entorno y tomar decisiones ïnteligentes". De estos sensores el que mayor información es capaz de proporcionar acerca del entorno y del robot mismo es definitivamente el de visión.

<sup>1</sup>Control Numérico por Computadora.

A continuación se presenta una breve explicación de la idea tras el control visual de robots, más adelante un pequeño histórico que pretende resumir la evolución de esta rama de la robótica y finalmente, se presentan algunos ejemplos de los frutos actuales de este enfoque para el control de robots.

## 2.1. Control Visual de Robots

El control visual de robots, como su nombre lo indica, emplea métodos de visión por computadora por medio de una o varias cámaras como sensor. A diferencia de otros sensores, las variables a controlar no siempre pueden ser medidas directamente por la o las cámaras. Por ejemplo, si lo que se desea es llevar al robot a un punto dado del espacio de trabajo, la variable a controlar es la posición del robot mientras que la información arrojada por el sensor (cámara) es un arreglo de valores de intensidades luminosas. Para poder inferir las variables de interés a partir de estos arreglos, es necesario aplicar algoritmos de visión por computadora. A lo largo de los años, se han desarrollado varios enfoques para solucionar el problema del control visual de manipuladores. Estos varían dependiendo de cómo se utilicen los datos de la cámara, la posición de las cámaras relativa al manipulador, la selección de sistemas coordenados, etc.

#### 2.1.1. Contro Visual de Robots a través de los Años

El control servovisual data de incios de los años 70s cuando más de un grupo de investigadores pensaban que podría ser de mucho provecho utilizar cámaras como sensores. De hecho la idea no solo se aplicó al control de robots. Debido a las limitaciones tecnológicas de esos años, los experimentos que implementaron este enfoque no pueden clasificarse estrictamente como control servovisual. Sin embargo la tecnología avanzó de manera bastante rápida y a fines de esa misma década los sistemas implementados con control servovisual eran de hasta 10Hz y capaces de posicionar puntos de interés en tercera dimensión para seguimiento, soldadura y manipulación de objetos en movimiento.

En la tabla (vease Tablas 2.1 y 2.2)se resumen cronológicamente los avances más importantes en cuestión de control servovisual. Desde las primeras referencias en que Shiriai e Inoue [12] describieron cómo un lazo de realimentación visual podía ser usado para corregir la posición de un robot para incrementar la precisión de una tarea hasta la aplicación en controles sofisticados en el año 2002.

| $\mathbf{A\tilde{n}o}$ | $\mathrm{Autor}(\mathrm{es})$ | Aportación                                                                                                    |
|------------------------|-------------------------------|----------------------------------------------------------------------------------------------------|
| 1973                   | Shirai e Ioune                | Sistema que permite la colocación<br>de un objeto en una caja utilizando<br>un lazo de realimentación visual y<br>reconocimiento de contornos.                                                                                            |
| 1976-<br>1978          | <b>SRI</b> International      | Uso de realimentación visual para<br>inserción de tornillos y recolección<br>de objetos de una banda transpor-<br>tadora en movimiento.                                                                                                   |
| 1979                   | Hill y Park                   | Descripción de control servovisual<br>de un robot Unimate usando ima-<br>genes binarizadas. Experimentaron<br>con posicionamiento, estimación de<br>profundidad y orientación así como<br>movimiento planar y 3D guiado por<br>visión.    |
| 1979                   | R. E. Prajoux                 | Control servovisual en un mecanis-<br>mo de dos grados de libertad para<br>seguir un gancho oscilante. Utilizó<br>un predictor que estimaba la posi-<br>ción futura del gancho. Logró tiem-<br>pos de establecimiento del orden de<br>1s. |
| 1980                   | A. L. Gilbert                 | Descripción<br>$_{\rm de}$<br>cámara<br>auto-<br>rastreadora utilizada en un cohete.<br>Mantiene el objetivo centrado en<br>el plano de imagen de la cámara<br>mediante movimientos laterales y<br>de inclinación.                        |
| 1984                   | L. E. Weiss                   | Uso del control adaptable para re-<br>laciones no lineales variables en el<br>tiempo entre la pose del robot y las<br>características de la imagen en ser-<br>vocontroles basados en imagen.                                              |
| 1985                   | A. G. Makhlin                 | Discusión sobre estabilidad, preci-<br>sión y velocidad de rastreo para un<br>sistema servovisual.                                                                                                    |
| 1989                   | Harrel y Slaughter            | Control servovisual de dos grados<br>de libertad para un robot recolec-<br>tor de fruta.                                                                                                    |
| 1989                   | Hashimoto, Kubota y Harashima | Control servovisual basado en redes<br>neuronales. Los sistemas requieren<br>entrenamiento pero la necesidad de<br>relaciones analíticas complejas en-<br>tre características de imagen y án-<br>gulos de articulaciones se eliminan.     |

Tabla 2.1: Aportaciones al control servovisual. Parte I

| Año           | $\overline{\text{Autor}(\text{es})}$                             | Aportación                                                                                                    |
|---------------|------------------------------------------------------------------|----------------------------------------------------------------------------------------------------|
| 1989-<br>1991 | J. T. Feddema                                                    | Desarrollo de la generación de tra-<br>yectorias en el espacio de las carac-<br>terísticas de imagen con control ar-<br>ticular de lazo cerrado para superar<br>porblemas de baja tasa de muestre<br>visual.                                     |
| 1990          | Zhang et al.                                                     | Control servovisual estocástico para<br>un robot capaz de colectar objetos<br>de una banda transportadora avan-<br>zando a $300 \text{ mm/s}.$                                                                                                   |
| 1991          | Negahdaripour y Fox                                              | Control de robots subaquaticos uti-<br>lizando puntos visuales de referen-<br>cia.                                                                                                    |
| 1995          | Weis, Papanikolopoulos                                           | Aplicación de controles PI, PID,<br>LQG y asignación de polos.                                                                                                    |
| 1997          | De Schutter, Morel y Malis                                       | Integran los sensores de visión y<br>fuerza.                                                                                                    |
| 1998          | K. Hashimoto                                                     | Implementación del control óptimo.                                                                                                    |
| 1998          | Khadraoui                                                        | Empleo del control robusto y H1.                                                                                                    |
| 2002          | Mezouar                                                          | Estudio de la generación de trayec-<br>torias para control visual.                                                                                                    |
| 2002          | Malis                                                            | Control servovisual invariante.                                                                                                    |
| 2002          | Corke, Hutchinson                                                | Control servovisual particionado.                                                                                                    |
| 2002          | Kragic                                                           | Control servovisual robusto.                                                                                                    |
| 2011          | Gerndt; Ostfalia Univ., Germany;<br>Michalik y Krupop            | Sistema de visión para robots mó-<br>viles.                                                                                                    |
| 2011          | Biao Zhang, Jianjun Wang, Gre-<br>gory Rossano y Carlos Martinez | Método de ensamblaje robótico<br>guiado por visión sin calibrar.                                                                                                    |
| 2012          | Mohamad Bdiwi y Jozef Suchý                                      | el sistema de visión detecta la po-<br>sición y orientación de los objetos<br>clasificándolos, identificar los códi-<br>gos asignados a los objetos y pro-<br>porciona las decisiones automática-<br>mente que definen el arte del con-<br>trol. |

Tabla 2.2: Aportaciones al control servovisual. Parte II

#### 2.1.2. Modelos de Control Visual

Quizá lo primero que habría que decidir al momento de armar un sistema de control visual sería el lugar en el cuál colocar las cámaras, para lo que hay dos opciones. Dependiendo el lugar elegido el sistema de control visual se puede clasificar en: cámara fija o cámara ojo en mano [ [9], Capítulo 12].

Con la configuración de cámara fija, la cámara se pone en una posición tal que pueda observar al manipulador y a cualquier objeto que este vaya a manipular. Este enfoque presenta varias ventajas. Dado que la cámara se encuentra en una posición fija, el campo de visión no cambia conforme el manipulador se mueve. La relación geométrica entre la cámara y el espacio de trabajo es constante y puede ser calibrada fuera de línea. La desventaja de esta configuración es que, conforme el manipulador se mueve a través del espacio de trabajo, puede obstaculizar el campo de visión de la cámara lo cual puede ser determinante en tareas que requieren alta precisión.

En un sistema cámara ojo en mano, la cámara frecuentemente se fija al manipulador sobre la muñeca de tal forma que el movimiento de muñeca no afecte al de la cámara. En esta forma, la cámara puede observar el movimiento de el efector final con una resolución constante y sin riesgo de oclusión por el manipulador. Un reto que presenta este tipo de sistemas es el de conocer la relación geométrica entre la cámara y el espacio de trabajo en todo momento ya que dicha relación es continuamente cambiante. El campo de visión puede cambiar drásticamente incluso con pequeños movimientos del robot, especialmente si el eslabón al que se encuentra fija cambia su orientación.

En cuanto a la forma en que se usan los datos dados por la cámara, se pueden adoptar dos enfoques distintos. El primero es aplicar algoritmos para extraer información del mundo real a partir de la imagen y el segundo es utilizar variables medibles directamente en la imagen. De cualquier forma, también es posible combinarlos para generar varios esquemas llamados esquemas particionados.

La primera forma de hacer un control visual es conocida como servo control basado en posición. Este enfoque consiste en usar los datos de visión para construir una representación 3D parcial del espacio de observación. Por ejemplo, en el caso en que se quiere llevar el efector de un robot hasta un objeto que se encuentra dentro del espacio de trabajo, se busca determinar las coordenadas 3D del objeto y del efector relativas al sistema coordenado de la cámara. Si es posible obtener estas coordenadas en tiempo real pueden utilizarse en un control que lleve al robot

a la configuración necesaria. El problema de este tipo de control es obtener estas coordenadas en tiempo real sin causar inestabilidad en el sistema.

Un segundo método conocido como control servo visual basado en imagen, consiste en usar los datos recolectados por la cámara directamente (en 2D) para controlar el movimiento del robot. Una función de error es definida en términos de cantidades directamente medibles en la imagen (por ejemplo, coordenadas imagen de puntos y orientación de líneas en una imagen) y se construye una ley de control que mapea dicho error directamente en movimiento del robot. A la fecha, la forma más común ha sido usar puntos fáciles de detectar en un objeto como puntos de referencia. Luego, la función de error es el vector diferencia entre la ubicación deseada de estos puntos y la medida en la imagen.

Por otro lado, los controles visuales también suelen clasificarse en indirectos o directos. Indirectos es cuando la ley de control se plantea como un control articular que deduce las posiciones articulares del robot a partir de la información de la cámara y busca llevarlas a la posición necesaria para resultado deseado. En los controles directos, se elimina el control articular definiendo la ley de control en el espacio cartesiano. Las diferentes combinaciones de estos enfoques da origen a la clasificación en cuatro diferentes tipos: control servovisual indirecto basado en posición, control servovisual directo basado posición, control servovisual indirecto basado en imagen y control servovisual directo basado en imagen, [6] y [7].

### 2.2. Control Visual en la Industria

En la industria, es cada vez más común encontrar plantas y líneas de producción completamente automatizadas. En esto los robots ocupan un papel muy importante. En septiembre de 2011 la IFR (Federación Internacional de Robótica) reportó un máximo histórico de robots industriales alimentado por un alza de 18 % en ventas durante ese año. Se espera que la cantidad robots industriales a finales de 2014 sea de 1.3 millones [10].

El objetivo de esta sección es dar a conocer algunos ejemplos que encontramos relevantes de aplicaciones industriales actuales del control visual de robots para mostrar que es una técnica que jugará un papel muy importante en esta expansión por la gran flexibilidad de que dota a las líneas de producción. Actualmente las aplicaciones más comunes de los robots son:

- 1. Soldadura (por arco y por puntos)
- 2. Manejo de material
- 3. Carga y descarga de máquinas
- 4. Pintura
- 5. Empaque, embalaje y paletizado
- 6. Ensamblaje
- 7. Cortado, pulido y lijado
- 8. Pegado y sellado

Es fácil ver que muchas de estas se pueden beneficiar del control visual y prueba de ello son las siguientes aplicaciones.

#### FlexPicker - ABB

La empresa especializada en robots ABB ofrece un producto que promete ser una base para implementar aplicaciones de recolección a alta velocidad fácilmente y con un mínimo de programación sumamente simple. La unidad básica del sistema consta de una o dos bandas trasportadoras, una cámara y un robot IRB360 (paralelo) todos orquestados por el software PickMaster.

El software ofrece la facilidad de agregar elementos a la línea de producción de manera gráfica e integrarlos sin necesidad de programación. El verdadero meollo de la aplicación y lo que la hace sumamente flexible, es que cuenta con una cámara perfectamente integrada al sistema que encuentra los objetos de interés, pudiendo discernirlos de otros objetos en la misma banda y le permite al robot conocer el punto exacto en el espacio tridimensional al cual se tiene que dirigir para recolectarlo. La calibración de la cámara se hace de un modo muy sencillo utilizando una cuadrícula especial que permite conocer el origen de los ejes xy, el tamaño real de los objetos y su posición en la banda trasportadora. Gracias a estas características echar a andar aplicaciones de colección y colocación a alta velocidad es expedito. Este tipo de aplicaciones es muy común en líneas de producción que se dedican a empaque de productos.

#### Sellado - Mercedes-Benz

En la planta de ensamblaje de coches de Mercedes-Benz en Alemania se utilizan robots KUKA articulados guiados por visión utilizando un modelo cámara ojo en mano para aplicar sellador al chasis de los automóviles.

#### Recubrimiento de Aspas - Enercon

La empresa alemana Enercon se dedica a la fabricación de turbinas de viento para generadores eólicos que van desde los 800 hasta los 7,580KVA. Para aplicar el recubrimiento que protege a las aspas del deterioro por factores ambientales, utilizan una cámara de recubrimiento y secado automatizada con dos robots articulados montados sobre rieles que les permiten desplazarse a lo largo de la cámara (Figura 2.1).

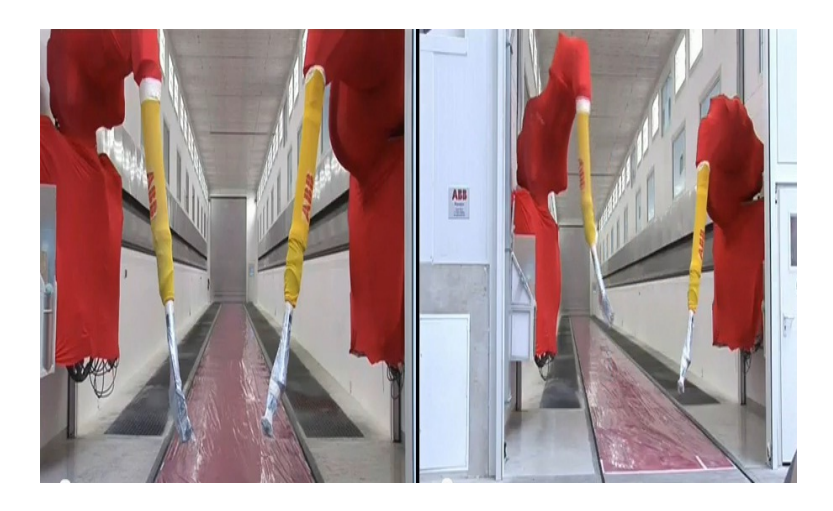

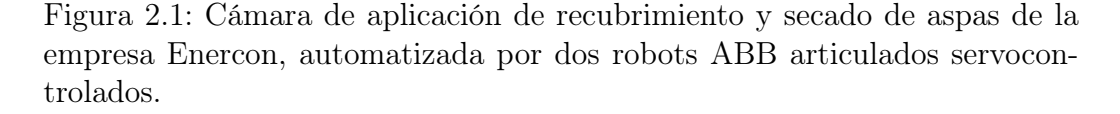

Dado que la empresa produce una variedad de rotores y por lo tanto de aspas, era necesario lograr flexibilidad en la automatización de esta cámara de pintura. Esta flexibilidad se logró implementando un sistema de servocontrol (Figura 2.2) en el que se utilizan varias cámaras, debido a la longitud del espacio de trabajo, para detectar la posición del aspa y dirigir los robots pintores.

Mediante este sistema es posible lograr un excelente control de calidad y gracias

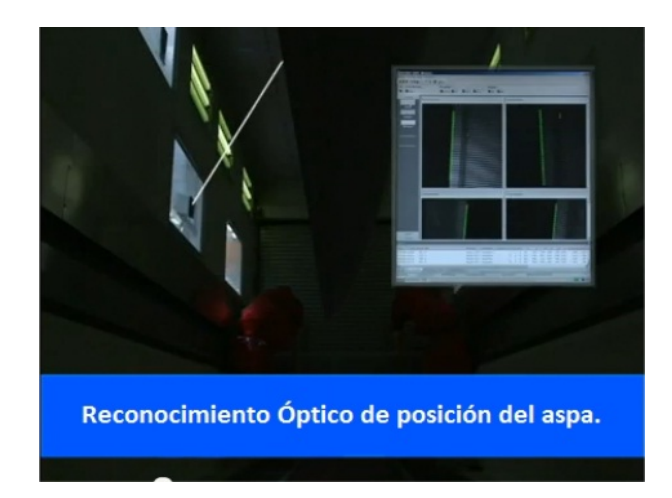

Figura 2.2: Por medio de cámaras es posible detectar la posición y el tamaño del aspa en cuestión.

a su precisión, también se logra optimizar, ya que el recubrimiento es tan grueso como se necesita pero al mismo tiempo tan delgado como sea posible.

# Capítulo 3

# Descripción de la Interfaz

### 3.1. Antecedentes

#### 3.1.1. Operaciones

La transformación de imágenes responde al proceso de modificar el contenido de una imagen original para obtener una nueva, es decir, se prepara la imagen y posteriormente analizarla llevándonos a la percepción de nivel superior como en cualquier aplicación de visión artificial. Básicamente existen operaciones que transforman el contenido de la imagen con respecto a la intensidad y otras netamente geométricas.

Por mencionar algunas, entre las operaciones de vecindad está el filtrado de imagenes por convolución, así como el suavizado que elimina el ruido subyacente y por supuesto las operaciones de extracción de bordes.

Cuando se procesan datos en un sistema de visión, se distinguen:

a.Operaciones individuales: Se altera pixel a pixel en escala global.

b.Operaciones de vecindad: Operaciones basadas en muchos puntos.

#### Operaciones Individuales

Las operaciones individuales ejecutan una regla general a cada pixel. Primero se obtiene el valor del pixel localizado en la imagen, modificándolo por una operación lineal o no lineal que reemplazará dicho valor. Finalmente este procedimiento se aplica a todos los pixeles de la imagen. Por eso se dice que un operador lineal es una transformación uno a uno (vease Figura 3.1).

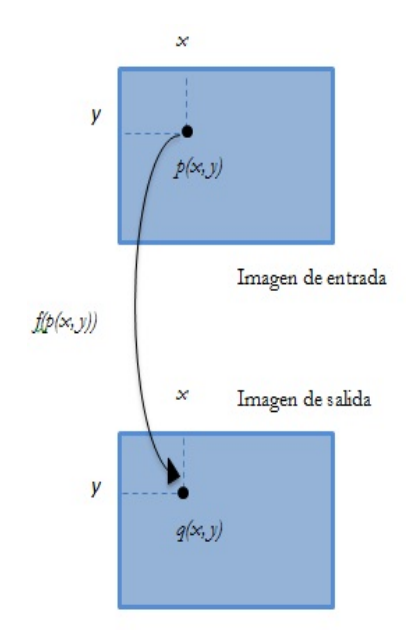

Figura 3.1: Interfaz de interacción con el sistema Visión-Control

$$
q(x, y) = f(p(x, y))
$$
\n<sup>(3.1)</sup>

La imagen nueva resulta ser de la misma dimensión que la original<sup>1</sup>.

a) Operador Identidad. Crea una imagen de salida que es idéntica a la imagen de entrada.

$$
q = p \tag{3.2}
$$

- b) Operador Negativo. Crea una imagen de salida que es la inversa de la imagen de entrada.
- c) Operador umbral. Crea una imagen de salida binaria a partir de una imagen de grises, tomando un parámetro como entrada p1.

$$
q = \begin{cases} 0 & si & p \leq p1 \\ 1 & si & p > p1 \end{cases}
$$
 (3.3)

<sup>&</sup>lt;sup>1</sup>Los procesos matemáticos con respecto a las relaciones 3.1, 3.2, 3.3 y 3.4 son simples y podemos encontrarlas en [4]

En el operador umbral existen variaciones del mismo, en los cuales se tiene uno o más parámetros, cuyos valores de gris se encuentran entre p1 y p2, por ejemplo, y los valores que se encuentran fuera tomarán 0 ó 255.

d) Transformación de dos imagenes punto a punto. Esta transformación utiliza la información contenida en la misma localización de dos imágenes de entrada R y S para crear una nueva imagen T.

$$
T(x,y) = f_D(r(x,y),s(x,y))
$$
\n(3.4)

#### Operaciones de Vecindad

El procedimiento a seguir para las las operaciones de vecindad es el mismo que para las operaciónes individuales, tomando en cuenta siempre los valores de los pixeles vecinos.

#### 3.1.2. Transformaciones Lógicas

Con las transformaciones lógicas, se entiende que los dos niveles de gris 0 y 255, son considerados como el 0 lógico y el 1 lógico. Ya en este punto, es factible operar lógicamente y relacionalmente.

#### 3.1.3. Transformaciones Geométricas

Se llama Región de Interés al área de la imagen que nos interesa analizar, para ello se utilizan las operaciones geométricas que modifican las coordenadas espaciales de la imagen. Las operaciones geométricas transformarán los valores de una imagen para observarla desde otro punto de vista.

#### Interpolación

La interpolación es el cálculo del valor de intensidad de un pixel [4], en una posición cualquiera, como una función de los pixeles que le rodean.

$$
p(x,y) = \sum_{i=-n}^{n} \sum_{j=-m}^{m} p(i,j)h(x-i,y-j)
$$
 (3.5)

El parámetro  $h(x, y)$  se conoce como núcleo de interpolación, del cual existen varios tipos: vecino más próximo, bilineal y bicúbico<sup>2</sup>.

 ${}^{2}$ En la tabla 3.1 resume las características de los valores de pixel imagen resultante de la interpolación a partir del valor posicional de un pixel original [4]

- Interpolación por vecino más próximo: Se decide el pixel más cercano entre otros cuatro, pudiéndose utilizar la distancia euclídea.
- Interporlación bilineal: Asigna al pixel en cuestión un valor medio ponderado de las intensidades de los cuatro píxeles que le rodean. Cabe mencionar que este proceso tiene un coste mayor.
- Interpolación bicúbica: Aquí intervienen 16 puntos vecinos del pixel que se está interpolando, y por supuesto que se obtienen mejores resultados.

#### Traslación

El desplazamiento consiste en mover el pixel  $(i, j)$  de la imagen original hasta que se encuentre en la posición  $(i + i_d, j + j_d)$ , sustituyendo también el valor de intensidad. La traslación de la imagen original viene dada por la siguiente transformación (vease [4], página 73):

$$
x = i + i_d \tag{3.10}
$$

$$
y = j + j_d \tag{3.11}
$$

#### Rotación

La transformación referida a la rotación es un giro, por lo tanto, hablamos de un ángulo con respecto al origen de coordenadas de la imagen (vease [4], página 73).

$$
x = \cos(\Theta i) - \sin(\Theta j) \tag{3.12}
$$

$$
y = \sin(\Theta i) + \cos(\Theta j) \tag{3.13}
$$

## 3.2. Adquisición de la imagen

#### 3.2.1. Detección del Punto

La introducción de elementos externos permite al robot interactuar en el sistema de manera flexible, adaptándolo a una gama de tareas que a largo plazo corresponde a bajos costes de producción y de mantenimiento. Un sensor de alcance mide la distancia desde un punto de referencia hasta objetos en el campo de operación del sensor, sin embargo la visión artificial maneja conceptos más complejos. La

visión artificial puede ser definida como los procesos de obtención, caracterización e interpretación de información de imágenes tomadas de un mundo tridimensional. Estos procesos en la visión por computadora son listados de la siguiente manera:

- Segmentación. Divide la imagen en objetos que sean de nuestro interés.
- Descripción. Se obtienen características discriminantes para poder diferenciarlos, como área, forma, etc .
- Reconocimiento. Identifica los objetos.

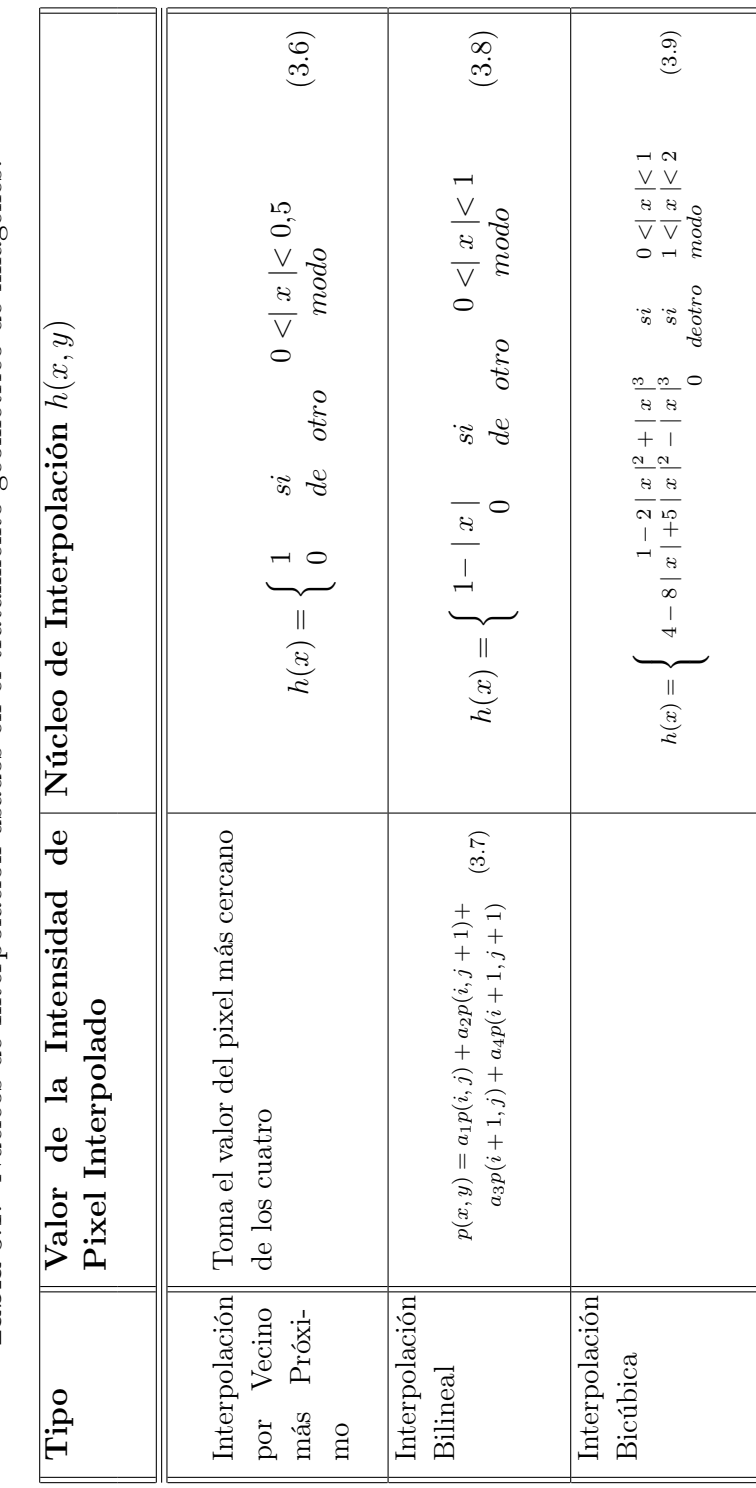

Tabla 3.1: Núcleos de Interpolación usados en el tratamiento geométrico de imágenes. Tabla 3.1: Núcleos de Interpolación usados en el tratamiento geométrico de imágenes. Interpretación. Significado a los objetos reconocidos.

La información visual es interpretada como una imagen digital debido al muestreo y cuantificación en amplitud de las señales eléctricas captadas por los sensores visuales. La función  $f(x, y)$  que se obtiene de un dispositivo de imagen, donde x

y y indican las coordenadas espaciales y el valor de f en cualquier punto  $(x, y)$  es proporcional al brillo de la imagen en ese punto. Una función  $f(x, y)$  debe ser digi-

talizada espacialmente y en amplitud, dando así un muestreo de imagen, mientras que la digitalización de amplitud se llamará cuantización de intensidad o nivel de gris. Suponiendo que se muestrea una imagen continua, se obtiene la matriz de N

filas y  $M$  columnas donde sus elementos están cuantificados en intensidad  $3$  (vease Figura 3.2).

Cada elemento de la matriz se llama elemento de imagen o pixel.

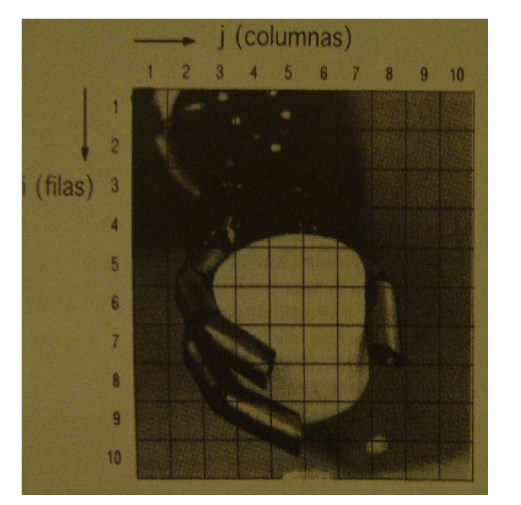

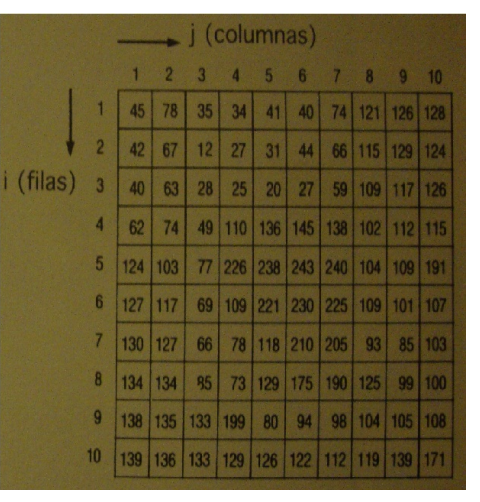

(a) Antes de digitalización (b) Después de digitalización

Figura 3.2: Imagen original y su digitalización.

<sup>3</sup> Imagen ejemplo tomada de [3] página 221

#### 3.2.2. Detección del Efector Final

Para detectar el efector final del robot, se optó por colocarle una marca fácil y certeramente detectable por las cámaras através de un puerto firewire que propiamente maneja datos en serie a gran velocidad  $^4$  (vease Figura 3.3). Para lograr esto, dicha marca debía cumplir dos características. Debia ser semi esférica de modo que pudiera ser vista desde cualquier ángulo y también debia estar blindada contra el ruido ambiental.

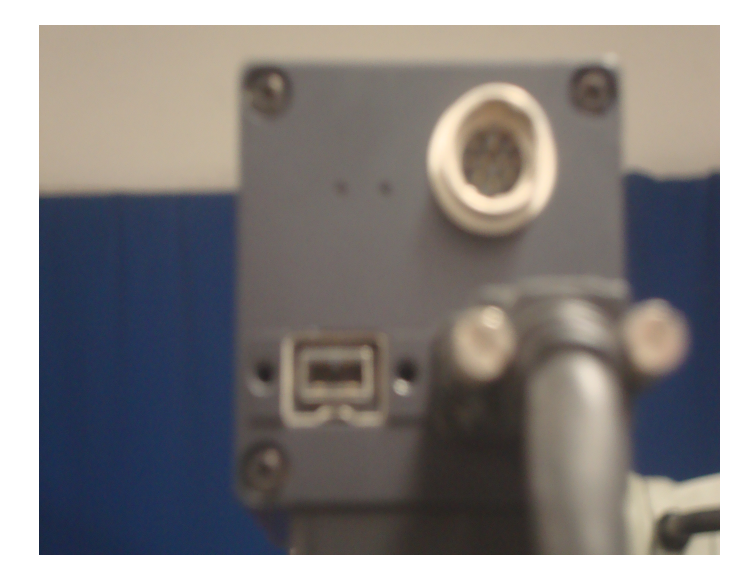

Figura 3.3: El puerto por el cual la cámara se comunica con el ordenador es el FireWire .

Se eligió utilizar LEDs para construir la marca. Esto por su bajo consumo de potencia. Por lo tanto, fue importante considerar que el ángulo de emisión de luz de los diodos a utilizar es de  $13<sup>o</sup>$  y por esto, se decidió hacer un arreglo esferico de LEDs equidistantes. Así se logró que la marca sea visible desde cualquier ángulo que forme con la cámara. Para blindarla contra el ruido ambiental, era necesario

buscar que los LEDs emitieran con una longitud de onda poco abundante en la luz solar. Sin embargo, dado que no se quería utilizar demasiada potencia ni correr el riesgo de perder la marca en algun momento se debia buscar también que la

<sup>4</sup>También conocido como IEEE 1394, utilizado para la interconexión de dispositivos digitales

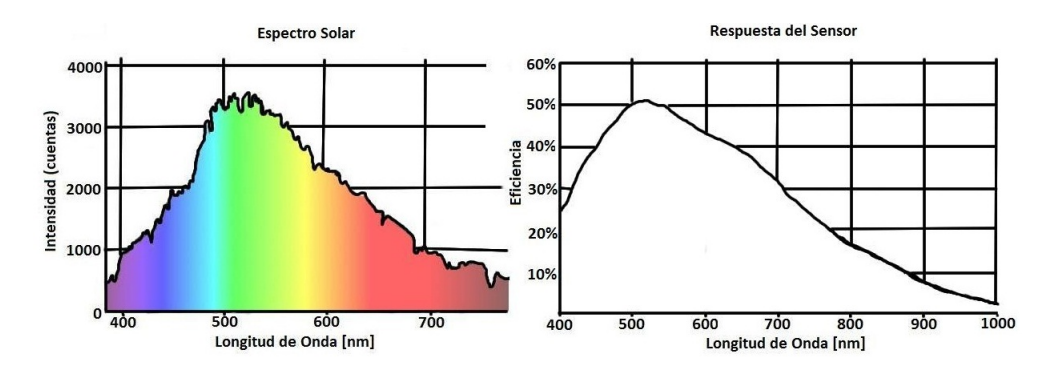

Figura 3.4: Del lado izquierdo el espectro solar y del derecho, la respuesta del sensor de la cámara a las distintas longitudes de onda.

respuesta del sensor de la cámara a esta lóngitud de onda fuera buena. Así, se observaron las gráficas de la Figura 3.4 en busca de la longitud de onda indicada. Es fácil observar que la longitud de onda con mejor equilibrio entre poca presencia en el espectro solar y buena respuesta del sensor (mayor al  $40\%$ ) es la de  $470 \text{ } | \text{nm} |$ (azul).

#### 3.2.3. Interfaz Gráfica Diseñada

El lenguaje de programación con el que se desarrolló la interfaz del sistema de visión es el lenguaje orientado a objetos C++, utilizando como IDE o plataforma de desarrollo Visual Studio 6. Siendo más específicos, el proyecto de Visual Studio está basado en aplicaciones de MFC (Microsoft Fundation Class), el cual trabaja con llamadas a mensajes y éstos a su vez realizan acciones determinadas y en conjunto es una aplicación para programar en Microsoft Windows.

Se escogió basarse en MFC ya que es una poderosa herramienta que acorta el tiempo de desarrollo, hace código portable y provee de soporte sin quitar la flexibilidad del mismo. Además, MFC hace fácil la programación de características como ventanas de propiedades, vistas previas, así como barras de herramientas necesarias para una interfaz como este proyecto.

La interfaz se dividirá en dos partes para su precisa explicación, la correspondiente a las cámaras que hará el procesamiento de la imagen adquirida y aquella correspondiente al control del manipulador. En la imagen 3.5 se describen los botones y ventanas usadas.

# Botones:

Abrir. Abre una caja de diálogo donde se examina el driver de la cámara y así visualizar una imagen.

Guardar. Guarda la imagen.

Iniciar. Inicia el procesamiento de la imagen, comienza a buscar puntos de luz.

Parar. Detiene el procesamiento de la imagen.

# Caja de selección:

Grabar. Abre una caja de diálogo donde se examina el controlador de la cámara y así visualizar una imagen.Por default se encuentra desactivado, cuando se selecciona muestra la imagen viva con movimiento.

# Caja de texto:

- Tono Min. Tiene un valor por default que detalla el tamaño mínimo de la mancha de luz que tomará para su anáisis. Se puede editar.
- Tono Max. Tiene un valor por default que detalla el tamaño máximo de la mancha de luz que tomará para su análisis. Se puede editar.

# Ventanas de imagen:

- Ventana 1. Muestra la imagen con respecto al plano XY, información sobre el tiempo de muestreo y la posición del cursor cuando se encuentra sobre la imagen.
- Ventana 2. Muestra la imagen con respecto al plano YZ, información sobre el tiempo de muestreo y la posición del cursor cuando se encuentra sobre la imagen.

# Caja de texto dinámico:

- Caja 1. Muestra las coordenadas (x, y) de la mancha de luz, su tamaño y el número de mancha que representa.
- Caja 2. Muestra las coordenadas (y, z) de la mancha de luz, su tamaño y el número de mancha que representa.
- Caja 3. Muestra las coordenadas  $(x, y)$  de la mancha de luz a seguir si es el caso, su tamaño y el número de mancha que representa.

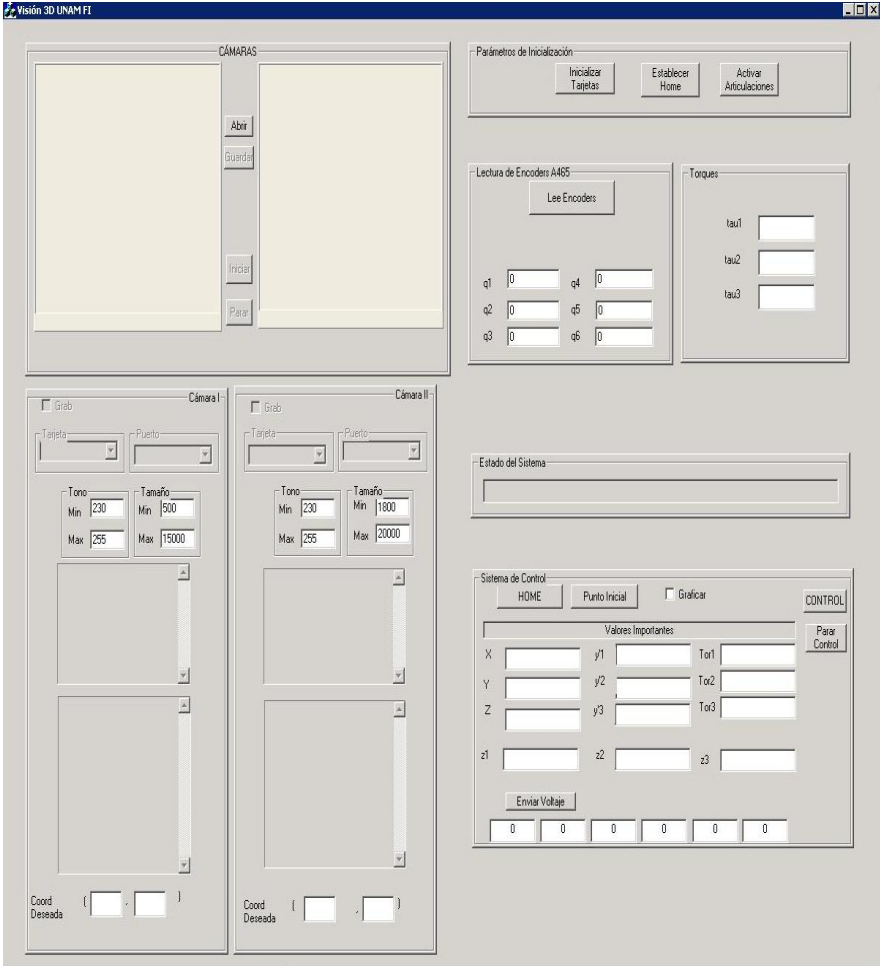

Figura 3.5: Interfaz de interacción con el sistema Visión-Control

Caja 4. Muestra las coordenadas (y, z) de la mancha de luz a seguir si es el caso, su tamaño y el número de mancha que representa.

## Inicialización:

- Inicializar Tarjetas 1. Inicializa las tarjetas haciendo comunicación con el módulo CompactRio.
- Establecer Home. Se coloca al robot manipulador en la posición deseada y haciendo clic se guarda la posición de los encoders.
- Activar Articulaciones. Manda una señal a las articulaciones establecidas para activarlas.

## Lectura:

Leer encoders. Obtiene el valor de los encoders, mostrándolos en las cajas de texto q1 a q6.

Control:

Home. Lleva al robot a la posición establecida como Home.

Punto Inicial. Lleva al robot al punto inicial de la trayectoria.

Control. Ejecuta el control, que incluye los datos obtenidos de las cámaras.

Parar Control. Detiene la ejecución del control.

Enviar Voltaje. Envía voltaje por separado a las distintas articulaciones.

Las cajas de texto X, Y, Z,  $y_1$ ,  $y_2$ ,  $y_3$ , Tor1, Tor2, Tor3,  $z_1$ ,  $z_2$ ,  $z_3$  muestran el valor en cierto momento de variables de importancia. Y la caja de Estado, como su nombre lo indica, despliega el estado de los distintos procesos como son Inicialización, Lectura, y Control.

#### Funcionamiento

El objetivo de la adquisición de la imagen (vease Figura 3.6) por medio de las cámaras es obtener una coordenada (x, y, z) que representa la posición espacial de nuestro efector final. Para ello se le colocó al efector final la marca luminosa hecha a base LEDs descrita en la Sección 3.2.1. Una cámara está ubicada enfrente del manipulador y la otra por encima y alineadas una con la otra en planos perpendiculares. Una descripción más detallada del arreglo de cámaras se da en la Sección ??.

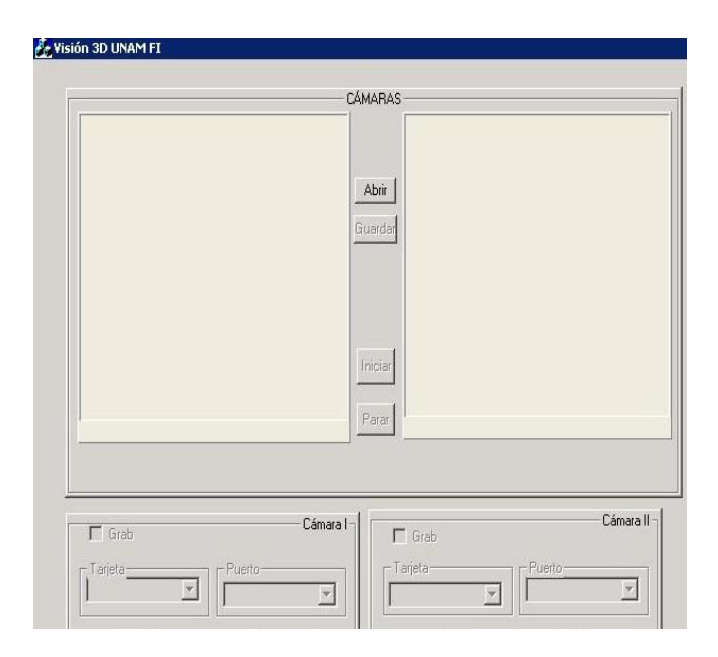

Figura 3.6: Parte de la Interfaz que Despliega la Imagen de las Cámaras

Las cámaras captan la imagen (vease Figura 3.7) y el programa hace el análisis del procesamiento de imagen, dejándola binarizada, despues, se ajusta la intensidad de luz que captarán las cámaras. Se selecciona la caja  $Grab<sup>5</sup>$  para ver las imágenes vivas, secuencia de imágenes vistas gracias a la programación de un temporizador, posteriormente se selecciona por medio de una caja combo en la cuál aparecen Tarjeta0 y Tarjeta1 la tarjeta a la cual está conectada cada cámara y por último, dando clic en *Iniciar* <sup>6</sup> comienza el análisis para encontrar la coordenada correspondiente (vease las Figuras 3.8 3.9) que finalmente se despliega en las cajas de la parte inferior.

Los procesos a partir de la inicialización de tarjetas muestran su estado en la barra inferior de texto, indicando que llegan cada una a su fin.

<sup>5</sup>Ésta función permite tomar la imagen actual que está viendo la cámara de ese instante y los siguientes, haciendo parecer que la imagen es continua. Los datos de la imagen se guardan en la variable de control mcvImg de la cámara correspondiente, puede verse la función en la línea 100 del Apéndice B.

<sup>&</sup>lt;sup>6</sup>Ésta función está perfectamente colocada dentro de la función  $\textit{Outimer}$ , la cual permite iniciar la función principal de visión. Dentro de la tarea de la misma se encuentra el procesamiento de nuestra imagen, el cual la binariza y finalmente encuentra su centroide o para fines prácticos, las coordenadas necesarias (vease la línea 10 del Apéndice A).

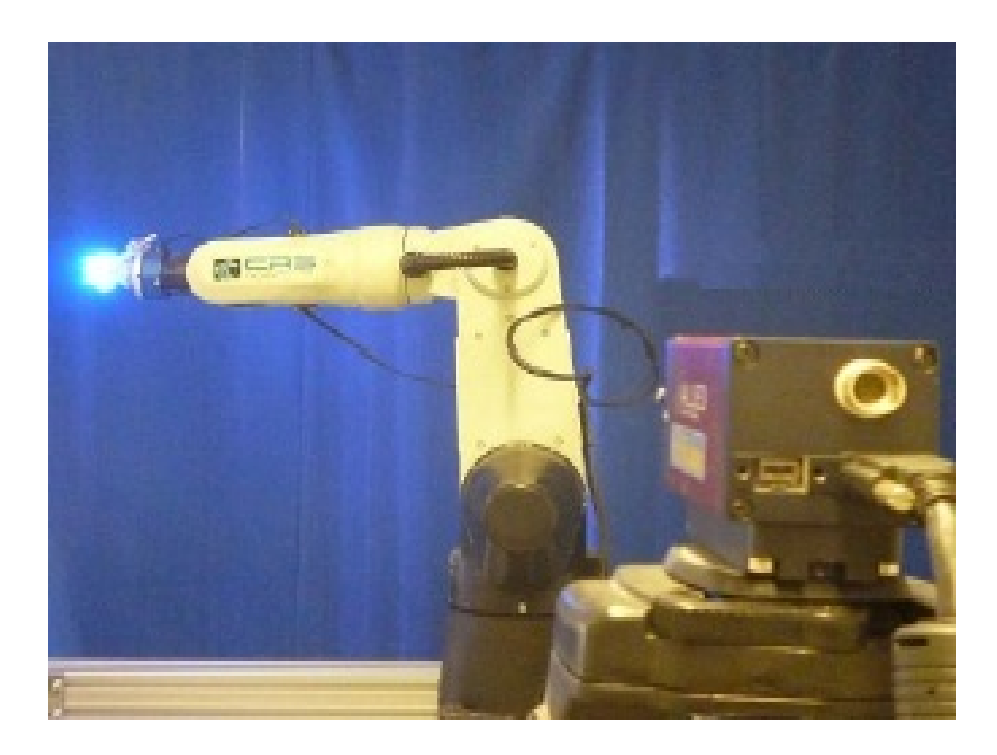

Figura 3.7: Vista que Ejemplifica el Plano XY a una Cámara

#### 3.2.4. Consideraciones del sistema de hardware

La Tabla 3.2 muestra el rol que juega el hardware cuando se desea implementar algún tipo de algoritmo, que para nuestros fines es importante se conozcan dichas características y obtengamos el mayor provecho. Así pues, la tabla se puede encontrar en [1, pág 819]

#### Código

El sistema de visión para el control del robot manipulador es usado por un único usuario al cual llamaremos administrador, el cual es guiado por los mensajes y datos que arroja la interfaz. Por lo cual, y para un comprensión global de cualquier profesional se hizo uso del lenguaje unificado de modelado UML, (vease la Figura 3.10). Este lenguaje es asociado muy frecuentemente al modelado de software orientado a objetos. UML es en escencia una sintaxis visual que podemos usar para construir modelos.
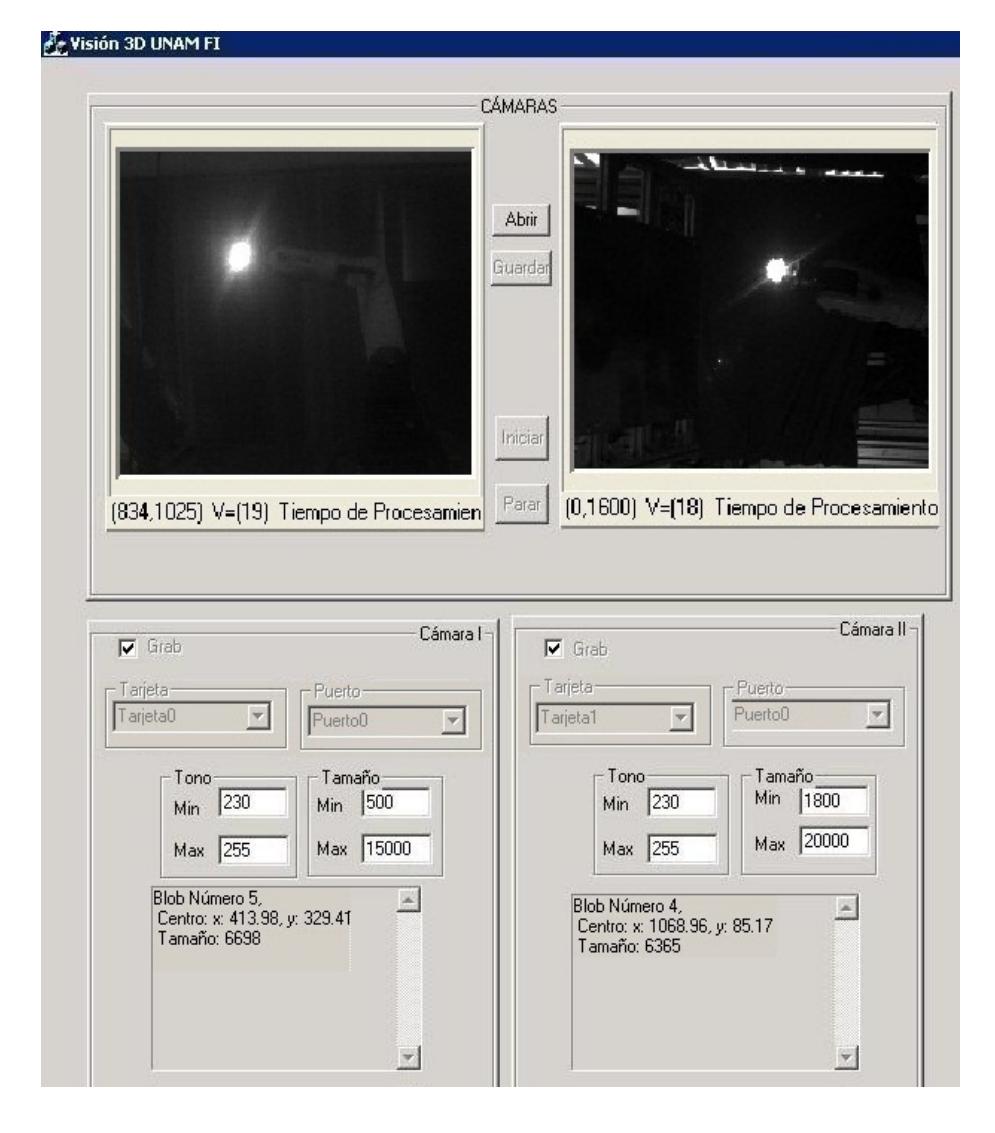

Figura 3.8: Detección del punto y sus coordenadas  $(x, y, z)$ 

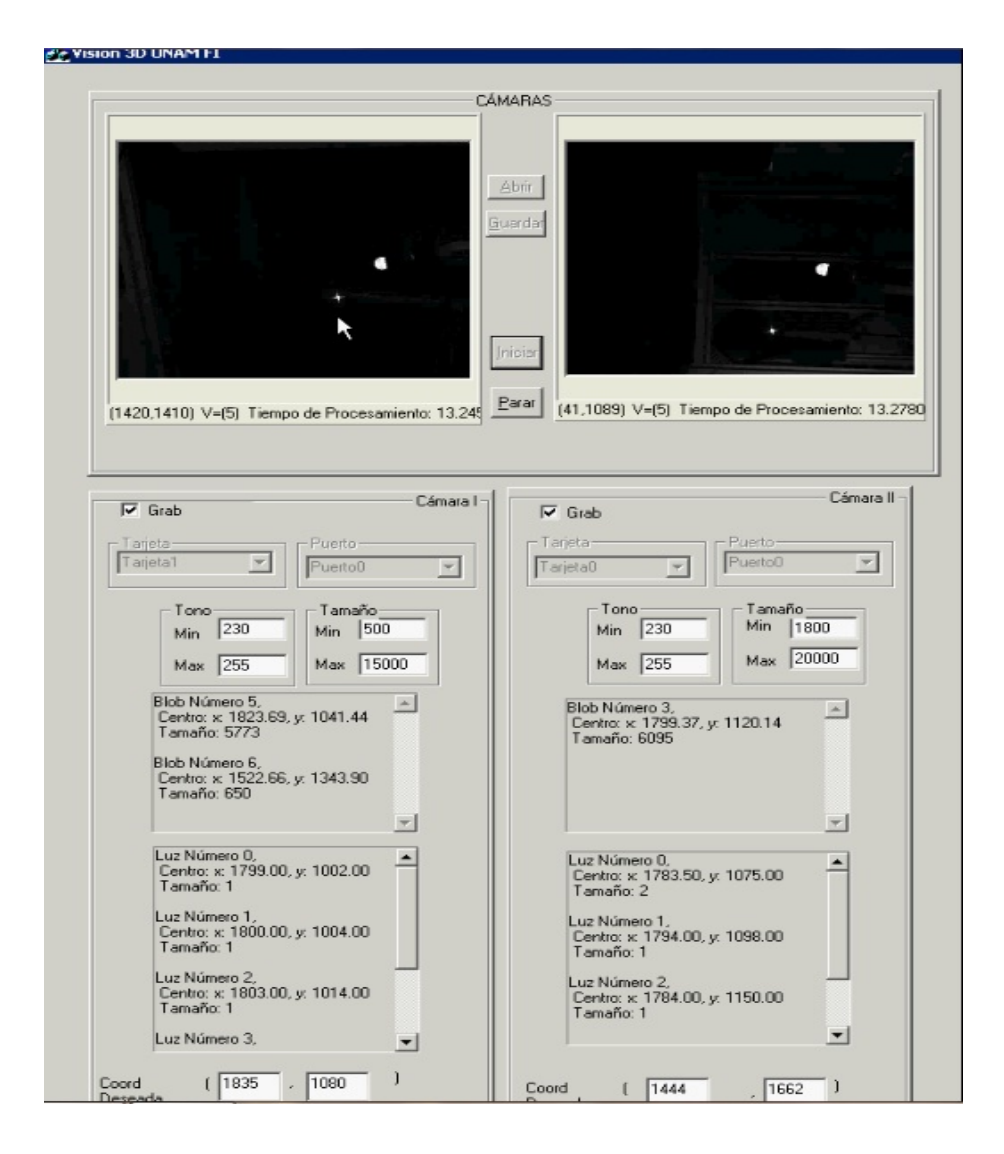

Figura 3.9: Detección del punto y el segundo a seguir con sus coordenadas  $(x, y, z)$ 

|                          | Unidad Función                                                                                                    | Propiedades                                                                                                    |  |  |  |
|--------------------------|----------------------------------------------------------------------------------------------------|----------------------------------------------------------------------------------------------------|--|--|--|
| $\overline{PC}$          | Computadora Personal: cuenta con<br>RAM, HDD y unidades periféri-<br>cas. Podría necesitar un sistema ope-<br>rativo embebido en una aplicación de<br>tiempo real                                                                                                    | - rápido<br>- costo medio<br>$\hspace{0.1mm}\text{-}\hspace{0.1mm}$ extremadamente flexible<br>- puede ser visto como unidad de software                                                                                          |  |  |  |
| MP                       | Microprocesador : chip que contie-<br>ne CPU + RAM caché. El elemento<br>fundamental de una PC                                                                                                    | - rápido<br>- bajo costo<br>- extremadamente flexible<br>- puede ser visto como unidad de software                                                                                                    |  |  |  |
| DSP                      | Procesador de Señal Digital :<br>MP de palabra de instrucciones lar-<br>gas, chip diseñado específicamente pa-<br>ra procesamiento de señales— alta ve-<br>locidad de procesamiento sobre una<br>arquitectura restringida.                                                                                                    | - muy rápido<br>- bajo costo<br>- altamente flexible<br>- puede ser visto como una unidad de software                                                                                                    |  |  |  |
| FPGA                     | Arreglo de Compuertas de Cam-<br>po Programable : Arreglo de com-<br>puertas de lógica aleatoria con víncu-<br>los programables; pueden en ocasio-<br>nes se dinámicamente reprogramables<br>dentro de la aplicación. Los últimos<br>dispositivos tienen flip-flops y funcio-<br>nes de alto nivel ya contenidos en el<br>chip, listos para unirlos; algunos de es-<br>tos dispositivos en ocasiones uno o más<br>MP en la tarjeta. | - rápido<br>- bajo a medio costo<br>- extremadamente flexible<br>- puede ser visto como una unidad de hardware, comun-<br>mente esclavo de un DSP<br>- puede ser una unidad de software si es controlado sobre $\,$<br>un ship MP |  |  |  |
| LUT                      | Búsqueda en un índice RAM o<br>ROM : Usualmente para búsquedas<br>de funciones cruciales. Normalmente<br>esclavo de un MP o DSP.                                                                                                    | - muy rápido<br>- bajo costo<br>- extremadamente flexible, si se construye usando RAM<br>- puede ser una unidad de software esclava                                                                                               |  |  |  |
| $\overline{\text{ASIC}}$ | Aplicación Específica de Ciruitos<br>Integrado: Contiene unidades como<br>Transformadas de Fourier, o una varie-<br>dad de específico SP o funciones de Vi-<br>sión. Normalmente esclavo de un MP<br>o DSP.                                                                                                    | - muy rápido<br>- medio costo<br>- inflexible (flexibilidad sacrificada por rapidéz)<br>- puede ser una unidad de software esclava                                                                                                |  |  |  |
| Chip de<br>Vision        | Los Chips de Vision son ASICs que<br>están específicamente para visió: ellos<br>pueden contener funciones de vision<br>importantes; como detección de bor-<br>des, desgloce de algoritmos y relacio-<br>nado con analizadores de componen-<br>tes. Normalmente esclavo con un MP<br>o DSP                                                                                                    | - muy rápido<br>- costo medio<br>- carece de flexibilidad<br>- debe ser visto como un componente de software                                                                                                    |  |  |  |
| <b>VLSI</b>              | Chip VLSI Personalizado: comun-<br>mente tiene muchos componentes en<br>un solo circuito con una particular<br>aplicación funcional en mente.                                                                                                    | - rápido<br>- alto costo<br>- carece de flexibilidad<br>- debe ser visto como un componente de hardware<br>- normalmente esclavo con un MP o DSP                                                                                  |  |  |  |

Tabla 3.2: Hardware para la Implementación de Algoritmos de Visión

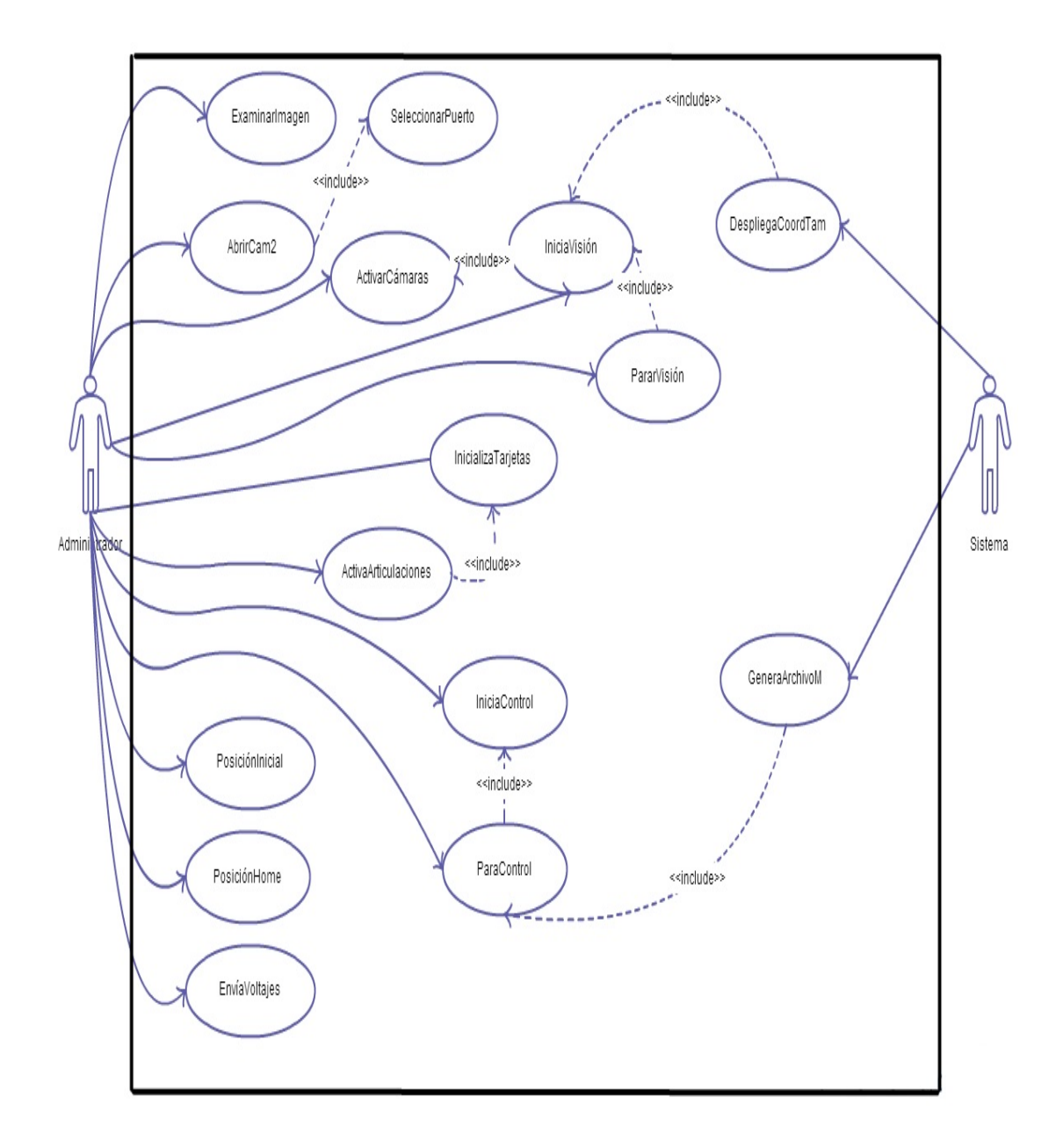

Figura 3.10: Diagrama de Casos del Sistema de Visión para el Control del Robot Manipulador. UML

El código con el cual trabaja el proyecto de C++ tiene el siguiente diagrama de flujo (vease la Figura 3.11):

Un aspecto importante en la escritura del código fue el uso del timer, pues es quien hace que las diversas funciones usadas se ejecuten las veces necesarias y parar su ejecución para no afectar el tiempo de procesamiento del equipo.

La estructura del temporizador usado se muestra a continuación:

 $\frac{1}{2}$ UINT CTwoCamsDlg :: StartTimer ( UINT TimerDuration, UINT TimerID← ) 3 { UINT TimerVal; 5  $TimerVal = SetTimer(TimerID, TimerDuration, NULL);$ 7 if (TimerVal  $= 0$ ) 9 { 10 MessageBox ("Unable to obtain timer", "IDT\_TIMER\_0", MB\_OK  $\leftrightarrow$ MB\_SYSTEMMODAL ) ; 11 } 12  $13$  timerActive=true;  $\frac{14}{15}$ return TimerVal; 16  $17 \t}$ 

Es necesario el temporizador por que windows no es un sistema operativo en tiempo real y existe un desfase significativo cuando se desea ejecutar una acción.

Para la consulta del temporizador y las funciones principales que en él se encuentran, vease el Apéndice A.

# 3.3. Diseño e Implementación de Sistema de Adquisición de Señales para Robots Industriales

Una parte importante de las señales arrojadas por nuestro programa para la ejecución de un controlador cualquiera es estar seguros que éstas sean las más limpias y precisas a la hora de leer y escribir esos datos, ya que eso asegura el menor error en los resultados. Para esto se diseñó un circuito que se encarga de acoplar las señales del robot a los módulos del CompactRio, así como también escoger el robot a usar. En las secciones siguientes se explicará a detalle cada una

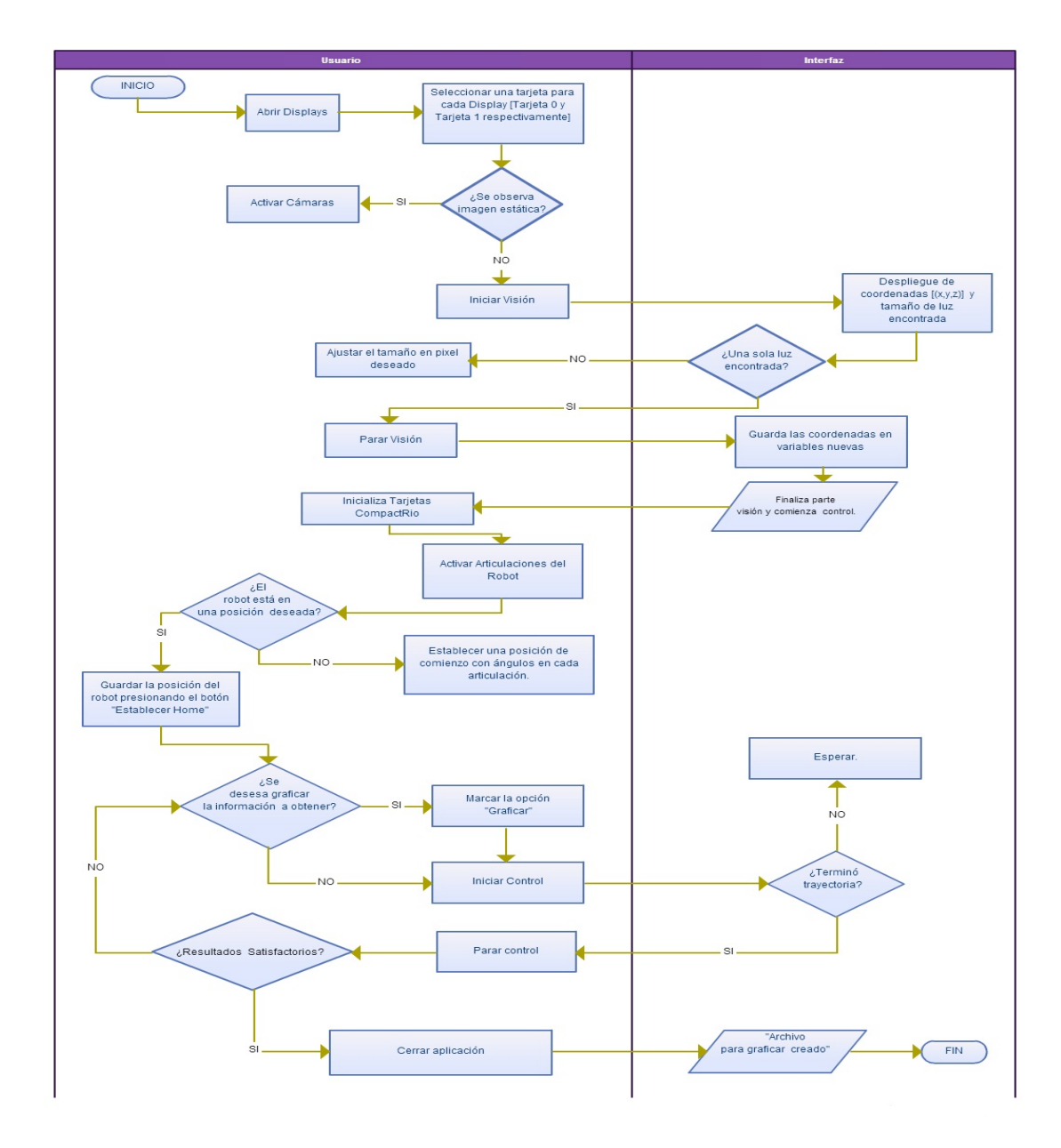

Figura 3.11: Diagrama de Flujo del Sistema de Visión para el Control del Robot Manipulador

de las etapas que constituye dicho diseño en una placa.

La placa fue hecha en un programa llamado EAGLE v.5.10 (Easily Applicable Graphical Layout Editor), con el cuál se empezó por construir el esquemático para continuar después con el diseñó de dicho PCB. Cabe mencionar el cambio visual que se dió a consecuencia del rediseño de la placa (vease Figura ??). Y finalmente se muestran los módulos funcionales con que cuenta la placa de trabajo (vease Figura 3.13).

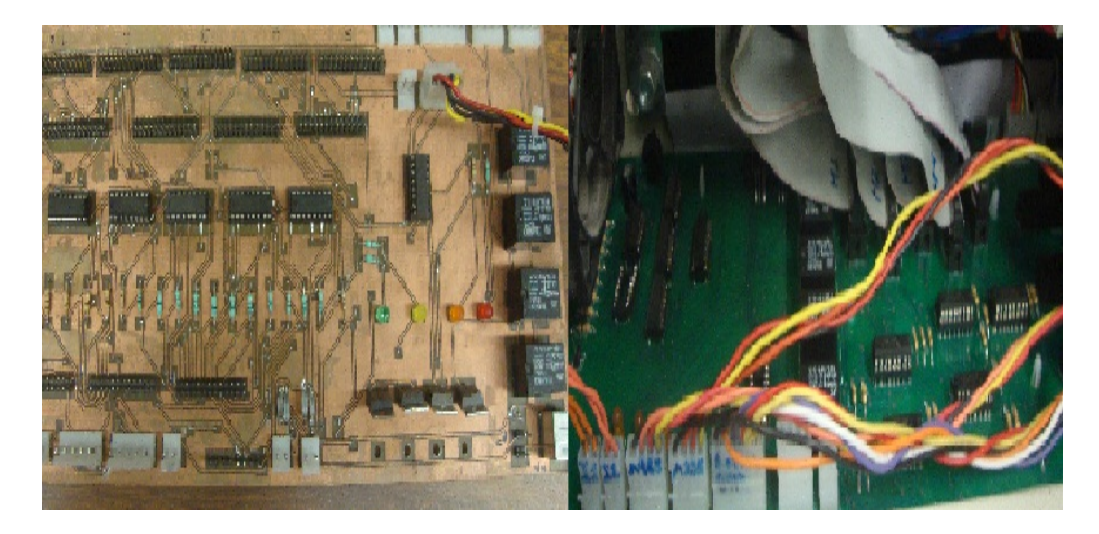

Figura 3.12: Antes y Después de la Placa de Acondicionamiento para el Robot A465 y A255

## 3.3.1. Etapa de Alimentación

Como primera etapa se encuentra la alimentación de la placa. Existen dos voltajes, 24 [volts] y 5 [volts], de los cuales la fuente "QUINT POWER"provee el primer voltaje, teniendo las siguientes como principales ventajas:

- Notifica de estados de funcionamiento críticos antes de que se produzcan fallos, monitoreando permanentemente la tensión y la corriente de salida.
- Tensión de salida ajustable en el lado frontal mediante tres fuentes de alimentación con salida de 12, 24 y 48 V CC.
- Carcasa de metal y amplio margen de temperatura de -25 a 70°C.

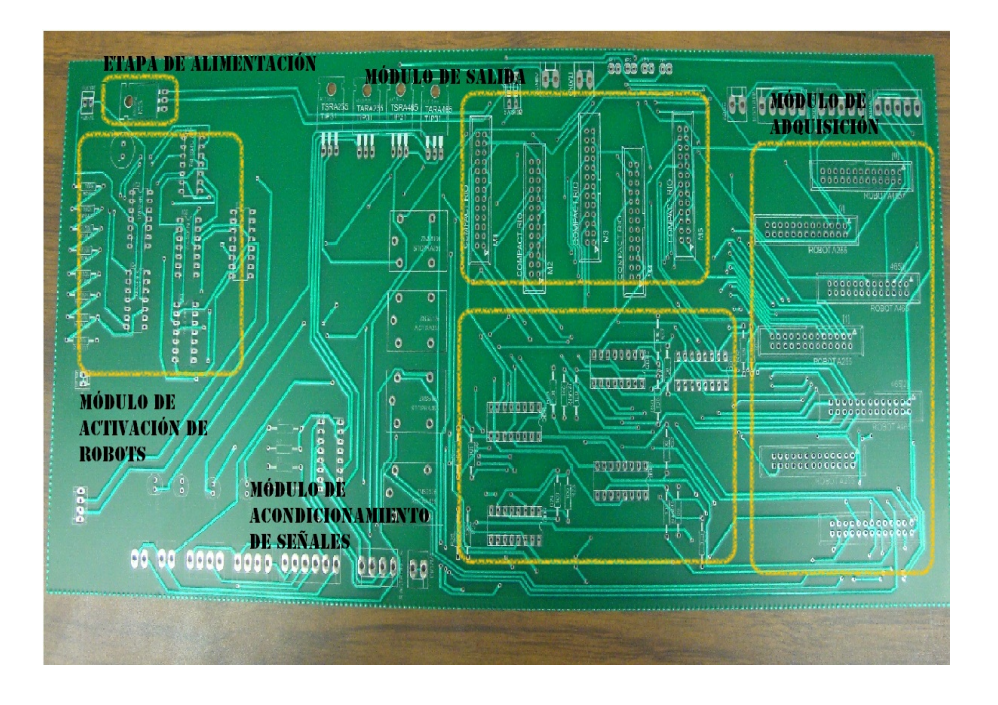

Figura 3.13: Diseño en Fenólica de la Placa de Acondicionamiento para el Robot A465 y A255

La fuente QUINT POWER también alimenta al módulo de National Instruments CompactRio que será explicado en el Módulo de Salida.

En la placa se encuentran circuitos operacionales en integrados de la familia lógica TTL (Transistor Transistor Logic), por tanto fue necesario reducir la tensión a 5 [volts]. Para cambiar el valor de tensión continua para lo que necesitábamos, se hizo uso de un convertidor DC-DC marca Recom con número de parte de fabricante R-785.0-0.5.

El convertidor RECOM es un dispositivo confiable que tiene la misma configuración de conexión de pines que un LM78XX, brindándonos de alta eficiencia, no aislado y que no requiere de componentes externos, ni de disipadores térmicos; cuenta también con protección contra cortocircuitos, bajo rizado y ruido.

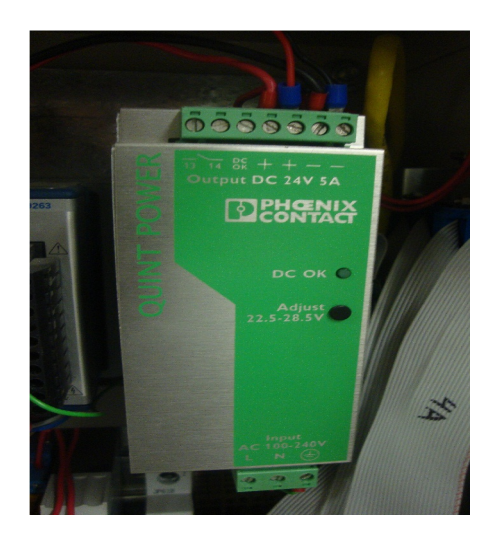

Figura 3.14: Fuente de Alimentación de las Tarjetas de Adquisición y Acondicionamiento

### 3.3.2. Módulo de Adquisición

El brazo robot usado para nuestra aplicación es el CRS A465 que está provisto de seis grados de libertad y un controlador multitarea, que cumple tareas típicas de corte, perforación etc. Originalmente se manejaba con el controlador C500C, sin embargo ahora tomamos las señales directas a la placa que se detalla en este capítulo. Específicamente el módulo de adquisición confiere a las señales del brazo a unos integrados que tratan las señales, trato que es visto en la sección siguiente.

Las señales que se encuentran en contacto directo con el brazo robótico, se conectan a la placa por medio de conectores DB25 hembra, y su distribución se describe en la Tabla 3.3.

## 3.3.3. Acondicionamiento de Señales

El motivo por el cual se decidió colocar como intermediario un filtrado de señales, fue el ruido abundante que hacía difícil la lectura y asignación de tareas por la variación de voltaje siempre presente. Para ello se incluyeron integrados del tipo Receptor de Línea Diferencial, que nos entrega una señal apta para manejarla.

El integrado del cual se habla es el AM 26LS32ACN, en él las transiciones de voltajes y de corrientes en la línea son iguales y opuestas, de esta manera se cancela cualquier ruido. También se genera muy poco ruido de tierra, por lo que no contribuye a introducir ruido en el entorno. Este método de línea diferencial funciona de igual manera para líneas de largas distancias y en entornos eléctricos ruidosos.

#### 3.3.4. Módulo de Salida

La sección posterior al filtrado de señales es el módulo de salida, el cual entrega las mismas a las entradas digitales del Compact Rio de National Instruments.

El CompactRIO es un sistema de control embebido reconfigurable y de adquisición. El sistema CompactRIO incluye un controlador embebido y un chasís reconfigurable. El controlador ofrece la ejecución de gran alcance embebida independiente para aplicaciones determinísticas de Tiempo Real en LabView o aplicaciones flexibles de Windows Embedded Standard 7.

NI CompactRIO provee acceso directo al hardware que comprende la circuitería de entrada/salida de cada módulo I/O, utilizando las funciones elementales de I/O del FPGA de LabVIEW. Cada módulo I/O contiene el acondicionamiento de la señal y la terminal "screw"<sup>7</sup> , BNC o conectores D-sub.

El sistema utilizado CompactRIO está integrado por cinco módulos NI 9401. Estos cuentan con 8 canales digitales bidireccionales de I/O de alta velocidad, configurables por nibble y accesando mediante el estándar DB25.

La comunicación entre el equipo de cómputo y el CompactRIO se lleva a cabo mediante el protocolo TCP/IP. Vease la Figura 3.15.

#### 3.3.5. Módulo de Activación de Robots

En la etapa donde a través de la computadora se deciden acciones reflejadas en combinaciones de 4 bits, se colocó un optoacoplador que aisla los circuitos de manera que las señales sólo se comunican a través de un haz de luz.

El encapsulado optoacoplador usado y encargado de transmitir señales de diferente potencial tiene el número de parte PC-849. Cuando el número binario es

<sup>7</sup> terminal de tornillo

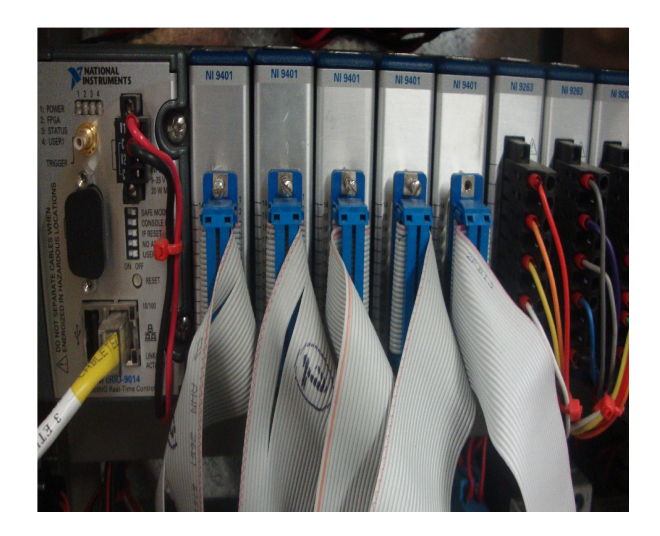

Figura 3.15: Módulo CompactRio NI 9401

recibido por este integrado, se iluminan cuatro leds permitiendo saber dicho número, por ejemplo, sabremos cuando un robot es escogido y activado (ver Tabla 3.4).

#### Convertidor A/D cuatro bits

El convertidor usado en este proyecto es de tipo directo, contando con la característica de alta velocidad de conversión, ideal para resoluciones menores, pues cuando el diseño se empieza a extender el diseño se complica.

La resolución de cuatro bits fue escogida para que en futuras tareas fuera posible agregar más acciones a conveniencia de las necesidades, en este proyecto usamos sólo cuatro del total de combinaciones (vease la combinación usada para cada opción en la Tabla 3.4):

- 1. Brazo A465 encendido
- 2. Brazo A255 encendido
- 3. Brazo A465 y Brazo 255 encendidos
- 4. Brazo A465 y Brazo 255 apagados

El esquemático describe las interconexiones del convertidor analógico-digital. El circuito se alimenta de 24 volts los cuales entran a una cascada de resistencias para obtener nuestros voltajes de referencias, y con los cuales se compara el voltaje de entrada para decidir el nivel de tensión en el que se encuentra. Finalmente, las señales de salida de los operacionales entran a un codificador que nos devolverá un número en base binaria de cuatro bits, respondiendo a la relación

$$
resolución = 2n - 1
$$

donde n=4, resultando 7 amplificadores operacionales que necesitamos para que todo funcione.

El integrado ttl codificador de entradas y salidas negadas, es el 74LS147 (10:4) al que se le conectan las 7 salidas de los comparadores.

| PIN              | DB25[1]        | DB25[2]                 | DB25[I]           | $DB25$ [II]             |
|------------------|----------------|-------------------------|-------------------|-------------------------|
| $\mathbf{1}$     | $\rm{A5+}$     | <b>GND</b>              | Vcom1             | N/C                     |
| $\overline{2}$   | $24+$          | GND                     | $V_{\rm com2}$    | $\mathrm{N}/\mathrm{C}$ |
| 3                | $B4+$          | $\mathrm{N}/\mathrm{C}$ | Vcom <sub>3</sub> | N/C                     |
| $\overline{4}$   | $A4+$          | <b>GND</b>              | Vcom4             | $\mathrm{N}/\mathrm{C}$ |
| $\overline{5}$   | $23+$          | N/C                     | HSW1              | N/C                     |
| 6                | $B3+$          | N/C                     | N/C               | $\mathrm{N}/\mathrm{C}$ |
| $\overline{7}$   | $\rm A3+$      | N/C                     | HSW <sub>2</sub>  | N/C                     |
| 8                | $22+$          | Z6-                     | N/C               | $\mathrm{N}/\mathrm{C}$ |
| $\boldsymbol{9}$ | $B2+$          | $\mathrm{N}/\mathrm{C}$ | HSW <sub>3</sub>  | $\mathrm{N}/\mathrm{C}$ |
| 10               | $A2+$          | $A6-$                   | N/C               | $\mathrm{N}/\mathrm{C}$ |
| 11               | $21+$          | $\mathrm{N}/\mathrm{C}$ | HSW4              | $\mathrm{N}/\mathrm{C}$ |
| 12               | $B1+$          | $B5-$                   | N/C               | $\mathrm{N}/\mathrm{C}$ |
| 13               | $A1+$          | $\mathrm{N}/\mathrm{C}$ | HSW <sub>5</sub>  | $\mathrm{N}/\mathrm{C}$ |
| 14               | Z4-            | 12 V                    | Vcom <sub>5</sub> | N/C                     |
| 15               | <b>B</b> 4-    | 12 V                    | Vcom <sub>6</sub> | HSW <sub>6</sub>        |
| 16               | A4-            | $\mathrm{N}/\mathrm{C}$ | $V_{\rm com}$ 7   | $\mathrm{N}/\mathrm{C}$ |
| 17               | Z3-            | $\mathrm{N}/\mathrm{C}$ | Vcom <sub>8</sub> | $\mathrm{N}/\mathrm{C}$ |
| 18               | <b>B</b> 3-    | $\mathrm{N}/\mathrm{C}$ | N/C               | $\mathrm{N}/\mathrm{C}$ |
| 19               | A3-            | $\mathrm{N}/\mathrm{C}$ | N/C               | $\mathrm{N}/\mathrm{C}$ |
| 20               | Z2-            | $\mathrm{N}/\mathrm{C}$ | N/C               | $\mathrm{N}/\mathrm{C}$ |
| 21               | B <sub>2</sub> | $26+$                   | N/C               | $\mathrm{N}/\mathrm{C}$ |
| 22               | $A2-$          | $B6+$                   | N/C               | $\mathrm{N}/\mathrm{C}$ |
| 23               | Z1-            | $\rm A6+$               | N/C               | N/C                     |
| 24               | <b>B</b> 1-    | $25+$                   |                   | $\mathrm{N}/\mathrm{C}$ |
| 25               | $A1-$          | $B5+$                   | N/C               | N/C                     |

Tabla 3.3: Configuración conectores DB25 A465

|   |   |    | ન્ટ⊕ | 22 | $\mathcal{A}3$ | Opción |
|---|---|----|------|----|----------------|--------|
|   |   |    |      |    |                |        |
|   |   | -1 |      |    |                | ຕ      |
|   | 1 | 1  |      |    |                |        |
| 1 |   | 1  |      |    |                |        |
|   |   |    |      |    |                |        |

Tabla 3.4: Relación de entradas y salidas del A/D

# Capítulo 4

# Explicación de Controladores

En este capítulo se explica el diseño del control servovisual en 3D, basado en imagen, cuyo objetivo es seguir una trayectoria especificada en coordenadas de imagen. Así, en la primera parte de este capítulo se describe el arreglo de cámaras utilizado y el modelo que permite relacionar coordenadas de imagen con coordenadas cartesianas. Dicha relación permite adaptar el control originalmente en espacio cartesiano a espacio de coordenadas de imagen. Posteriormente se describen el control y el observador utilizados para seguir una trayectoria en 2D y en 3D.

# 4.1. Arreglo de Cámaras

Mientras que la imagen producida por una cámara es una representación bidimensional (proyección) de lo que se encuentra en su campo de visión, mediante distintas estrategias es posible recuperar la información tridimensional a partir de este tipo de representaciones. Algunas de estas estrategias se basan en múltiples cámaras colocadas en puntos cuya ubicación es conocida, otras en varias imágenes con distintas iluminaciones o distintos enfoques, etc. [13]. A pesar de que toda esta variedad de técnicas existe, los algoritmos para llevarlas acabo son complicados y requieren de muchos cálculos.

La solución más sencilla, aunque requiere mayor capacidad de procesamiento, es colocar dos cámaras. Dado que en el laboratorio ya se disponía de las cámaras necesarias y de la capacidad de procesamiento, se optó por un arreglo como el que se muestra en la Figura 4.1.

El arreglo consta de una cámara denominada cámara uno cuyo plano de imagen es paralelo al plano xz del robot (puede presentar una rotación respecto de su eje

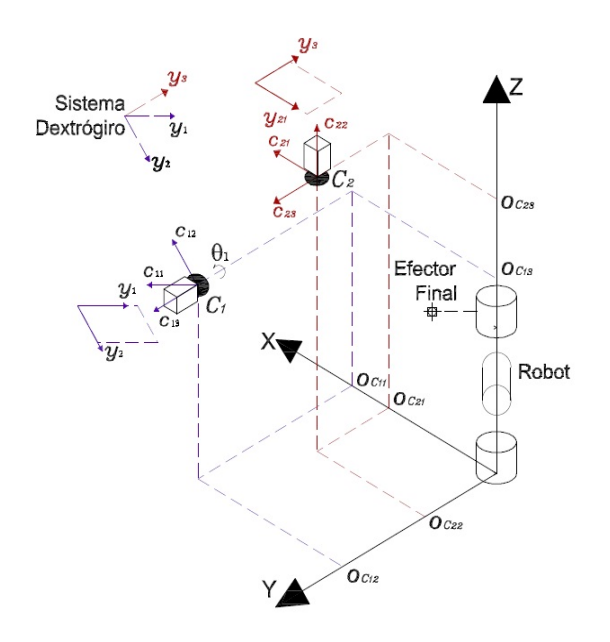

Figura 4.1: Arreglo de las cámaras relativo al robot.

óptico  $c_{13}$ ) y otra denominada cámara dos cuyo eje óptico  $c_{22}$  es perpendicular al plano xy y su eje c<sup>23</sup> es paralelo al eje y del robot. De esta forma, es sumamente sencillo extraer la información tridimensional del espacio de trabajo del robot ya que las coordenadas de imagen de la cámara uno  $(y_1, y_2)$  corresponden a las coordenadas  $(x, z)$  y la del eje  $y_3$  de la cámara dos al eje y. Basta ignorar la información del eje  $y_{21}$  para tener una representación del espacio de trabajo en las coordenadas  $(y_1, y_2, y_3).$ 

Finalmente, para encontrar un mapeo que lleve de las coordenadas cartesianas del espacio de trabajo del robot  $(x, y, z)$  a las coordenadas de imagen en pixeles  $(y_1, y_2, y_3)$  que emplearemos se utiliza el modelo de proyección perspectiva. A este mapeo se le llama modelo del sistema de visión y el desarrollo que se presenta a continuación para obtenerlo está basado en [5].

#### 4.1.1. Modelo del Sistema de Visión

#### Cámara Uno

Para poder aplicar el modelo de proyección perspectiva, es necesario primero

realizar una transformación que lleve del sistema coordenado base Oxyz, al sistema coordenado con origen en el centro de proyección de la cámara uno  $C_1c_{11}c_{12}c_{13}$ . (Ver Figura 4.2.)

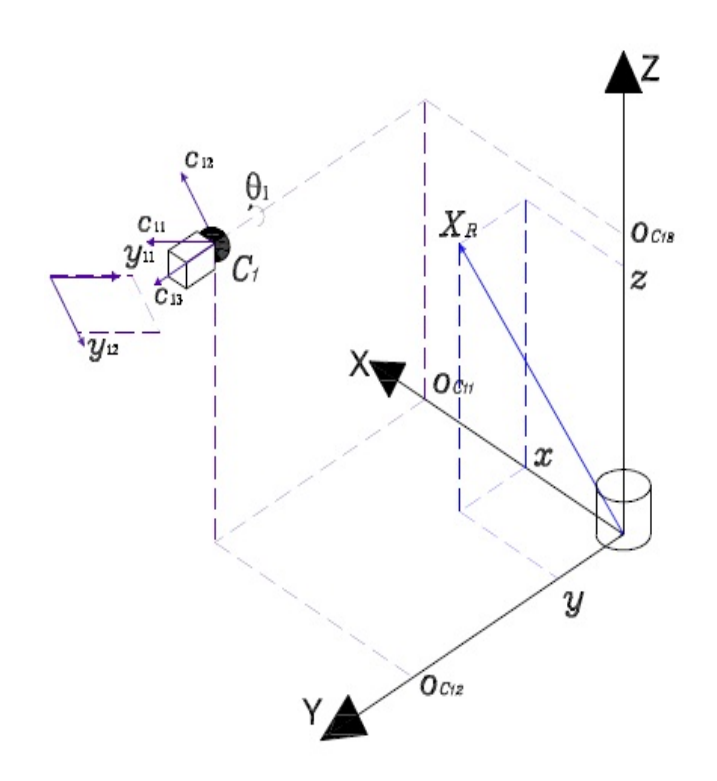

Figura 4.2: Relación entre el sistema coordenado base del robot y el sistema cooredenado con origen en el centro de proyección.

Así, un punto  $X_R$  con coordenadas  $\mathbf{x}_R^O = [x, y, z]^T$  en el sistema base, tendría coordenadas del sistema del centro de proyeccion de la cámara uno  $C_1$  dadas por:

$$
X_{R}^{C_{1}} = \begin{bmatrix} x_{c_{11}} \\ y_{c_{12}} \\ z_{c_{13}} \end{bmatrix} = R_{C_{1}}^{O} \begin{bmatrix} x - o_{c_{11}} \\ y - o_{c_{12}} \\ z - o_{c_{13}} \end{bmatrix}
$$

$$
R_{C_{1}}^{O} = \begin{bmatrix} \cos \theta_{1} & 0 & -\sin \theta_{1} \\ \sin \theta_{1} & 0 & \cos \theta_{1} \\ 0 & 1 & 0 \end{bmatrix}
$$

dónde:

Una vez que se cuenta con el vector de posición de cualquier punto expresado en coordenadas del sistema de proyección y dado que el plano de proyección es paralelo al plano xy del sistema de referencia base, solo es necesario aplicar los factores derivados de la proyección perspectiva para conocer los valores de  $[y_{11}, y_{12}]^T$ que corresponden a  $[x, z]^T$ .

Primeramente es necesario dividir las componentes  $x_{c_{11}}$  y  $z_{c_{12}}$  entre la distancia entre el punto de proyección y el punto proyectado en dirección de  $c_{12}$  que es  $\lambda_1 + x_{c13}$ . También multiplicarlas por el factor de conversión de metros a pixeles  $\alpha_1$ <sup>1</sup>. En seguida multiplicar por la distancia al CCD<sup>2</sup> de la cámara, que asumiendo que el punto proyectado está bien enfocado y que la distancia focal de la lente es  $\lambda_1$ , es precisamente  $\lambda_1$ . Suponiendo las lentes de las cámaras como lentes ideales, se ignoran los coeficientes de corrección por distorsión radial y entonces por último, hay que sumar un desplazamiento  $[u_{01},v_{01}]^T$  que considera que el origen del sistema asociado al CCD no esta centrado sino normalmente en una esquina. Un desarrollo detallado del modelo de proyección perspectiva, explicación de sus parámetros y cómo obtenerlos puede encontrarse en [2]. En términos de las componentes del sistema base esto es:

$$
\begin{bmatrix} y_1 \\ y_2 \end{bmatrix} = \begin{bmatrix} y_{11} \\ y_{12} \end{bmatrix} = \alpha_{\lambda_1} \begin{bmatrix} \cos \theta_1 & -\sin \theta_1 \\ \sin \theta_1 & \cos \theta_1 \end{bmatrix} \begin{bmatrix} x - o_{c_{11}} \\ z - o_{c_{13}} \end{bmatrix} + \begin{bmatrix} u_{01} \\ v_{01} \end{bmatrix}
$$
 (4.1)

dónde

$$
\alpha_{\lambda_1} = \frac{\alpha_1 \lambda_1}{\lambda_1 + y - o_{c_{12}}} \tag{4.2}
$$

Este modelo es válido si el punto  $X_R$  se encuentra frente a la cámara, más allá del foco  $(x_{c_{13}} < 0 y |x_{c_{13}}| > \lambda_1)$  y está bien enfocado. Así mismo, en este modelo, la distancia focal efectiva  $\lambda_1/(\lambda_1 + x_{c_{13}})$  es negativa.

#### Cámara Dos

En una manera completamente análoga, se puede encontrar la relación entre las coordenadas de imagen de cualquier punto en el campo de visión de la cámara dos, colocada por encima del robot (Figura 4.1) y el sistema coordenado base del

<sup>1</sup>En general, es distinto para la dirección vertical y la horizontal, pero en este caso consideramos pixeles cuadrados para simplificar y tener un solo factor.

<sup>2</sup>En el caso de las cámaras digitales como las que se utilizaron, este sensor llamado charge-coupled device (CCD) es el lugar donde se proyecta la imagen.

robot. Como ya se mencionó, tiene ejes paralelos a los del sistema base.

Observando la Figura 4.3 es fácil ver que la transformación de coordenadas de la base a coordenadas del punto de proyección son:

$$
X_{R}^{C_2} = \begin{bmatrix} x_{c_{21}} \\ y_{c_{22}} \\ z_{c_{23}} \end{bmatrix} = R_{C_2}^{O} \begin{bmatrix} x - o_{c_{21}} \\ y - o_{c_{22}} \\ z - o_{c_{23}} \end{bmatrix}
$$

dónde:

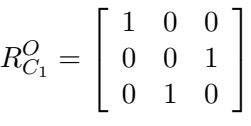

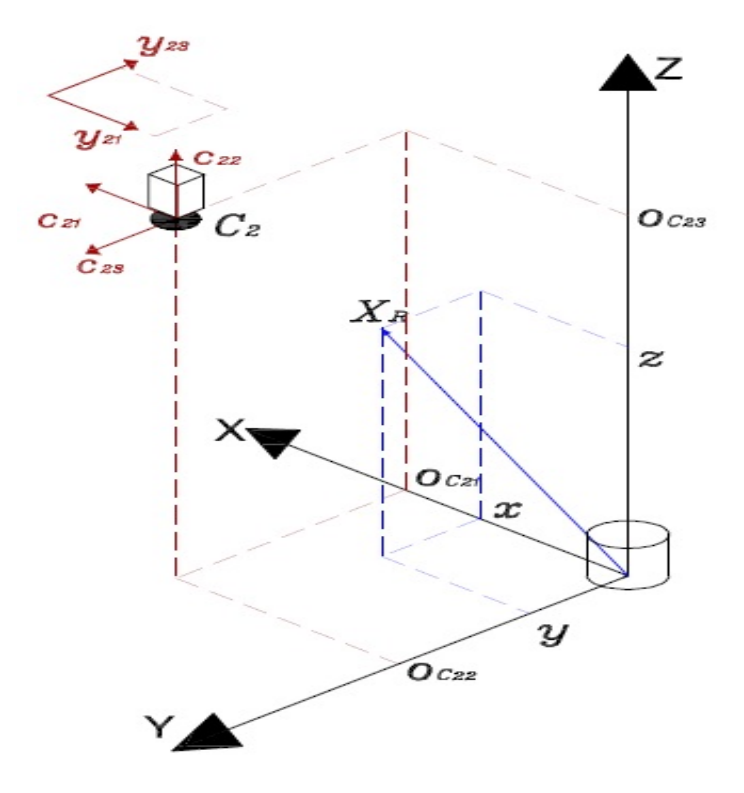

Figura 4.3: Relación entre el sistema coordenado base del robot y el sistema coordenado con origen en el centro de proyección de la cámara dos.

Del mismo modo que con la cámara uno, hecha esta transformación, sólo falta aplicar los factores procedentes de la proyección perspectiva para obtener coordenadas del sistema fijo al plano de proyección, el CCD en las cámaras digitales. Esto es, multiplicar la cantidad de pixeles por metro del sensor de la cámara dos  $\alpha_2$ , por la distancia del punto de proyección al plano de proyección, la longitud focal  $\lambda_2$  de la cámara dos. Así mismo, dividir entre la distancia en dirección perpendicular al plano de proyección entre el punto de proyección y el punto del espacio de trabajo,  $\lambda_2 + z - o_{c_{23}}$ . Y por último, agregar el desfasamiento entre el origen del sistema del punto de proyección y el del sistema anclado al plano de proyección. De esta forma tenemos:

$$
\begin{bmatrix} y_{21} \\ y_3 \end{bmatrix} = \begin{bmatrix} y_{21} \\ y_{23} \end{bmatrix} = \alpha_{\lambda_2} \begin{bmatrix} 1 & 0 \\ 0 & 1 \end{bmatrix} \begin{bmatrix} x - o_{c_{21}} \\ y - o_{c_{22}} \end{bmatrix} + \begin{bmatrix} v_{02} \\ u_{02} \end{bmatrix}
$$
(4.3)

con

$$
\alpha_{\lambda_2} = \frac{\alpha_2 \lambda_2}{\lambda_2 + z - o_{c_{23}}} \tag{4.4}
$$

#### Combinación de los modelos

Como se había planteado originalmente, el objetivo es conformar un sistema dextrógiro, en tres dimensiones, en coordenadas de imagen y tener una transformación que lo relacione con las coordenadas del sistema base del robot. Para esto, solo hace falta combinar las ecuaciones 4.1 y 4.3. En la Figura 4.4 se puede ver que los ejes  $y_{11}$ ,  $y_{12}$  y  $y_{23}$  cumplen las condiciones de orientación para formar un sistema coordenado dextrógiro y a pesar de no contar con un origen común o la misma escala, son útiles para el diseño de la ley de control con solo hacer algunas consideraciones para compensar esas diferencias.

De esta forma, el modelo combinado que relaciona al sistema coordenado base del robot,  $Oxyz$  y al sistema de coordenadas de imagen en pixeles  $Yy_1y_2y_3$  es:

$$
\mathbf{y} = \begin{bmatrix} y_1 \\ y_2 \\ y_3 \end{bmatrix} = \begin{bmatrix} \alpha_{\lambda_1} c_{\theta_1} & 0 & -\alpha_{\lambda_1} s_{\theta_1} \\ \alpha_{\lambda_1} s_{\theta_1} & 0 & \alpha_{\lambda_1} c_{\theta_1} \\ 0 & \alpha_{\lambda_2} & 0 \end{bmatrix} \begin{bmatrix} x - o_{c_{11}} \\ y - o_{c_{22}} \\ z - o_{c_{13}} \end{bmatrix} + \begin{bmatrix} u_{01} \\ v_{01} \\ u_{02} \end{bmatrix}
$$
(4.5)

Por facilidad de notación, en las matrices cos  $\theta$  se abrevia como  $c_{\theta}$  así como  $sin \theta$  se abrevia como  $s_{\theta}$ . Si hacemos las siguientes definiciones,

$$
R_{\theta} = \begin{bmatrix} c_{\theta_1} & 0 & -s_{\theta_1} \\ s_{\theta_1} & 0 & c_{\theta_1} \\ 0 & 1 & 0 \end{bmatrix}
$$
 (4.6)

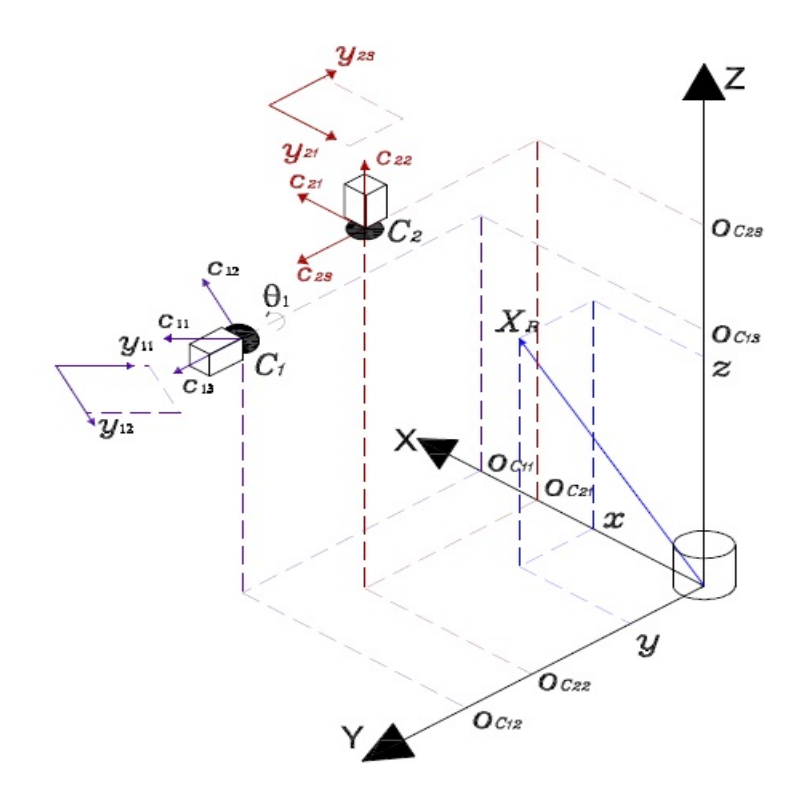

Figura 4.4: Relación entre el sistema coordenado base del robot y el sistema de coordenadas de imagen.

$$
A = \begin{bmatrix} \alpha_{\lambda_1} & 0 & 0 \\ 0 & \alpha_{\lambda_2} & 0 \\ 0 & 0 & \alpha_{\lambda_1} \end{bmatrix}
$$
 (4.7)

$$
\mathbf{o}_{\mathbf{c}} = \begin{bmatrix} o_{c_{11}} \\ o_{c_{22}} \\ o_{c_{13}} \end{bmatrix}
$$
 (4.8)

$$
\mathbf{u_0} = \begin{bmatrix} u_{01} \\ v_{01} \\ u_{02} \end{bmatrix} \tag{4.9}
$$

Sustituyendo estas definiciones, podemos reescribir la ecuación (4.5) en forma matricial como,

$$
\mathbf{y} = R_{\theta}A(\mathbf{x}_{\mathbf{R}} - \mathbf{o}_{\mathbf{c}}) + \mathbf{u}_{0}
$$
(4.10)

Evidentemente, la derivada temporal de y es:

$$
\dot{\mathbf{y}} = R_{\theta} A \dot{\mathbf{x}}_{\mathbf{R}} + R_{\theta} \dot{A} (\mathbf{x}_{\mathbf{R}} - \mathbf{o}_{\mathbf{c}})
$$
(4.11)

donde  $\dot{A}$ , al ser función de  $\mathbf{x}_R$ , ecuaciones (4.2), (4.4) y (4.7), se calcula como:

$$
\dot{A} = \begin{bmatrix} \frac{d\alpha_{\lambda_1}}{dy} \dot{y} & 0 & 0\\ 0 & \frac{d\alpha_{\lambda_2}}{dz} \dot{z} & 0\\ 0 & 0 & \frac{d\alpha_{\lambda_1}}{dy} \dot{y} \end{bmatrix}
$$
(4.12)

con:

$$
\frac{d\alpha_{\lambda_1}}{dy}\dot{y} = \frac{-\alpha_1\lambda_1}{(\lambda_1 + y - o_{c_{12}})^2}\dot{y} = -\frac{\alpha_{\lambda_1}^2}{\alpha_1\lambda_1}\dot{y}
$$

$$
\frac{d\alpha_{\lambda_2}}{dz}\dot{z} = \frac{-\alpha_2\lambda_2}{(\lambda_2 + z - o_{c_{23}})^2}\dot{z} = -\frac{\alpha_{\lambda_2}^2}{\alpha_2\lambda_2}\dot{z}
$$

Si definimos

$$
-\frac{\alpha_{\lambda_1}^2}{\alpha_1 \lambda_1} = \alpha'_1
$$

$$
-\frac{\alpha_{\lambda_2}^2}{\alpha_2 \lambda_2} = \alpha'_2
$$

entonces,

$$
\dot{A} = \begin{bmatrix} \alpha'_1 \dot{y} & 0 & 0 \\ 0 & \alpha'_2 \dot{z} & 0 \\ 0 & 0 & \alpha'_1 \dot{y} \end{bmatrix}
$$
(4.13)

Dado que,

$$
\dot{A}(\mathbf{x_R} - \mathbf{o_c}) = \begin{bmatrix} \alpha'_1(x - o_{c_{11}}) \dot{y} \\ \alpha'_2(y - o_{c_{22}}) \dot{z} \\ \alpha'_1(z - o_{c_{13}}) \dot{y} \end{bmatrix} = \begin{bmatrix} 0 & \alpha'_1(x - o_{c_{11}}) & 0 \\ 0 & 0 & \alpha'_2(y - o_{c_{22}}) \\ 0 & \alpha'_1(z - o_{c_{13}}) & 0 \end{bmatrix} \begin{bmatrix} \dot{x} \\ \dot{y} \\ \dot{z} \end{bmatrix}
$$

y definiendo

$$
\Psi = \begin{bmatrix} 0 & \alpha'_1(x - o_{c_{11}}) & 0 \\ 0 & 0 & \alpha'_2(y - o_{c_{22}}) \\ 0 & \alpha'_1(z - o_{c_{13}}) & 0 \end{bmatrix}
$$

la ecuación (4.11) se puede escribir como

$$
\dot{\mathbf{y}} = R_{\theta} A \dot{\mathbf{x}}_{\mathbf{R}} + R_{\theta} \Psi \dot{\mathbf{x}}_{\mathbf{R}} = R_{\theta} (A + \Psi) \dot{\mathbf{x}}_{\mathbf{R}} \tag{4.14}
$$

si por último definimos

$$
B = A + \Psi
$$

tendremos finalmente que la ecuación que relaciona la derivada temporal de la representación en coordenadas de imagen del efector final y la de éste en el sistema base del robot es:

$$
\dot{\mathbf{y}} = R_{\theta} B \dot{\mathbf{x}}_{\mathbf{R}} \tag{4.15}
$$

Sabemos también que  $\dot{x}_R$  está vinculado a la derivada de las coordenadas articulares del robot por medio del jacobiano geométrico del mismo [9]. Entonces,

$$
\mathbf{\dot{x}_{R}}=J_{v}\mathbf{\dot{q}}
$$

y sustituyendo en la ecuación (4.15) tenemos

$$
\dot{\mathbf{y}} = R_{\theta} B J_{v} \dot{\mathbf{q}} \tag{4.16}
$$

Esta última ecuación (4.16) y la (4.15) dan una relación entre la velocidad en coordenadas de imagen y las misma en espacio articular y en el sistema base del robot respectivamente. Estas relaciones son útiles solo si podemos ir en sentido inverso y saber las velocidades en el espacio articular y cartesiano a partir de la velocidad en imagen. Para asegurar que esto sea posible, las matrices  $R_{\theta}$ , B y  $J_{v}$ deben ser no singulares. Para esto, en el caso de  $J_v$ , es necesario garantizar que el robot no pasa por ninguna singularidad, por lo que debe mantenerse en su espacio de trabajo.

En el caso de B

$$
B^{-1} = \frac{1}{\det B} adj B \tag{4.17}
$$

donde el determinante de B resulta ser

$$
\det B = \alpha_{\lambda_1}^2 \alpha_{\lambda_2} \left( 1 - \frac{(z - o_{c_{13}})(y - o_{c_{22}})}{(\lambda_1 + y - o_{c_{12}})(\lambda_2 + z - o_{c_{23}})} \right)
$$

Es fácil observar que  $|\alpha_{\lambda_1}^2 \alpha_{\lambda_2}| > 0$ . Por esto, mientras  $(z - o_{c_{13}})(y - o_{c_{22}}) \neq$  $(\lambda_1+y-o_{c_{12}})(\lambda_2+z-o_{c_{23}}), \overline{B}^{-1}$  existe y es distinta de cero. Un caso sería aquel en que  $(z-o_{c13})(y-o_{c22}) = (\lambda_1+y-o_{c12})(\lambda_2+z-o_{c23})$ , en dado caso bastaría modificar ligeramente la posición de alguna de las cámaras para eliminar la singularidad. Por último, en el caso de  $R_{\theta}^{-1}$  $_{\theta}^{-1}$ , ésta existe y es,

$$
R_{\theta}^{-1} = R_{\theta}^{T} = \begin{bmatrix} c_{\theta_1} & s_{\theta_1} & 0\\ 0 & 0 & 1\\ -s_{\theta_1} & c_{\theta_1} & 0 \end{bmatrix}
$$
(4.18)

# 4.2. Modelo Dinámico del Robot

Antes de describir el control utilizado, en está sección se presenta el modelo dinámico del robot y se mencionan algunas propiedades de éste, que son útiles para el control mencionado.

La dinámica de un brazo robótico de elementos rígidos es descrita de forma conveniente por las ecuaciones de Euler-Lagrange como se puede ver en [ [11], [9]]. El modelo es:

$$
H(q)\ddot{q} + C(q, \dot{q})\dot{q} + D\dot{q} + g(q) = \tau \tag{4.19}
$$

En donde  $q \in \mathbb{R}^n$  es el vector de coordenadas generalizadas articulares,  $H(q) \in$  $\mathbb{R}^{n \times n}$  es la matriz simétrica positiva definida de inercias,  $C(q, \dot{q})\dot{q} \in \mathbb{R}$  es el vector cuyos términos cuadráticos representan las fuerzas centrifugas y cuyos términos cruzados representan las fuerzas de Coriolis,  $D(q) \in \mathbb{R}^{n \times n}$  es la matriz diagonal de coeficientes de fricción viscosa,  $g(q) \in \mathbb{R}^n$  es el vector de fuerzas gravitacionales y  $\tau$  es el vector de pares actuando las articulaciones.

## 4.2.1. Propiedades del Modelo Dinámico del Robot

El modelo dinámico presentado tiene algunas propiedades que facilitan el desarrollo de algoritmos de control. A continuación se presentan las relevantes para este trabajo.

#### Simetría

La forma de construir la matriz  $C(q, \dot{q})$  no es única, pero si se define como

$$
c_{kj} = \sum_{i=1}^{n} c_{ijk}(q)\dot{q}_i
$$

$$
= \sum_{i=1}^{n} \frac{1}{2} \left\{ \frac{\partial h_{kj}}{\partial q_j} + \frac{\partial h_{ki}}{\partial q_j} - \frac{\partial h_{ij}}{\partial q_k} \right\} \dot{q}_i
$$

entonces, la matriz  $\dot{D}(q) - 2C(q, \dot{q})$  es antisimétrica.

#### Límites de la Matriz de Inercia

Como ya se mencionó antes, la matriz de inercia de un robot de  $n$  eslabones rígidos es simétrica y positiva definida. Para un valor dado de las coordenadas generalizadas q, sean  $0 < \lambda_1(q) \leq \cdots \leq \lambda_n(q)$  los n valores propios de  $H(q)$ . Al ser  $H(q)$  positiva definida, dichos valores propios son positivos. Es fácil ver entonces que

$$
\lambda_1(q)I_{n \times n} \le H(q) \le \lambda_n(q)I_{n \times n} \tag{4.20}
$$

Donde  $I_n$  es la matriz identidad de  $n \times n$ .

Además, si todas las articulaciones son de revolución, la matriz de inercia contiene sólo términos con senos y cosenos y por lo tanto es una función acotada en términos de las coordenadas generalizadas. Por esto, es posible encontrar constantes  $\lambda_m$  y  $\lambda_M$  tales que

$$
\lambda_m I_{n \times n} \le H(q) \le \lambda_M I_{n \times n} \le \infty \tag{4.21}
$$

#### Linealidad Respecto a los Parámetros Dinámicos

Las ecuaciones de movimiento de un robot son función de parámetros como las masas de los eslabones, los momentos de inercia, etc., que se deben determinar para cada robot en particular. Sin embargo, existe una función  $Y(q, \dot{q}, \ddot{q}) \in \mathbb{R}^{n \times p}$  y un vector  $\varphi \in \Re^p$  tal que

$$
H(q)\ddot{q} + C(q,\dot{q})\dot{q} + D\dot{q} + g(q) = \tau = Y(q,\dot{q},\ddot{q})\varphi
$$
\n(4.22)

A la función  $Y(q, \dot{q}, \ddot{q})$  se le llama regresor y a  $\varphi$ , vector de parámetros. El número p de parámetros necesarios para describir la dinámica en esta manera no es único, depende de cómo se seleccionen. Por otro lado, n es el número de grados de libertad del manipulador.

# 4.3. Control Servovisual en 3D con Observador

El control utilizado es una adaptación para control servovisual del control que se presenta en [8]. Como no se dispone de mediciones de velocidad, una estimación de y está dada por  $\hat{y}$  y el error de observación es

$$
z = y - \hat{y} \tag{4.23}
$$

y se define una variable auxiliar

$$
\dot{\mathbf{y}}_{\mathbf{o}} = \dot{\mathbf{\dot{y}}} - \Lambda_z \mathbf{z}
$$
 (4.24)

donde  $\Lambda_z \in \Re^{3 \times 3}$  es una matriz diagonal positiva definida.

A continuación se propone el observador lineal

$$
\dot{\hat{\mathbf{y}}} = \dot{\hat{\mathbf{y}}}_\mathbf{o} + \Lambda_z \mathbf{z} + k_d \mathbf{z} \quad \dot{\hat{\mathbf{y}}}(0) = 0 \tag{4.25}
$$

$$
\dot{\mathbf{\dot{y}}}_{\mathbf{o}} = \mathbf{\dot{y}}_{d} - \Lambda_{y}(\mathbf{\hat{y}} - \mathbf{y}_{\mathbf{d}}) + \mathbf{s}_{\mathbf{d}} + k_{d} \Lambda_{z} \int_{0}^{t} \mathbf{z}(\vartheta) d\vartheta
$$
\n(4.26)

donde  $y_d$  es la trayectoria que se desea seguir con primera y segunda derivadas acotadas y elegida de forma que no pase por ninguna singularidad,  $\Lambda_y \in \Re^{3 \times 3}$  es una matriz positiva definida,  $k_d$  es una constante positiva y  $\mathbf{s}_d \in \mathbb{R}^3$  se define más

adelante. Una explicación más detallada del significado de  $\mathbf{s}_d$  se encuentra en [8].

El error de seguimiento en coordenadas de imagen está dado por

$$
\Delta y = y - y_d \tag{4.27}
$$

Para diseñar el controlador de seguimiento de trayectoria, se define

$$
\dot{\mathbf{y}}_r = \dot{\mathbf{y}}_d - \Lambda_y(\hat{\mathbf{y}} - \mathbf{y}_d) + \mathbf{s}_d - K_\gamma \sigma,
$$
\n(4.28)

donde  $K_{\gamma} \in \mathbb{R}^{3 \times 3}$  es una matriz diagonal positiva definida y  $\sigma \in \mathbb{R}^{3}$ , con

$$
\mathbf{s} = \mathbf{\dot{\hat{y}}} - \mathbf{\dot{y}}_d + \Lambda_y(\mathbf{\hat{y}} - \mathbf{y}_d) = \mathbf{\dot{\bar{y}}} + \Lambda_y \mathbf{\bar{y}},\tag{4.29}
$$

$$
\mathbf{s}_1 = \mathbf{s} - \mathbf{s}_d,\tag{4.30}
$$

$$
\mathbf{s}_d = \mathbf{s}(0)e^{-kt},\tag{4.31}
$$

$$
\sigma = \int_0^t \{ K_\beta \mathbf{s}_1(\vartheta) + sign(\mathbf{s}_1(\vartheta)) \} d\vartheta \qquad \sigma(0) = \mathbf{0}, \tag{4.32}
$$

donde k es una constante positiva,  $K_{\beta} \in \Re^{3 \times 3}$  es una matriz diagonal positiva definida y

$$
sign(\mathbf{s}_1) = [sign(s_{11}) \cdots sign(s_{1n})]^T,
$$
\n(4.33)

con los elementos  $s_{1i}$  de  $s_1$  e  $i = 1, 2, \dots, n$ . Alternativamente a (4.32), se puede utilizar

$$
\dot{\sigma} = K_{\beta} \mathbf{s}_1 + sign(\mathbf{s}_1). \tag{4.34}
$$

Finalmente, se define

$$
\mathbf{s}_o = \mathbf{\dot{y}}_o - \mathbf{\dot{y}}_r. \tag{4.35}
$$

Puede verse que la única información necesaria para el observador es el vector q <sup>3</sup> y que el resto de las variables, se pueden calcular en el orden mostrado. La ley de control está dada por

<sup>3</sup>A diferencia de [8], las posiciones articulares sólo se necesitan para el cálculo del Jacobiano ya que no es necesario utilizar la cinemática directa para encontrar la posición del efector final, ésta se encuentra por medio de las cámaras.

$$
\tau = -K_p J_v^T(\mathbf{q}) \tilde{R}_{\theta}^T \mathbf{s}_o,\tag{4.36}
$$

donde  $K_p \in \Re^{3 \times 3}$  es una matriz diagonal positiva definida y  $\tilde{R}^T_\theta$  es una matriz de rotación que se define igual que en 4.18 pero con un ángulo  $\theta'$  que es el valor nominal del ángulo θ.

# 4.3.1. Prueba de Estabilidad y Convergencia del Controlador y el Observador

A continuación se presenta el análisis de estabilidad y convergencia a cero de los errores del control y el observador propuestos previamente. Un análisis equivalente para el control de seguimiento en el que se basa este trabajo puede encontrarse en [8]. Así mismo, un análisis completo para la adaptación aquí presentada se puede encontrar en [6] y [7].

Se busca demostrar que considerando una trayectoria acotada y continua  $y_d$ , con primera y segunda derivada acotadas y que no pasa por ninguna singularidad del robot, para la ley de control de 4.36, siempre existe una combinación apropiada de ganancias k, k<sub>d</sub>,  $\Lambda_x$ ,  $\Lambda_z$ ,  $K_\beta$ ,  $K_\gamma$  y  $K_p$  tales que el error de seguimiento y los errores de observación  $(\Delta \dot{x}, \Delta x, \dot{z}, z)$  son acotados y tienden a cero.

Para dicha demostración es necesario primeramente definir las siguientes variables

$$
\mathbf{r} = \mathbf{\dot{y}} - \mathbf{\dot{y}}_o \tag{4.37}
$$

$$
\dot{\mathbf{q}}_r = J^{-1}(\mathbf{q})B^{-1}R_{\theta}^{-1}\dot{\mathbf{y}}_r
$$
\n(4.38)

$$
\mathbf{s}_r = \dot{\mathbf{q}} - \dot{\mathbf{q}}_r \tag{4.39}
$$

$$
\mathbf{s}_y = \mathbf{\dot{y}} - \mathbf{\dot{y}}_r. \tag{4.40}
$$

A partir de las ecuaciones (4.38) a (4.40),  $s_r$  y  $s_y$  se relacionan por

$$
\mathbf{s}_r = J^{-1}(\mathbf{q})B^{-1}R_{\theta}^{-1}\mathbf{s}_y,\tag{4.41}
$$

ó

$$
\mathbf{s}_y = R_{\theta} B J(\mathbf{q}) \mathbf{s}_r. \tag{4.42}
$$

Ahora es posible reescribir la ecuación (4.19) como

$$
H(\mathbf{q})(\dot{\mathbf{s}}_r + \ddot{\mathbf{q}}_r) + C(\mathbf{q}, \dot{\mathbf{q}})(\mathbf{s}_r + \dot{\mathbf{q}}_r) + D(\mathbf{s}_r + \dot{\mathbf{q}}_r) + g(\mathbf{q}) = \tau - \tau_p, \tag{4.43}
$$

donde $\tau_p$ es una perturbación en la que se consideran efectos dinámicos no modelados. Agrupando términos tenemos

$$
H(\mathbf{q})\dot{\mathbf{s}}_r + C(\mathbf{q}, \dot{\mathbf{q}})\mathbf{s}_r + D\mathbf{s}_r = \tau - \mathbf{y}_a \tag{4.44}
$$

donde utilizando la propiedad de linealidad respecto a los parámetros dinámicos presentada en 4.22

$$
\mathbf{y}_a = H(\mathbf{q})\ddot{\mathbf{q}}_r + C(\mathbf{q}, \dot{\mathbf{q}})\dot{\mathbf{q}}_r + D\dot{\mathbf{q}}_r + g(\mathbf{q}) + \tau_p.
$$
 (4.45)

Por otro lado, hay que aplicar la siguiente manipulación a la ley de control de la ecuación (4.36),

$$
\tau = -K_p J_v^T(\mathbf{q}) \tilde{R}_{\theta}^T \underbrace{R_{\theta} B J(\mathbf{q}) J^{-1}(\mathbf{q}) B^{-1} R_{\theta}^{-1}} \mathbf{s}_o \tag{4.46}
$$

ó

$$
\tau = -\bar{K}_p J^{-1}(\mathbf{q}) B^{-1} R_{\theta}^{-1} \mathbf{s}_o \tag{4.47}
$$

con

$$
\bar{K}_p = K_p J^T(\mathbf{q}) E J(\mathbf{q}) \tag{4.48}
$$

$$
E = R_{\tilde{\theta}} B \tag{4.49}
$$

$$
R_{\tilde{\theta}} = \tilde{R}_{\theta}^{T} R_{\theta} = \begin{bmatrix} c_{\tilde{\theta}} & 0 & -s_{\tilde{\theta}} \\ 0 & 1 & 0 \\ s_{\tilde{\theta}} & 0 & c_{\tilde{\theta}} \end{bmatrix}
$$
(4.50)

Utilizando las ecuaciones (4.35), (4.40), (4.37) y (4.42),  $s_o$  se escribe como

$$
\mathbf{s}_o = \dot{y}_o - \dot{y}_r \tag{4.51}
$$

$$
= \dot{y}_o - (\dot{y} - s_y) \tag{4.52}
$$

$$
= s_y - r \tag{4.53}
$$

$$
\mathbf{s}_o = R_{\theta} B J(\mathbf{q}) \mathbf{s}_r - r \tag{4.54}
$$

Sustituyendo (4.54) en (4.47) y tomando en cuenta (4.44) tenemos

$$
H(\mathbf{q})\dot{\mathbf{s}}_r + C(\mathbf{q}, \dot{\mathbf{q}})\mathbf{s}_r + D\mathbf{s}_r = -\bar{K}_p \mathbf{s}_r + K_p J^T(\mathbf{q})\tilde{R}_{\theta}^T \mathbf{r} - \mathbf{y}_a.
$$

Finalmente, definiendo  $K_{DP} = D + \bar{K}_p$  se obtiene la ecuación en lazo cerrado

$$
H(\mathbf{q})\dot{\mathbf{s}}_r + C(\mathbf{q}, \dot{\mathbf{q}})\mathbf{s}_r + K_{DP}\mathbf{s}_r = K_p J^T(\mathbf{q})\tilde{R}_{\theta}^T \mathbf{r} - \mathbf{y}_a.
$$
 (4.55)

Ahora, para calcular la dinámica del error de observación, se sustituye  $\dot{\mathbf{\dot{y}}}_o$ ecuación(4.26) en la ecuación (4.25)

$$
\dot{\mathbf{\dot{y}}} = \mathbf{\dot{y}}_d - \Lambda_y(\mathbf{\hat{y}} - \mathbf{y}_d) + \mathbf{s}_d + k_d \Lambda_z \int_0^t \mathbf{z}(\vartheta) d\vartheta + \vartheta_z \mathbf{z} + k_d \mathbf{z}, \tag{4.56}
$$

Sumando  $\dot{y}$  en ambos lados de la ecuación y reordenando términos obtenemos

$$
\dot{\mathbf{y}} - \dot{\mathbf{\dot{y}}} + \Lambda_z \mathbf{z} + k_d \left( \mathbf{z} + \Lambda_z \int_0^t \mathbf{z}(\vartheta) d\vartheta \right) = \dot{\mathbf{y}} - \dot{\mathbf{y}}_d + \Lambda_y (\hat{\mathbf{y}} - \mathbf{y}_d) - \mathbf{s}_d
$$

para, utilizando (4.27), (4.29) y (4.37), obtener

$$
\mathbf{r} + k_d \int_0^t \mathbf{r} d\theta = \Delta \mathbf{\dot{y}} + \Lambda_y \mathbf{\bar{y}} - \mathbf{s}_d
$$

Tomando en cuenta (4.31) y derivando, se puede

$$
\dot{\mathbf{r}} + k_d \mathbf{r} = \Delta \ddot{\mathbf{y}} + \Lambda_y \dot{\mathbf{y}} + k \mathbf{s}_d \tag{4.57}
$$

Considerando las ecuaciones de error de seguimiento (4.55) y de error de observación 4.57 se define el vector de estado

$$
\omega = \left[ \begin{array}{c} \mathbf{s}_r \\ \mathbf{r} \end{array} \right] \tag{4.58}
$$

Finalmente, se puede demostrar que el estado  $\omega$  está acotado, es decir que  $\|\omega\| \leq \omega_{max}$ . Así mismo, cualquier otra señal involucrada en el control servovisual

permanece acotada. También es posible demostrar que los errores de seguimiento  $\Delta$ y,  $\Delta$ **ý** y de observación **z**, **ż** tienden a cero cuando el tiempo tiende a infinito. Para esto, es necesario que se cumplan las condiciones mencionadas al final de la sección (4.1.1) es decir, que el robot no pasa por ninguna singularidad y que la inversa de la matriz  $B$  existe y que la ganancia  $\bar{K}_p$  sea positiva definida. Para un desarrollo detallado de estas tres demostraciones y una discusión de las condiciones se pueden consultar [6] y [7].

# Capítulo 5

# Resultados Experimentales

En este capítulo se presentan los resultados de una serie de pruebas realizadas al software y hardware diseñado en este proyecto y también resultados de controles servovisuales obtenidos con el sistema presentado. Primero, se presentan resultados acerca de la lectura de encoders<sup>1</sup> con la nueva tarjeta descrita en el Capítulo 3 así como la verificación de las operaciones que debe realizar. En seguida se presentan algunas pruebas de detección de la marca diseñada para identificación del efector final. Finalmente, se presentan resultados del control visual descrito en este trabajo y de otro control servovisual implementado utilizando la misma interfaz.

# 5.1. Tarjeta para Adquisición de Señales

Para probar la correcta lectura de los encoders utilizando la tarjeta fabricada durante este proyecto, se realizó una serie de movimientos de extremo a extremo de cada articulación y la cantidad de grados leídos se comparó con la cantidad nominal de grados que según el manual del robot cada articulación puede girar. En la Tabla 5.1, se resumen los datos obtenidos de esta prueba.

Con los datos obtenidos, es posible ver que la lectura de los encoders usando nuestra tarjeta es bastante aceptable. Así mismo, se verificó que es posible seleccionar el robot a utilizar, a través de la computadora.

<sup>1</sup>Sensores que generan señales digitales en respuesta al movimiento del brazo

|   |               | Articulación Desplazamiento   Desplazamiento   Error Prome- |                                    | Porcentaje | de |
|---|---------------|-------------------------------------------------------------|------------------------------------|------------|----|
|   | Medido Prome- | Nominal [°]                                                 | $\text{dio}$ $\lceil \cdot \rceil$ | Error      |    |
|   | diof          |                                                             |                                    |            |    |
|   | 348.1         | 350                                                         | $1.9\,$                            | 0.54       |    |
| 2 | 182           | 180                                                         | $\overline{2}$                     | 1.13       |    |
| 3 | 223.1         | 220                                                         | 3.1                                | 1.41       |    |
|   | 374           | 360                                                         | 14                                 | 3.89       |    |
| 5 | 213.9         | 210                                                         | 6.1                                | 1.85       |    |
| 6 | 368.2         | 360                                                         | 8.2                                | 2.27       |    |

Tabla 5.1: Lectura de encoderes para el robot A465.

# 5.2. Detección del Efector Final

Esta sección se compone de dos partes. Primero se muestra una superposición del espacio de trabajo del robot, con el campo de visión de las cámaras. En la segunda parte se muestra el rango de detección de la marca.

En la Figura 5.1 se muestra el espacio de trabajo del robot y superpuestas están las imágenes tomadas con las cámaras en la posición descrita en el Capítulo 4. Las imágenes están puestas a la misma escala y centradas utilizando varios puntos de referencia, con el objetivo de mostrar la porción del espacio de trabajo que puede utilizarse sin que el efector final salga del área de visión de las cámaras y por lo tanto sin que se pierda el control.

Por otro lado, se llevó el robot a las posiciones extremas para mostrar la visibilidad de la marca y el rango de detección con el arreglo de cámaras utilizado. En la Figura 5.2 se puede ver el robot en la posición más lejana hacia el fondo a la que puede ir sin salir del área de visión de la cámara superior. Se puede observar claramente que aún en esa posición, la marca es suficientemente visible para la cámara uno (frontal) como para ser detectada. Si en ese extremo, se moviera el robot hacia arriba, la marca seguiría siendo visible para ambas cámaras hasta salir del rango de visión de la cámara superior.

En la Figura 5.3 se movió el robot hasta el extremo posterior e inferior del campo de visión de las cámaras. Se puede observar que la marca sólo se perderá de vista si se rota el robot en esa posición hacia la izquierda, cuando el mismo robot obstruya la visión de la cámara. Para este problema, no hay ningún cambio que se pueda hacer a la marca para prevenir ese punto ciego de la cámara uno. Por otro

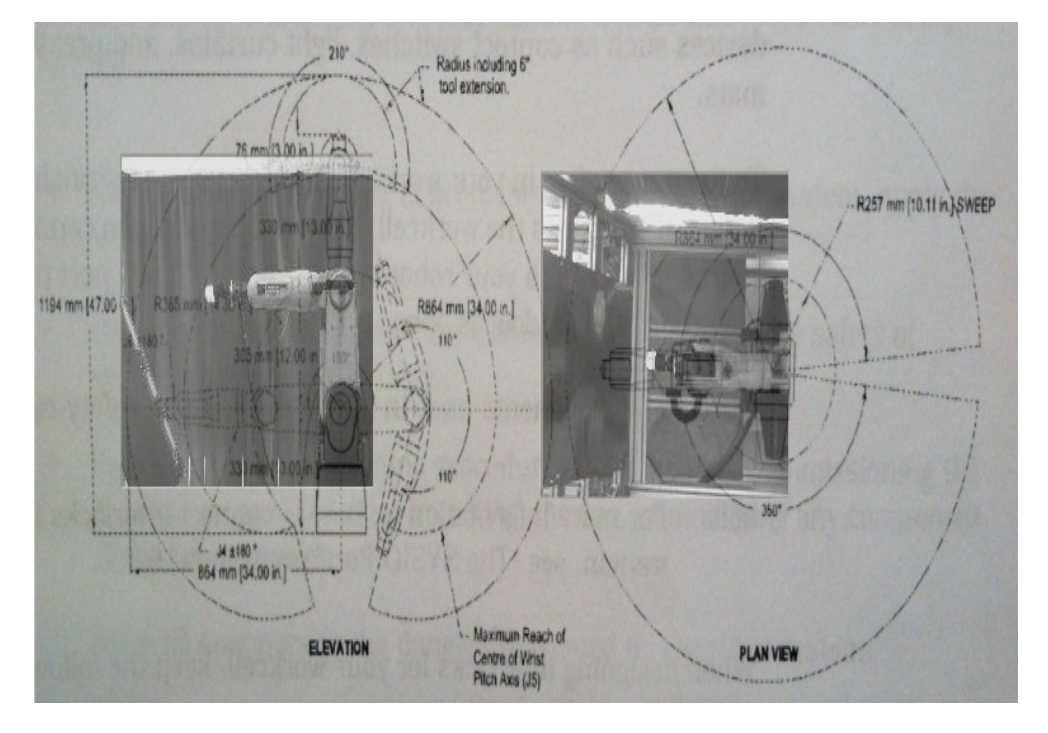

Figura 5.1: Limitación del espacio de trabajo del robot A465 por el área de visión de las cámaras.

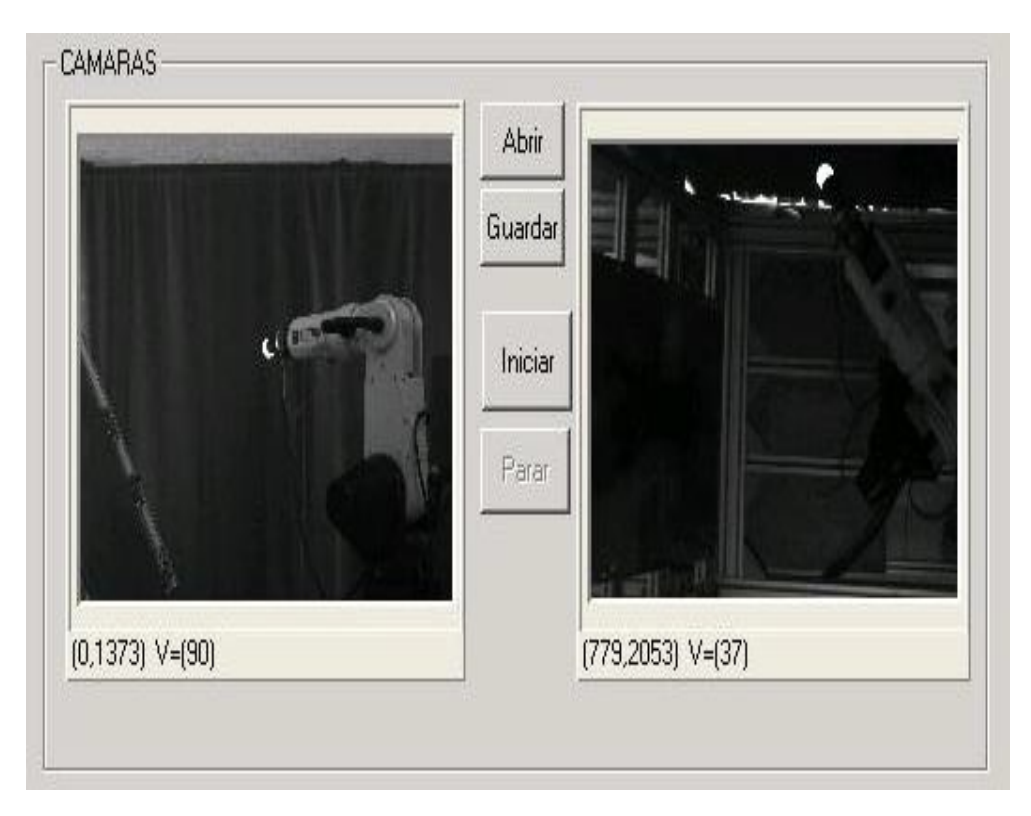

Figura 5.2: Visión de las cámaras al llevar el efector final hacia el fondo del área de visión de las mismas.

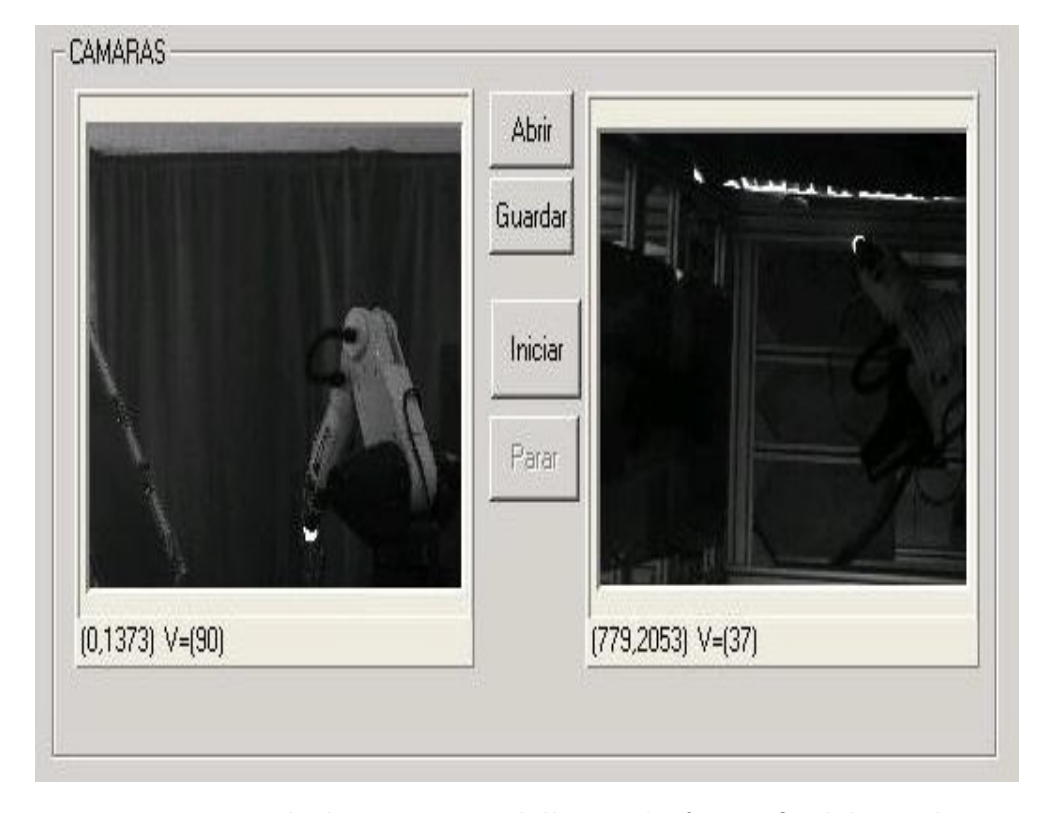

lado, se puede observar que la cámara dos (superior) no la perderá de vista.

Figura 5.3: Visión de las cámaras al llevar el efector final hacia la parte inferior del espacio de trabajo del robot.

En la Figura 5.4 se puede observar la perspectiva de las cámaras cuando el efector final se aproxima al borde anterior del área de visión. Es claro que en esta dirección, no existe peligro de que se pierda visibilidad de la marca antes de salir de la zona abarcada por las cámaras.

Por último, en la Figura 5.5 se ve la perspectiva de las cámaras al mover el robot hacia arriba. También es muy claro que la marca solo se perderá de vista al llegar al borde de visión de las cámaras.

Con esta serie de fotos es posible notar que el tamaño y forma de la marca es adecuado para limitar lo menos posible la zona de operación del robot. De hecho, la limitación del espacio de trabajo viene esencialmente del campo de visión de las cámaras.
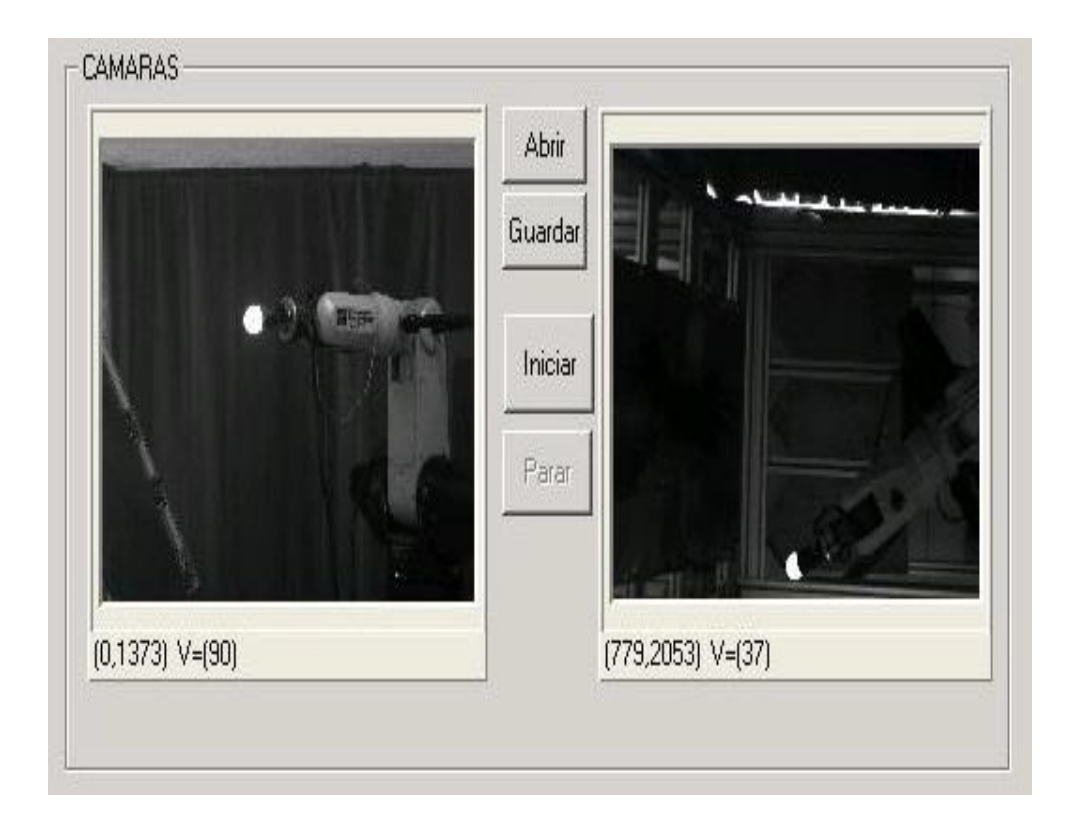

Figura 5.4: Visión de las cámaras al llevar el efector final hacia el frente del área de visión de las mismas.

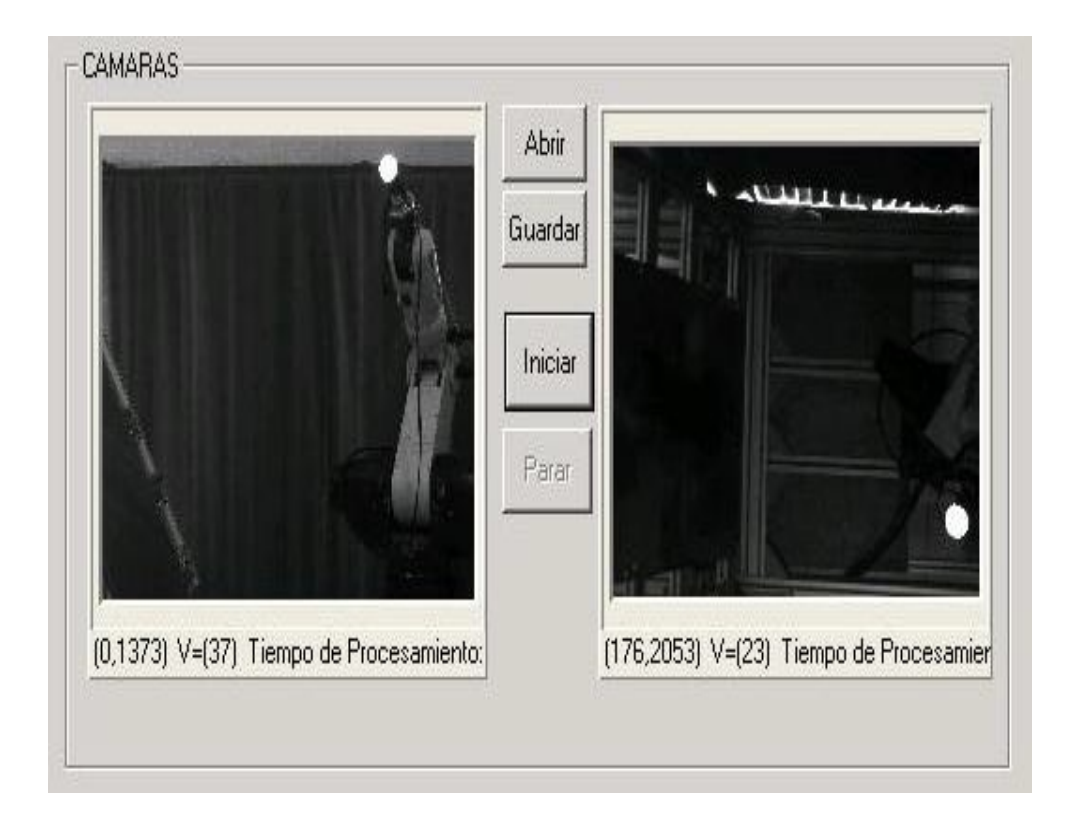

Figura 5.5: Visión de las cámaras al llevar el efector final hacia la parte superior del espacio de trabajo del robot.

#### 5.3. Resultados del Control PID Utilizando la Interfaz Diseñada

En esta sección se presentan los resultados del control descrito en el Capítulo 4 y que se implementó utilizando la interfaz diseñada en este proyecto. El experimento consistió en llevar el efector final de su posición inicial  $\mathbf{y}(0) = [y_1(0), y_2(0), y_3(0)]^T$ hasta una posición final arbitraria  $y_f$  siguiendo una trayectoria generada por

$$
\mathbf{y}_d = \int_0^t \dot{\mathbf{y}}_d d\vartheta + \mathbf{y}(0) \tag{5.1}
$$

$$
\dot{\mathbf{y}}_d = -\frac{k_0}{\|\tilde{\mathbf{y}}\| + \epsilon} \tilde{\mathbf{y}} - k_1 (\mathbf{y}_d - \mathbf{y}_f),
$$
\n(5.2)

donde  $\tilde{y} \stackrel{\triangle}{=} {\bf y} - {\bf y}_f, \ \epsilon = 0,1, \ k_0 = 0,1 \ {\rm y} \ k_1 = 2.$ Los parámetros empleados en el experimento son  $k_d = 400, k = 0,1$ ,  $\text{Kp} = 0,15$ I,  $\Lambda_z = 50$ I,  $\Lambda_y = 30$ I,  $\text{K}_{\gamma} = 0,1$ I y  $\mathbf{K}_{\beta} = 5.2\mathbf{I}$ .

A continuación se presentan las gráficas resultantes del experimento. En las Figuras 5.6, 5.7 y 5.8 se muestran la trayectoria generada y el seguimiento de la misma para las coordenadas de imagen  $y_1, y_2 \, y_3$ , respectivamente. En las figuras se puede ver que el seguimiento realizado por el robot con esté control es muy bueno. Especialmente en las coordenadas  $y_2$  y  $y_3$ . En el caso de la primera coordenada la convergencia a cero toma más tiempo sin embargo, este efecto no es imputable a la interfaz sino al uso moderado de la potencia de los motores del robot. (Se pueden ver más detalles y gráficas sobre los voltajes en [7].) De hecho, en las Figuras 5.9, 5.10 y 5.11 se puede ver el error de seguimiento para cada una de las coordenadas y cómo éste converge a cero en los tres casos. Si el error fuera producto de una mala detección del efector final o de una mala lectura de los encoders, se esperarían picos aleatorios en el error. La congruencia en el comportamiento del error hace

ver que el ruido en las señales de los encoders es moderado y que la detección el efector es continua. También se presentan las gráficas del error de observación en las que se pude ver que el desempeño del observador es bastante bueno.

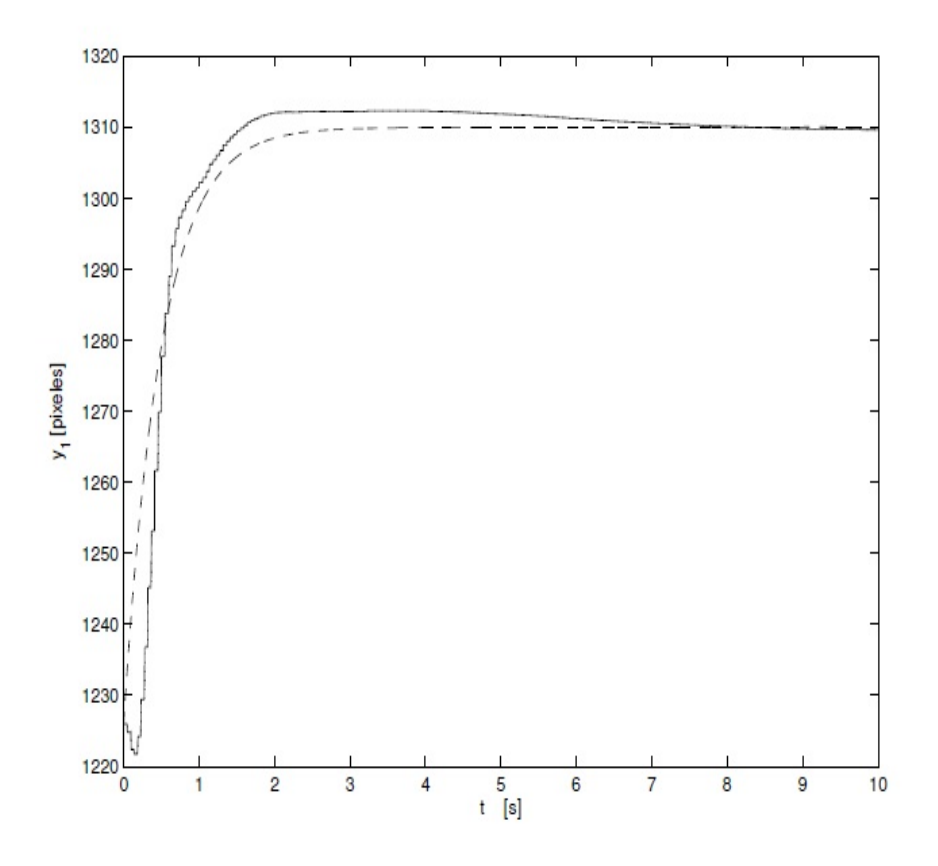

Figura 5.6: Seguimiento de trayectoria de la primera coordenada.  $\dot{y_1}$  (-),  $\dot{y_d}$ <sub>1</sub> (---).

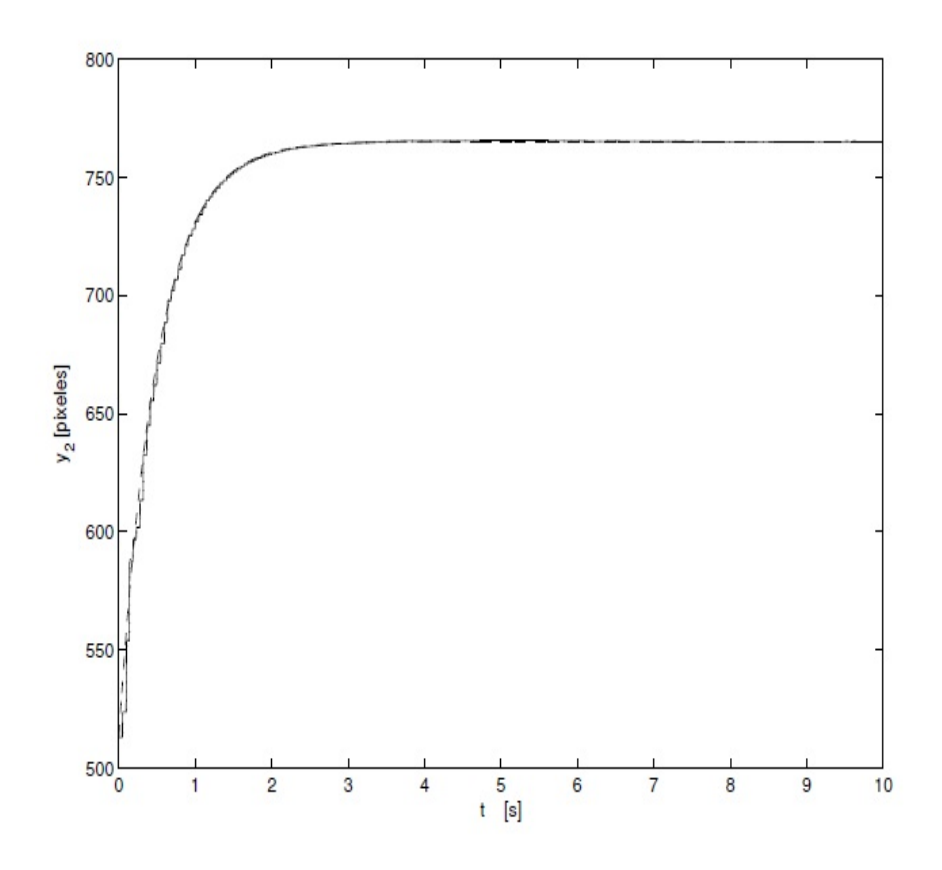

Figura 5.7: Seguimiento de trayectoria de la segunda coordenada.  $\dot{y_2}$  (-),  $\dot{y_{d2}}$  (---).

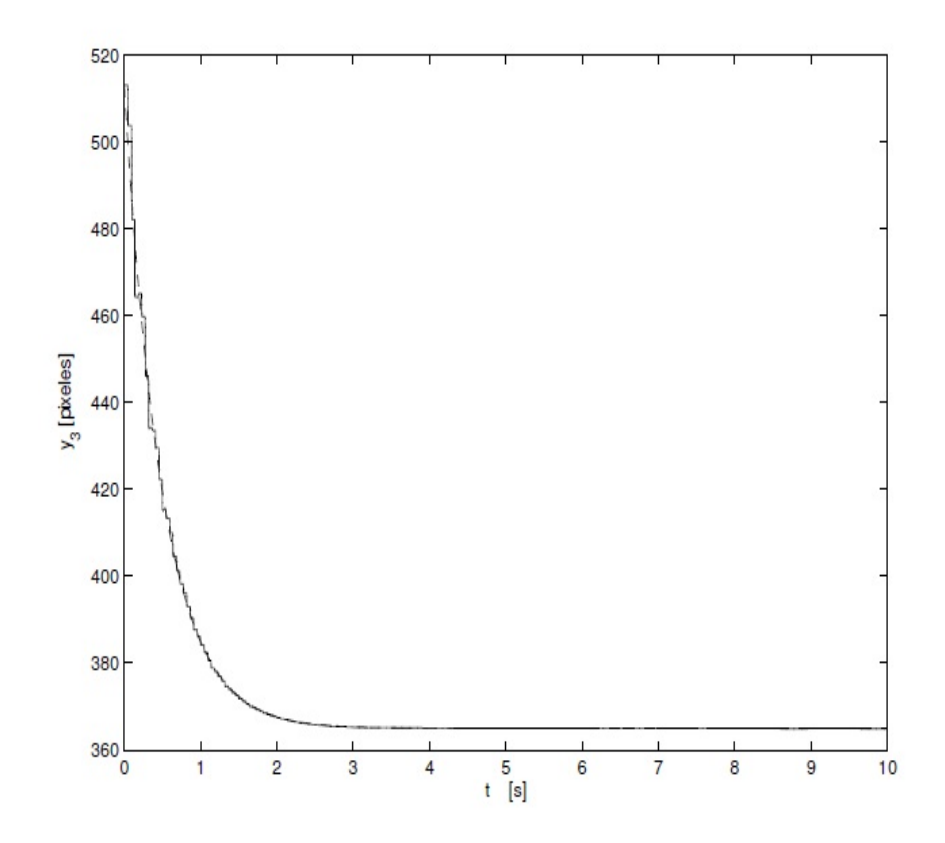

Figura 5.8: Seguimiento de trayectoria de la tercera coordenada. $\dot{y_3}$  (–),  $\dot{y_{d3}}$  (- - -).

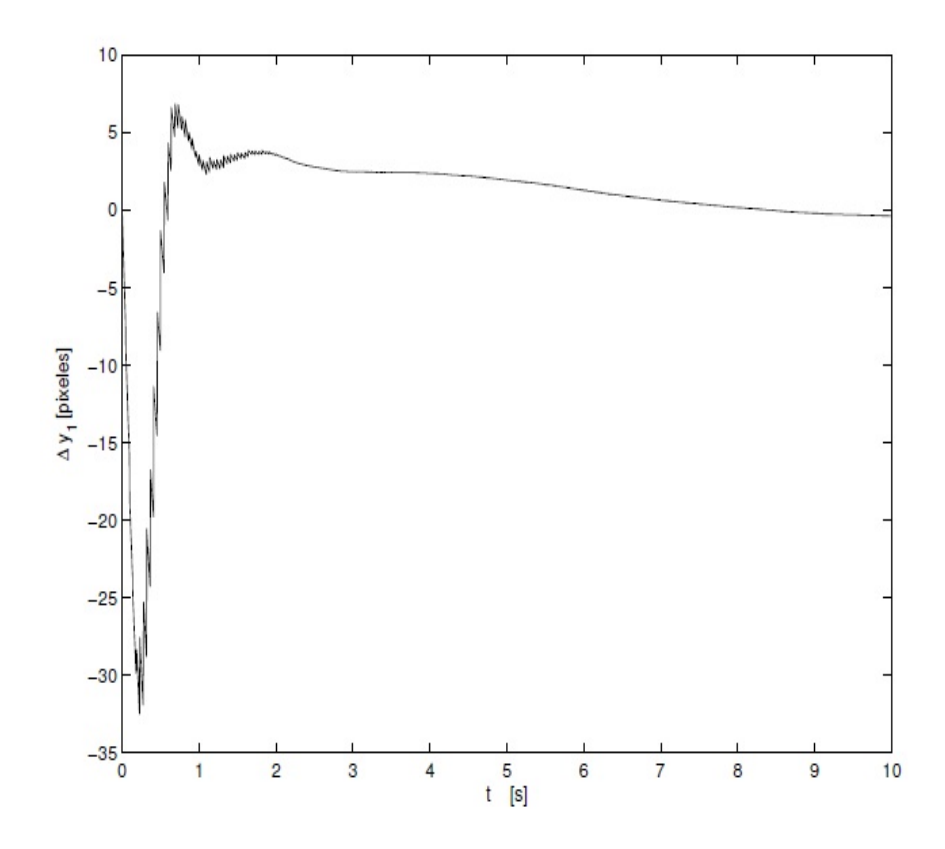

Figura 5.9: Error de seguimiento de trayectoria $\dot{y_1}.$ 

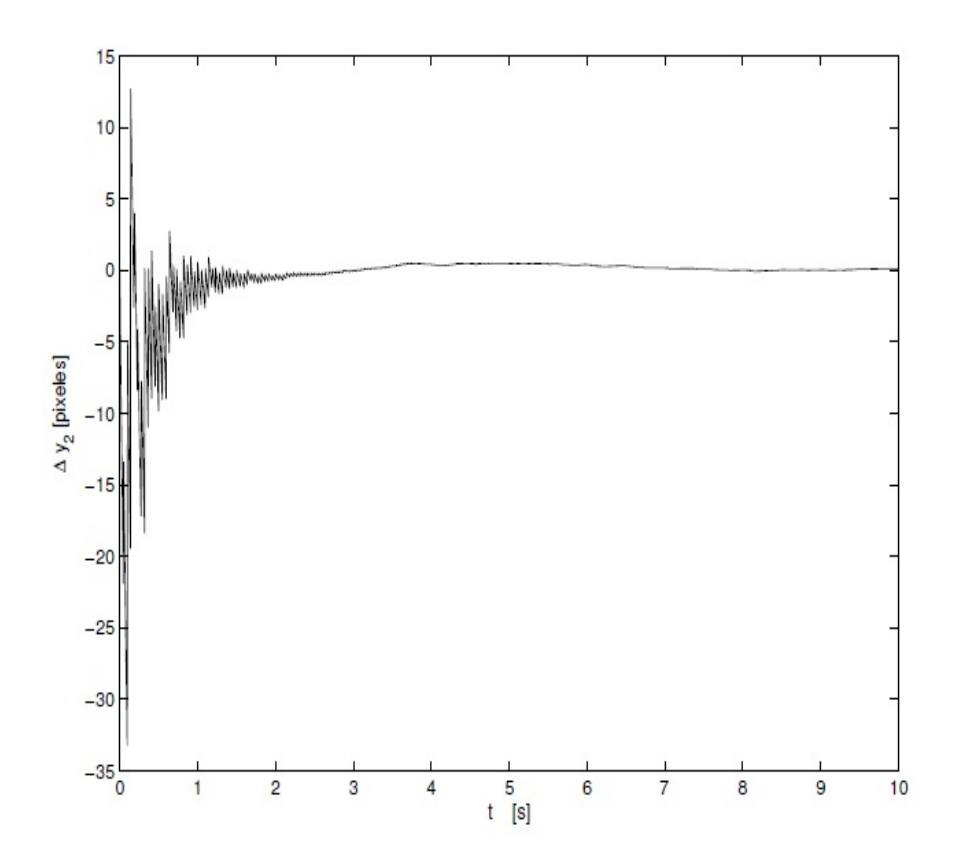

Figura 5.10: Error de seguimiento de trayectoria $\dot{y_2}.$ 

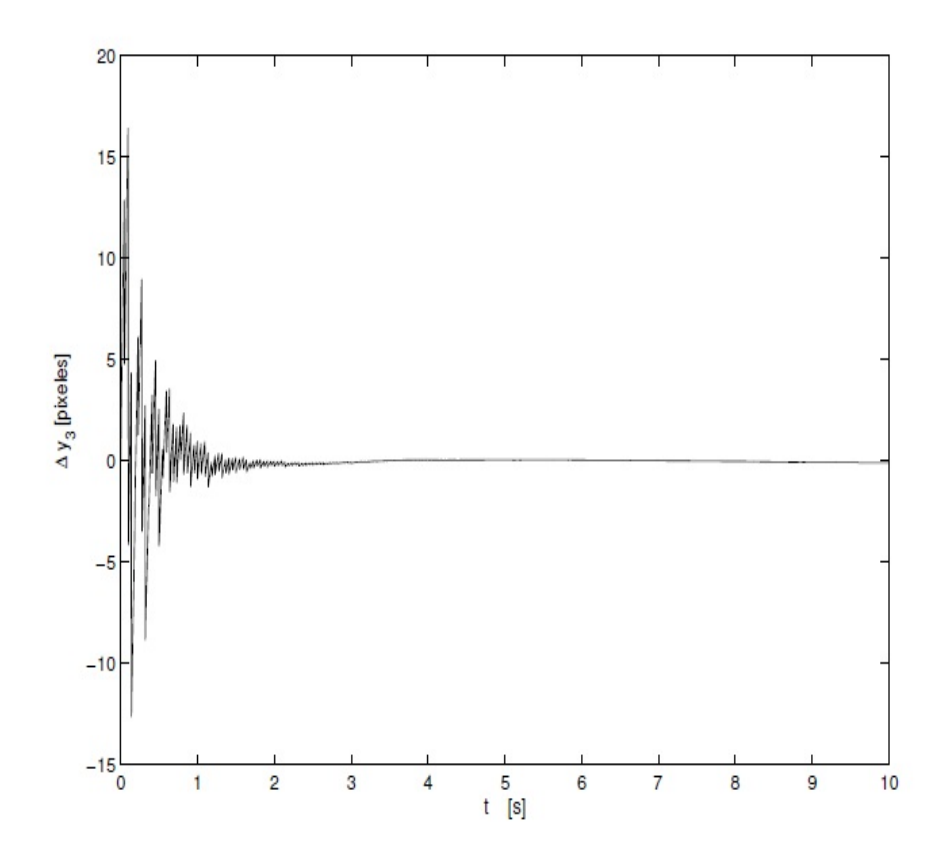

Figura 5.11: Error de seguimiento de trayectoria $\dot{y_3}.$ 

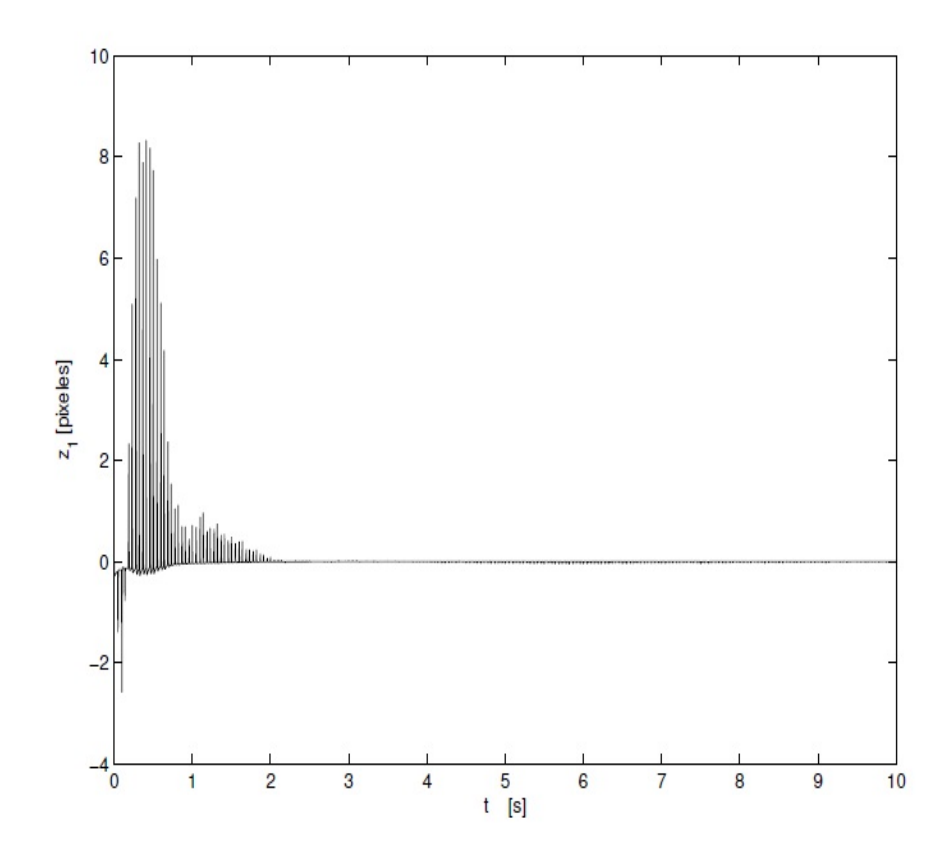

Figura 5.12: Error de observación $\dot{z_1}.$ 

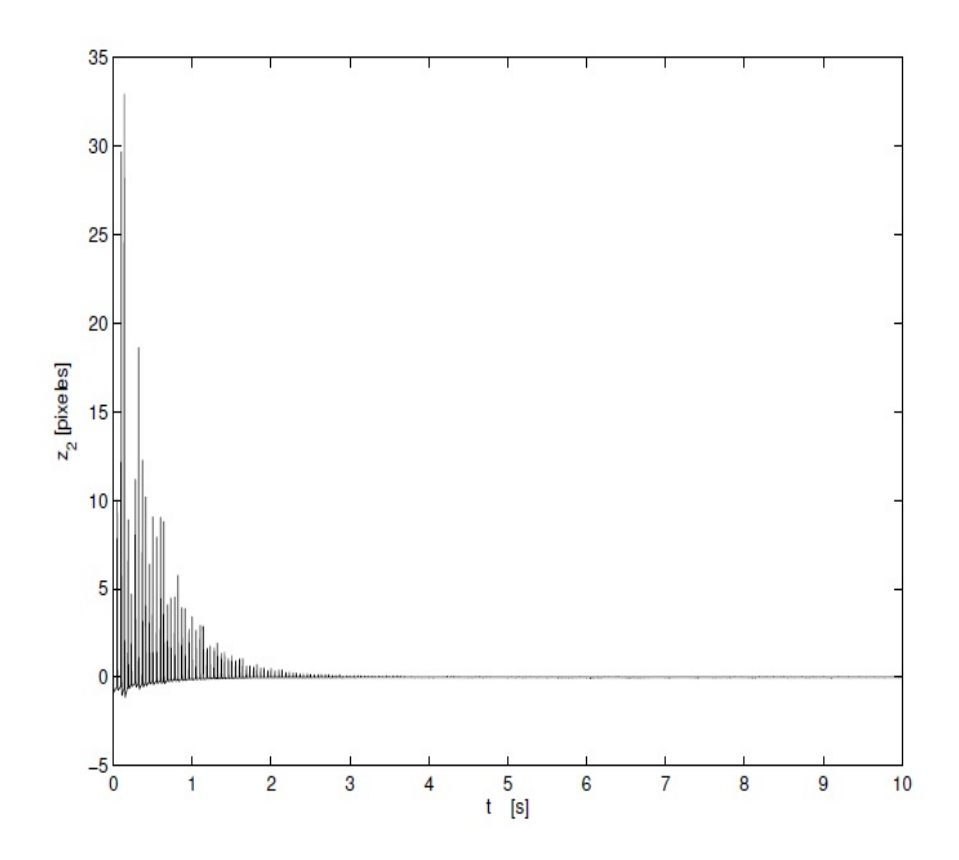

Figura 5.13: Error de observación $\dot{z_2}.$ 

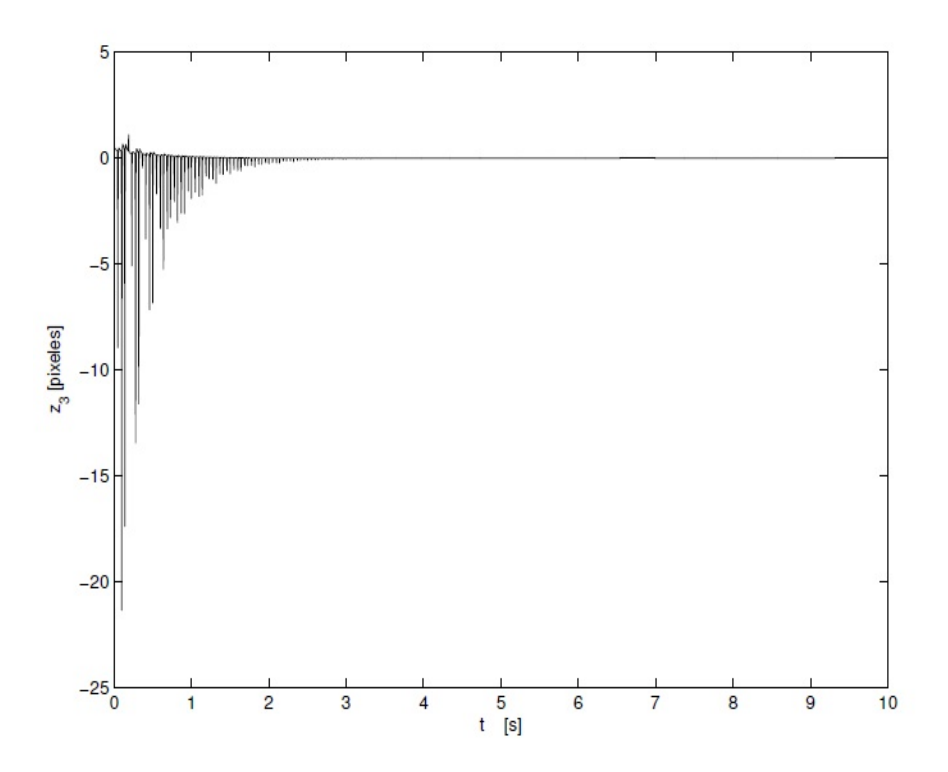

Figura 5.14: Error de observación $z_{3}.$ 

Figura 5.14: Error de observación $\dot{z_3}.$ 

# Capítulo 6 Conclusiones

En esta tesis se usaron los recursos disponibles y se aumentaron otros para realizar el sistema de visión. Se diseñó e implementó una interfaz para la realización de control de robots por visión, abarcando tanto el aspecto de hardware como el de software. En cuanto a hardware, se construyó una tarjeta que mejorara la adquisición de señales del robot y facilitara el uso de los dos robots con que se cuenta en el laboratorio. También se diseñó una marca, descrita en la Sección 3.2.2, de luz blanca para la correcta identificación del efector final del robot mediante cámaras blanco y negro. Por último, se buscó la colocación más adecuada para estas cámaras de forma que se tuvieran las mejores condiciones para la experimentación con controles por visión. En cuanto a software, se rediseñó completamente el programa mediante el cual se implementaron los algoritmos servovisuales. Este programa cuenta con un diseño fácil de usar y que aporta mucha información interesante acerca del control implementado. Por último, se presentó un algoritmo de control servovisual 3D en la Sección 4.3 como muestra del buen funcionamiento del sistema y como muestra de lo que es posible implementar en él.

El sistema implementado permite experimentar bastante bien controles visuales, lo cual será de gran utilidad en el laboratorio dadas las bondades de este tipo de controles. No obstante, el alcance de este proyecto es limitado dado el límite de tiempo y los recursos disponibles al momento de realizarlo y por lo tanto se identifican algunos aspectos que sería posible mejorar en el futuro. A continuación se enumeran los más importantes.

Sobre la placa: La placa actual que fue rediseñada tanto en espacio como en aumento de componentes, filtra las señales de encoders del robot A465. Los encoders del robot A255 están siendo sustituidos por encoders nuevos y por lo

tanto requieren en menor medida del filtrado<sup>1</sup>. Además, es capaz de realizar 16 acciones gracias al convertidor analógico-digital nada complejo pero con resultados exactos visualizado para resoluciones pequeñas como la usada. La mejora a la placa aumentó cuando se le colocó un regulador(dc-dc), teniendo menos necesidades de corriente, y resultando 5 volts exactos para aquellos componentes que así lo necesitan. Y no menos importante, el acomodo apropiado de las bases y demás componentes electrónicos que benefician la ubicación rápida a la vista del módulo que se desea usar.

Sobre la marca: Podría mejorar sustancialmente la detección aún requiriendo de mucha menor restricción en las condiciones ambientales como fuentes de luz externas, existencia de superficies reflejantes en el rango de visión de las cámaras, etc. Se identifican tres formas principales de hacerlo. La primera sería adquirir filtros ópticos pasabanda azul para las cámaras y sustituyendo los LEDs de la marca por LEDs azules. La segunda sería hacer detección por colores en cuyo caso tendrían que sustituirse las cámaras actuales por cámaras a color y la marca sustituirse por una esfera del color a detectar o simplemente detectar el color azul de la marca. Las cámaras podrían ser cámaras baratas ya que no es necesaria demasiada resolución ni velocidad, se estima que una webcam común sería suficiente aunque tendrían que hacerse los ajustes correspondientes sobre el programa tales como el cambio de la ecuación de conversión de metros a pixeles y los criterios de reconocimiento de la marca. La última forma y también la más robusta, sofisticada y por supuesto compleja, sería detectar el efector final por reconocimiento de bordes y formas utilizando algoritmos de reconocimiento de imágenes y sin necesidad de una marca.

Sobre el campo de visión: El arreglo de cámaras funciona muy bien sin embargo, sería una mejora sustancial poder abarcar todo el espacio de trabajo del robot o al menos una mayor cantidad de éste. La ubicación de las cámaras que se utilizó en este proyecto, fue la mejor que permitieron los espacios y condiciones del laboratorio en aquel momento. Se identifican dos formas en que puede mejorarse

el campo de visión. La primera sería correr las cámaras de tal forma que el plano en que se encuentran interseque a la primera articulación del robot o visto de otra forma, que incluya el centro del espacio de trabajo del robot. La principal dificultad para esto, es colocar un soporte que permita esto para la cámara superior. La segunda sería sustituir la lente de la cámara superior de tal forma que aleje la imagen y logre ampliar el campo de visión de ésta. Otra opción para lograr ampliar el campo de visión, sería rotar el plano en que se encuentran las cámaras buscando

<sup>1</sup>Una futura versión de esta placa podría filtrar las señales de los nuevos encoders aunque no de la misma manera pues los encoders nuevos no emiten señales negadas

un ángulo en que los espacios del laboratorio permitan mayor amplitud. En este último caso, tendrían que adaptarse las ecuaciones del controlador para reflejar este giro en el sistema de referencia de las cámaras.

Sobre la interfaz: La interfaz cumple con los requisitos de precisión en la ubicación (x, y, z) de los puntos de luz en un umbral determinado, así como los voltajes enviados a los encoders del robot para la ejecución del control. Sin embargo, siempre es factible mejorar el despliegue de información, aumentando gráficos como un histograma para mostrar las características a nivel pixel de la imagen binarizada. También se puede tener una perspectiva amplia y llevar el análisis de la imagen en un equipo independiente, enviando solamente las coordenadas por red, es decir, se podrían utilizar sockets<sup>2</sup>. En general, el programa está estructurado para recibir mantenimiento, para que al final la interacción con el programa sea más amigable todavía.

<sup>2</sup>Un socket se define como un descriptor de un canal de comunicación por medio del cual un proceso puede enviar o recibir información

### Apéndice A

# Código Funciones Principales Visión-Control.

```
1
 2 void CTwoCamsDlg:: OnTimer (UINT nnhIDEvent)
 3 {
       \texttt{CTwoCamS}\texttt{Dlg *} * pMainWnd = (\texttt{CTwoCamS}\texttt{Dlg *}) AfxGetMainWnd();
 5
 6
 7 \quad \text{if (go0n)}8
 9 // ∗∗∗∗∗∗∗∗∗∗∗∗∗∗∗∗∗∗∗∗∗∗∗∗∗∗∗∗∗∗∗∗∗∗∗ Timer r e f e r i d o a l bl o que de VISION
10 if (nIDEvent == IDT_VISION)
\frac{11}{12} {
12 str. Empty();<br>13 str. Format("0.00
13 str. Format ("0.00 0.00");<br>14 str2. Empty();
14 str2. Empty ();<br>15 str2. Format ("
          str2.Format("0.00 0.00");
\frac{16}{17}17 UpdateData (TRUE);<br>18 m_cvDisp.RemoveAl
          m_cvDisp. RemoveAllUserObjects ();
          m_ccvDisp2. RemoveAllUserObjects();
\frac{19}{20}<br>\frac{21}{22}if ((\text{BlobExec}((\text{DWORD } *)\text{ m_BBobInstance } )) < 0){
             22 MessageBox ( " Error de procesamiento en imagen 1 (No hay blobs )" , "←-
                  Advertencia", MB_OK);
          \begin{matrix} 1 \\ 2 \end{matrix}\frac{23}{24}\frac{25}{26}\frac{26}{27} if ((BlobExec((DWORD *)m_BlobInstance2)) < 0){<br>27 MessageBox("Error de procesamiento en imagen
             MessageBox ( " Error de procesamiento en imagen 2 (No hay blobs) ", " ←
                  Advertencia", MB_OK);
28 return;
29 }
\frac{30}{31}double dTime;
```

```
32 BlobGetExecTime ( (DWORD *)m_BlobInstance , dTime);
3\beta csMsg Format (" Tiempo de Procesamiento: %.4f ms", dTime*1000);
34 m_cvDisp.SetStatusUserText ((LPCTSTR) csMsg);<br>35 BlobGetExecTime ((DWORD *)m_BlobInstance2
35 BlobGetExecTime ((DWORD *)m_BlobInstance2 , dTime);
36 csMsg Format (" Tiempo de Procesamiento: %.4f ms", dTime*1000);
37 m_cvDisp2 . SetStatusUserText ( ( LPCTSTR ) csMsg ) ;
38
39 BlobGetNumBlobs ((void ∗)m_BlobInstance, lNumObjects);<br>40 Final.Format("");
\begin{array}{lll} 40 & \text{Final-Format}(\sqrt{\phantom{a}\!\!\!}^{\rm m})\,; \ 41 & \text{Final-Format}(\sqrt{\phantom{a}\!\!\!}^{\rm m}) \end{array}41 Finalb Format \begin{pmatrix} 1 & 0 \\ 0 & 1 \end{pmatrix};<br>42 Finalc Format \begin{pmatrix} 1 & 0 \\ 0 & 1 \end{pmatrix};
           Finalc . Format ( "" );
\frac{43}{44}for (i=0; i < 1NumObjects; i++}{
\frac{45}{46}Name . Format ("Obj %d", i);\frac{47}{48}48 if ((k = \text{BlobGetCenter}((\text{void } *)m\_ \text{BlobInstance}, i, x, y)) < 0) {<br>49 MessageBox("Error al llamar a la función Blob de CVB", "\leftrightarrowMessageBox("Error al llamar a la función Blob de CVB", "\nAdvertencia", MB_OK);
50 break,
51 }
\frac{52}{53}53 = 54 Vert [0].x = x;<br>54 = 54 Vert [0].y = y;Vert [0]. y = y;
\begin{array}{c} 55 \\ 56 \end{array}56 if (BlobGetBlobSize((void *)m_BlobInstance, i, Size) < 0){<br>57 MessageBox("Datos de imagen no válidos", "Información",
57 MessageBox ("Datos de imagen no válidos", "Información", MB_OK);<br>58 m_ResultBox1 = "No Data";
58 m_RResultBox1 = "No Data";<br>59 return;
                return;
60 }
\frac{61}{62}62 if (BlobGetBlobSize((void *)m_BlobInstance, i, Size) <\ 0\, \}63 MessageBox ( " Datos de imagen no válidos " , " Información " , MB_OK ) ;
64 m_ResultBox1b = "No Data";<br>65 return;
                return;
\begin{array}{cc} 66 & & \rightarrow \\ 67 & & \end{array}//Especificamos el área
68 if (Size > m_lowSize && Size<m_upSize){<br>69 mpStr.Format("Blob Número %d, \r\n C
                \texttt{ImpStr.Format}("Blob Número %d, \r\n\alpha: Centro: x: %.2f, y: %.2f \r\n\alpha \leftrightarrow 0Tamaño : %ld \r\n\r\n", i, *GetBlobCentroid(i,m_BlobInstance), \leftrightarrow*(\texttt{GetBlockCondition}, \texttt{m\_BlockImage}) + 1), \texttt{Size});70 Final += TmpStr;<br>
71 str. Empty();
71 str. Empty ();<br>72 str. Format ("
                str. Format ( " %.2f %.2f ",*GetBlobCentroid (i, m_BlobInstance), *(\leftrightarrowGetBlobCentroid(i, m_BlobInstance) +1));
\frac{73}{74}74 if (Size < m_lowSize){<br>75 TmpStr.Format("Luz N
                TmpStr. Format ( "Luz Número %d, \r\n Centro: x: %.2f, y: %.2f \r\n \leftrightarrowTamaño : %ld \r\n\r\n", i, *GetBlobCentroid(i,m_BlobInstance), \leftrightarrow∗( GetBlobCentroid ( i , m_BlobInstance ) +1) , Size ) ;
76 Finalb += TmpStr;<br>77 str. Empty();
77 str.Empty();<br>78 str.Format("
                str. Format ( " %.2f %.2f ",*GetBlobCentroid (i, m_BlobInstance), *(\leftrightarrowGetBlobCentroid(i, m_BlobInstance) +1));
\begin{array}{c} 79 \\ 80 \end{array}80 CString cdXB;<br>81 cdXB.Format("
                 cdXB. Format (" *<sup>1</sup>d ", x);
```

```
82 pMainWnd−>m_cCDXB . SetWindowText ( cdXB ) ;
 83
 84 CString cdYB;<br>85 cdYB Format ("
 85 cdYB.Format ("%3d", y );<br>86 pMainWnd->m cCDYB.Set
                   pMainWnd->m_cCDYB. SetWindowText ( cdYB) ;
 87
 88 }
 89
 90
 91
 92 }
 93
 94 m_ResultBox1 = Final;<br>95 m_ResultBox1b = F
                   m<sub>-</sub>ResultBox1b = Finalb;
 96
 \frac{97}{98}98 BlobGetNumBlobs ((void *)m_BlobInstance2, lNumObjects);<br>99 Final.Format("");
             Final . Format ("") ;
\frac{100}{101}for (i=0; i < 1NumObjects; i++}{
\frac{102}{103}Name . Format ("Obj %d", i);\frac{104}{105}105 if ((k = \text{BlobGetCenter}((\text{void } *)m\_ \text{BlobInstance2}, i, x, y)) < 0){<br>106 MessageBox("Error al llamar a la función Blob de CVB", "\leftrightarrow106 MessageBox ( " Error al llamar a la función Blob de CVB " , "←-
                        Advertencia", MB_OK);
107 break;
108 }
\frac{109}{110}\begin{array}{lll} 110 & \text{Vert} \, [0] \cdot x = x \, ; \\ 111 & \text{Vert} \, [0] \cdot x = x \, ; \end{array}Vert [0]. y = y;
\frac{112}{113}113 if (BlobGetBlobSize((void *)m_BlobInstance2, i, Size) < 0){<br>114 MessageBox("Datos de imagen no válidos", "Información", M
114 MessageBox ("Datos de imagen no válidos", "Información", MB_OK);<br>115 m_ResultBox2 = "No Data";
115 m\_ResultBox2 = "No Data";<br>116 return:\begin{bmatrix} 1 & 1 \\ 1 & 1 \end{bmatrix}117 }
\frac{118}{119}119 if (BlobGetBlobSize((void *)m_BlobInstance2, i, Size) < 0){<br>120 MessageBox("Datos de imagen no válidos", "Información", M
120 MessageBox ("Datos de imagen no válidos", "Información", MB_OK);<br>121 m ResultBox2b = "No Data":
12] m_ResultBox2b = "No Data";<br>122 return;
                  return;
123 }
\frac{124}{125}125 // Especificamos el área<br>126 if (Size > m_lowSize2 &
126 if (Size > m_lowSize2 && Size<m_upSize2){<br>127 TmpStr.Format("Blob Número %d. \r\n Cen
127 TmpStr.Format ( "Blob Número %d, \r\n Centro: x: %.2f, y: %.2f \r\n ←
                          Tamaño: %ld \r\n\r\n", i, *GetBlobCentroid2(i,m_BlobInstance2)←
                          , * (GetBlobCentroid2(i,m_BlobInstance2)+1), Size);
\begin{array}{lll} 128 & \text{Final} \mathrel{+}= \text{TmpStr} \, ; \ 129 & \text{str2. Embv} \, ( ) : \end{array}\begin{array}{lll} 129 & \texttt{str2.Empty}(); \ 130 & \texttt{str2.Format}() \end{array}\texttt{str2. Format}(" % .2f % .2f", * \texttt{GetBlock}) , \texttt{Set2. Found 1} , \texttt{Set3.1}GetBlobCentroid2(i, m_BlobInstance2) + 1));\begin{array}{cc} 131 & & \frac{1}{132} \\ 132 & & \frac{1}{132} \end{array}132 if (Size \lt m_lowSize2){<br>133 TmpStr.Format("Luz Nú
133 TmpStr Format ("Luz Número %d, \r\n Centro: x: %.2f, y: %.2f \r\n ←
                          Tamaño: %ld \r\n\r\n", i, *GetBlobCentroid2(i,m_BlobInstance2)←
```

```
, * (GetBlobCentroid2(i,m_BlobInstance2)+1), Size);
\begin{array}{lll} 134 & \text{Finalc} \mathrel{+}= \text{TypStr};\ 135 & \text{str2. Embv}() : \end{array}135 str2. Empty ();<br>136 str2. Format ("
                   str2. Format ( " % 0.2f / \ldots 2.1f ", * GetBlobCentroid2 (i, m_BRlobInstance2 ), * ( \leftarrowGetBlobCentroid2(i, m_BlobInstance2) + 1));137
\frac{138}{139}CString cdXC;
140 cdXC.Format ("% 1d",x);<br>141 pMainWnd->m cCDXC.Set
                   pMainWnd->m_cCDXC . SetWindowText ( cdXC ) ;
\frac{142}{143}143 CString cdYC;<br>144 cdYC.Format("
144 cdYC.Format (\sqrt[n]{2d^n}, y);<br>145 pMainWnd->m_cCDYC.Set
                   pMainWnd->m_cCDYC. SetWindowText (cdYC);
146
147 }
148
149 }
\frac{150}{151}151 m_ResultBox2 = Final;<br>152 m_ResultBox2b = Final
152 m_ResultBox2b = Finalc;<br>153 str = str+str2;
            str = str + str2;
154
\frac{155}{156}UpdateData (FALSE);
157 m_cvDisp.Refresh();<br>158 m_cvDisp2.Refresh()
         m\_cvDisp2. Refresh ();
159 }
\frac{160}{161}161 \frac{1}{162} //CIERRE DE IF nIDEvent
          162 // ∗∗∗∗∗∗∗∗∗∗∗∗∗∗∗∗∗∗∗∗∗∗∗∗∗∗∗∗∗∗∗∗∗∗∗∗∗∗∗∗
163
\frac{164}{165}165 // ∗∗∗∗∗∗∗∗∗∗∗∗∗∗∗∗∗∗∗∗∗∗∗∗∗∗∗∗∗∗∗∗∗∗∗ Timer r e f e r i d o a l a p o s i c i ó n HOME ←-
               del robot
166 if (nIDEvent == IDT_HOME)
167 {
\frac{168}{169}\begin{array}{lll} 169 & \text{const} & n = 3; \ 170 & \text{double} & \text{qi}[n] \end{array}170 double qi [n], qf [n], difq [n], qdes [n] = \{0.0\}, taus [6], qtilde [n] = \{0.0\};<br>171 static double iqtilde [n], qtilde 1 [n];
17| static double iqtilde [n], qtilde_1 [n];<br>172 double a0 [n], a3 [n], a4 [n], a5 [n];
172 double a0 [n], a3 [n], a4 [n], a5 [n];
17\beta double kp [n], ki[n], kd [n];
174 double dqtilde [n];
\frac{175}{176}const double tf = 6.0;\frac{177}{178}CTwoCamsDlg * pMainWnd = ( CTwoCamsDlg *) AfxGetMainWnd () ;\frac{179}{180}getArtRad ();
\frac{181}{182}\frac{182}{183} /* Trayectoria */<br>183 // Posición inicia
183 \frac{1}{184} \frac{1}{15} (iCHome) {
\begin{array}{cc} 184 & \text{if (iCHome)} \\ 185 & \text{for (int i=1)} \end{array}185 for (int i=0; i<n; i++){<br>186 iqtilde [i] = 0.0;
186 iqtilde [i] = 0.0;<br>187 qtilde 1[i] = 0.0
                   qtilde_1 [i] = 0.0;
```

```
\begin{array}{c} 188 \\ 189 \end{array} }
\begin{array}{lll} 189 & \qquad & q\texttt{i} & [0] = q & [0]; \ 190 & \qquad & q\texttt{i} & [1] = q & [1]; \end{array}\begin{array}{lll} 190 & \qquad & q\texttt{i} & [1] = q & [1]; \\ 191 & \qquad & q\texttt{i} & [2] = q & [2]; \end{array}\begin{array}{lll} 191 & \qquad & \qquad \texttt{qi} \left[\begin{smallmatrix} 2 \end{smallmatrix}\right] \; = \; \texttt{q} \left[\begin{smallmatrix} 2 \end{smallmatrix}\right]; \ 192 & \qquad & \texttt{pMainWnd} \texttt{>m} \end{array}192 pMainWnd−>m_cstatusText . SetWindowText ( _T ( " *** Ejecutando Home *** " ) )←-
                                           ;
193 iCHome = false;
\begin{array}{cc} 194 \\ 195 \end{array}195 // Posición final de trayectoria<br>196 of \begin{bmatrix} 0 \end{bmatrix} = 0.0 \ast \mathbf{p}i / 180:
196 qf [0] = 0.0 * pi / 180;<br>197 qf [1] = 90.0 * pi / 180\begin{array}{lll} \n 197 & \text{qf} & [1] = 90.0 * \text{pi} / 180; \\
 198 & \text{qf} & [2] = -90.0 * \text{pi} / 180 \n \end{array}qf [2] = -90.0*pi/180;199
\frac{200}{201}201 for (i=0; i < n; i++){<br>
202 difg [i] = qf[i] - q:
202 difq [i] = qf [i]-qi [i];<br>203 a0 [i] = 1.0*qi [i];
20\frac{3}{4} a0 [i] = 1.0*qi[i];<br>20\frac{4}{4} a5 [i] = 6.0/(pow(t)
20\begin{array}{lll} 204 & \phantom{00} \texttt{a5 [i]} = 6.0 / (\texttt{pow}(\texttt{tf}, 5))*\texttt{diff}[i]; \ 205 & \phantom{0} \texttt{a4 [i]} = -15.0 / (\texttt{pow}(\texttt{tf}, 4))*\texttt{diff}[i] \end{array}205 a4 [i] = -15.0/(pow(tf,4))*difq[i];<br>
206 a3 [i] = 10.0/(pow(tf,3))*difq[i];
                        a3[i] = 10.0/(pow(tf, 3)) * diff[i];207 }
\begin{array}{c} 208 \\[-4pt] 209 \end{array}209 if (t < t f) {<br>210 if (t < t f) {<br>for (i = 0);
\begin{array}{lll} 210 & \quad & \mathbf{for}\,(\,\mathbf{i}=0,\mathbf{i}\hspace{-0.75mm}<\hspace{-0.75mm}\mathbf{n}\,;\,\mathbf{i}+\hspace{-0.75mm}+\hspace{-0.75mm})\ 211 & & \quad & \mathsf{qdes}\,\lceil \,\mathbf{i}\,\rceil\hspace{0.75mm}=\hspace{0.75mm}\mathbf{a}5\,\lceil \,\mathbf{i}\,\rceil\hspace{0.75mm} \end{array}\mathtt{qdes}[\mathtt{i}] = \mathtt{a5}[\mathtt{i}] * \mathtt{pow}(\mathtt{t},5) + \mathtt{a4}[\mathtt{i}] * \mathtt{pow}(\mathtt{t},4) + \mathtt{a3}[\mathtt{i}] * \mathtt{pow}(\mathtt{t},3) + \mathtt{a0}[\mathtt{i}];212 }
213 else
\frac{214}{215} {
\begin{array}{ll} 215 & \textrm{qdes} \: [0] \: = \: \tt{qf} \: [0]; \ 216 & \textrm{qdes} \: [1] \: = \: \tt{qf} \: [1]; \end{array}\begin{array}{ll} 216 &\textrm{qdes} \ [1] \ = \ \textrm{qf} \ [1] \, ; \ 217 &\textrm{qdes} \ [2] \ = \ \textrm{qf} \ [2] \, ; \end{array}217 qdes [2] = qf [2];<br>218 if (t < t f + 0.006)218 if (t < t f + 0.006) {<br>219 pMainWnd->m_c
                                    pMainWnd->m_cstatusText . SetWindowText ( _T ( " *** En Home *** ") ) ;
\begin{array}{cc} 220 & & \rightarrow \\ 221 & & \rightarrow \end{array}221 }
\frac{222}{223}\begin{array}{cc}\n 223 \\
 224\n \end{array} // ganancias<br>
\begin{array}{cc}\n 224 \\
 \hline\n \end{array} kp \begin{array}{cc}\n 0 \end{array} = 400
224 kp [0] = 400.0;<br>225 kp [1] = 400.0;225 kp \begin{bmatrix} 1 \end{bmatrix} = 400.0;<br>226 kp \begin{bmatrix} 2 \end{bmatrix} = 600.0;226 kp [2] = 600.0;<br>
227 kd [0] = 2.0;227 kd [0] = 2.0;<br>228 kd [1] = 2.0;228 kd [1] = 2.0;<br>
229 kd [2] = 4.0;229 kd [2] = 4.0;<br>
230 ki [0] = 8.0;230 ki [0] = 8.0;<br>231 ki [1] = 8.0;\begin{array}{lll} 231 & \text{ki} & [1] = 8.0; \ 232 & \text{ki} & [2] = 12.0 \end{array}ki [ 2 ] = 12.0;\frac{23}{234}234 for (int i=0; i<3; i++){<br>235 gtilde [i]=g[i] - gdes
                              qtilde [i]=q[i] - qdes[i];
236 }
\begin{array}{c} 237 \\ 238 \end{array}238 /* Inicializacion de variables */<br>239 if (t < h) {
239 if (t < h) {<br>240 for (int
240 for (\text{int } i=0; i < n; i++)<br>241 qtilde_1 [i] = qtild
                                    qtilde_1 [i] = qtilde [i];
242 }
243
```

```
244 // ESTIMACION DE VELOCICDAD<br>245 for (i=0;i<n;i++){
245 for (i=0;i\leq n; i++)\{<br>246 datilde [i] = (g)dqtilde[i] = (qtilde[i] - qtilde[i]/h;247 }
\begin{array}{c} 248 \\ 249 \end{array}249 taus [0] = -kp [0]*qtilde[0] -ki [0]*igtilde[0] -kd [0]*dqtilde[0];<br>250 taus [1] = -kb [1]*atilde[1] -ki [1]*igtilde[1] -kd [1]*agtilde[1];
250 taus [1] = -kp[1]*qtilde [1] -ki[1]*iqtilde [1] -kd[1]*dqtilde [1];<br>251 taus [2] = -kp[2]*atilde[2] -ki[2]*iatilde[2] -kd[2]*datilde[2];
                 taus [2] = -kp[2]*qtilde[2] -ki[2]*iqtilde[2] -kd[2]*dqtilde[2];
\begin{array}{c} 252 \\ 253 \end{array}253 // //////////////////////////// Manda v o l t a j e s ///////////////
\begin{array}{c} 254 \\ 255 \end{array}255 NiFpga_WriteI16 ( session, voltA465_art1, taus [0] * DACR );<br>256 NiFpga_WriteI16 ( session, voltA465_art2, taus [1] * DACR );
256 NiFpga_WriteI16 ( session, voltA465_art2, taus [1] * DACR );<br>257 NiFpga_WriteI16 ( session, voltA465_art3, taus [2] * DACR );
              NiFpga_WriteI16 ( session, voltA465_art3, taus [2] *DACR );
\begin{array}{c} 258 \\[-4pt] 259 \end{array}259 /////////// Actualizacion de variables //////////260 for (i=0; i < n; i++){<br>261 qtilde_1[i] = q
261 qtilde_1 [i] = qtilde [i];<br>262 iqtilde [i] + = qtilde [i]*
                 iqtilde [i] \models qtilde [i]*h;\begin{matrix} 263 & \phantom{0} \\ 264 & \phantom{00} \mathrm{t} \end{matrix}264 ts = timeGetTime ()-t*1000-tc;<br>265 t = 1.0*(timeGetTime ()-tc)/10
             t = 1.0 * (timeGetTime() - tc) / 1000;\frac{266}{267}267 }//CIERRE DE IF nIDEvent<br>268 // ***********************
          268 // ∗∗∗∗∗∗∗∗∗∗∗∗∗∗∗∗∗∗∗∗∗∗∗∗∗∗∗∗∗∗∗∗∗∗∗∗∗∗∗∗
269
\begin{array}{c} 270 \\[-4pt] 27 \end{array}271 // ∗∗∗∗∗∗∗∗∗∗∗∗∗∗∗∗∗∗∗∗∗∗∗∗∗∗∗∗∗∗∗∗∗∗∗ Timer r e f e r i d o a l PUNTO INICIAL ←-
                del robot
272 if (nIDEvent == IDT_PINICIAL)
\frac{273}{274} {
274 const int n = 3;// Numero de articulaciones
275 double c1, s1, c2, s2, c3, s3, s12, c12, c23, s123, c123;
\frac{276}{277} // Matriz de Inercia y Jacobianos<br>277 double H[n] [n], InvH[n][n];
277 double H[n][n], InvH[n][n];<br>278 double J[n][n]. JT[n][n]. J
278 double J[n][n], JT[n][n], Jm1[n][n], Mq[n][n], Mqi[n][n];<br>279 // Tiempo
\frac{279}{280} // Tiempo<br>const doul
280 const double tf = 8.0;<br>281 // Cinemática
\frac{281}{282} // Cinemática<br>\frac{282}{4 \text{ouble } x[n]}.
282 double x[n], xp[n], e[n], ep[n], xf[n], dist[n]; 283 static double zp2[n], zp1[n], ep2[n], ep2e[n], ep2e[n]static double \text{zg2[n]}, \text{zg1[n]}, \text{eg2[n]}, \text{eg2e[n]}, \text{eg[n]}, \text{x_1[n]}, \text{xi[n]}, \leftrightarrowe_1[n];284 static double et [n], egp [n];
285 double xd[n], xdp[n], xdpp[n];
286 float 11 = 0.33f, 12 = 0.35f, 13 = 0.07f + 1tool; //longitud de \leftrightarroweslabones
287 // Para la trayectoria<br>288 double a0[n], a3[n], a
              double a0 [ n ], a3 [ n ], a4 [ n ], a5 [ n ];
\frac{289}{290}\frac{290}{291} // Observador de velocidad<br>291 const float lam0 = 4096000
              const float lam0 = 40960000.0f, lam1 = 2048000.0f, lam2 = 38400.0f, \leftrightarrow\texttt{lam3} = 320.0 \textbf{f}; //polinomio de lambdas de velocidad
\frac{292}{293}293 double eg2p [n], egfp;<br>294 double zg1p [n], zg2p [
294 double zg1p [n], zg2p [n];<br>295 // Parametros del contro
295 \frac{295}{296} / Parametros del controlador<br>296 const float eta = 0.9f, wn[n]
              const float eta = 0.9f, wn [n] = \{0.5f, 0.5f, 0.5f};
```

```
297 // Entradas de control<br>298 double tauu[n], tauc[n]
298 double tauu [n], tauc [n], taus [6];<br>299 // Parametros del robot
299 // Parametros del robot<br>300 const float m1 = 28.5f,
300 const float m1 = 28.5f, m2 = 16.6f, m3 = 1.0f, lc1 = 0.14f, lc2 = 0.14\leftrightarrowf, \ 1c3 = 0.07f, \ 11 = 0.85f, \ 12 = 0.7f, \ 13 = 0.18f;\frac{301}{302}302 CTwoCamsDlg *pMainWnd = (CTwoCamsDlg *) AfxGetMainWnd();<br>303 // lectura de encoders
                 // lectura de encoders
304 getArtRad();
\frac{305}{306}\frac{306}{307} // Definiciones trigonométricas útiles<br>307 c1 = cos(a[11]):
307 c1 = cos(q[1]);<br>308 s1 = sin(q[1]);
\begin{array}{ll} 308 & \text{s1} = \sin(q[1]); \\ 309 & \text{c2} = \cos(q[2]); \end{array}309 c2 = cos(q[2]);<br>310 s2 = sin(q[2]);
\begin{array}{ll} 310 & \text{s2} = \sin(q[2]) \, ; \\ 311 & \text{s12} = \sin(q[1]) \end{array}31\frac{1}{2} s12 = sin(q[1]+q[2]);<br>31\frac{1}{2} c12 = cos(q[1]+q[2]);
312 \qquad c12 = cos(q[1]+q[2]);<br>313 \qquad c23 = cos(q[2]+q[4]);31\frac{31}{4} c23 = cos(q[2]+q[4]);<br>31\frac{4}{4} s123 = sin(q[1]+q[2]+
314 s123 = sin(q[1]+q[2]+q[4]);<br>315 c123 = cos(q[1]+q[2]+q[4]);
                 \texttt{c123} = \texttt{cos} (\texttt{q}[1] + \texttt{q}[2] + \texttt{q}[4]) ;\frac{316}{317}317 H [ 0 ] [ 0 ] = m1∗ lc1 ∗ lc1+m2 ∗( l1∗l1+2∗l1∗ lc2 ∗c2+lc2 ∗ lc2 )+m3 ∗( l1∗l1+2∗l1∗l2∗←-
                         c2+2∗l1∗ lc3 ∗ c23+l2∗l2+2∗lc3 ∗l2∗c3+lc3 ∗ lc3 )+I1+I2+I3 ;
318 H[0][1] = m2*(11*1c2*c2+1c2*1c2)+m3*(11*12*c2+11*1c3*c23+12*12+2*1c3*\leftrightarrowl2*c3+lc3*tc3)+I2+I3;319 H [0][2] = m3*(11*1c3*c23+1c3*12*c3+1c3*1c3)+13;<br>320 H [1][0] = H[0][1];\begin{array}{lll} 320 & \text{H} [1] [0] & = \text{H} [0] [1]; \\ 321 & \text{H} [1] [1] & = \texttt{m2} * \texttt{lc2} * \texttt{l} \end{array}321 H [1][1] = m2*ic2*lc2+m3*(12*12+2*lc3*lc3*lc3+lc3*lc3)+I2+I3;<br>322 H [1][2] = m3*(1c3*12*c3+lc3*lc3)+I3:
322 H [1] [2] = m3 * (1c3 * 12 * c3 + 1c3 * 1c3 + 1c3 + 1c3 + 1c3 + 1c3 + 1c3 + 1c3 + 1c3 + 1c3 + 1c3 + 1c3 + 1c3 + 1c3 + 1c3 + 1c3 + 1c3 + 1c3 + 1c3 + 1c3 + 1c3 + 1c3 + 1c3 + 1c3 + 1c3 + 1c3 + 1c3 + 1c3 + 1c3 + 1c3 + 1
32\frac{32}{4} H [2][0] = H [0][2];<br>32\frac{4}{4} H [2][1] = H [1][2];
\frac{324}{325} H [ 2 ] [ 1 ] = H [ 1 ] [ 2 ];<br>\frac{1}{225} H [ 2 ] \frac{1}{21} = m3 * 1 c3 * 1
                 H [ 2 ] [ 2 ] = m3 * 1c3 * 1c3 + 13 ;\frac{326}{327}\frac{327}{328} // Calculo de x y xp<br>\frac{328}{10} x \frac{101}{10} = 11*c1 + 12*c1:
328 x [0] = 11 * c1 + 12 * c12 + 13 * c123;<br>329 x [1] = 11 * s1 + 12 * s12 + 13 * s123;\frac{329}{330} x [1] = 11*s1 + 12*s12 + 13*s123;<br>\frac{330}{30} x [2] = q[1]+q[2]+q[4];
                 x [ 2 ] = q [ 1 ] + q [ 2 ] + q [ 4 ] ;331 for (int i=0; i<n; i++){<br>332 xp[i] = (x[i] - x 1[i]
                 \{ \begin{array}{c} \texttt{xp[i]} = (\texttt{x[i]} - \texttt{x_1[i]})/\texttt{h}; \\ \} \end{array}333 }
\begin{array}{c} 334 \\ 335 \end{array}/∗ Trayectoria ∗/
\frac{336}{337} // Posición inicial de trayectoria<br>337 if(iCPnt){
\begin{array}{ll} 337 & \text{if} (\text{icPnt}) \\ 338 & \text{xi} [0] = 3 \end{array}338 x = [0] = x [0];<br>339 x = [1] = x [1];339 x \in [1] = x [1];<br>340 x \in [2] = x [2];xi [ 2 ] = x [ 2 ];
341 }
\begin{array}{c} 342 \\ 343 \end{array}\frac{343}{344} // Posición final de trayectoria<br>\frac{344}{344} xf [0] = beta + di*calpha;
344 xf [0] = beta + di*calpha;<br>345 xf [1] = di*salpha;
\begin{array}{lll} 345 & \text{xf [1]} = \text{di} * \text{salpha}; \\ 346 & \text{xf [2]} = \text{alpha - pi} \end{array}xf [2] = alpha - pi/2;\frac{347}{348}348 for (i=0; i<n; i++){<br>349 difx [i] = 1.0*(xf
349 difx [i] = 1.0 * (xf[i] - xi[i]);<br>350 a0 [i] = 1.0 * xi[i];a0[i] = 1.0*xi[i];
```

```
351 a5 [i] = 6.0/(pow(tf, 5))*difx [i];<br>352 a4 [i] = -15.0/(pow(tf, 4))*difx [i
352 a4 [i] = -15.0/(pow(tf, 4)) *difx [i];<br>353 a3 [i] = 10.0/(pow(tf, 3)) *difx [i];
                         a3[i] = 10.0/(pow(tf, 3)) * diffx[i];354 }
\begin{array}{c} 355 \\ 356 \end{array}\frac{356}{357} if (t < t f) {<br>for (int
357 for (int i=0;i<n;i++) {<br>358 xd[i] = a5[i]*pow(t.5
                            xd[i] = a5[i]*pow(t,5)+a4[i]*pow(t,4)+a3[i]*pow(t,3)+a0[i];359 \hspace{1.5cm} \text{xdp} \, [\, \texttt{i} \, ] \, = \, 5*\texttt{a5} \, [\, \texttt{i} \, ]*\texttt{pow} \, (\texttt{t}, 4) \, + \, 4*\texttt{a4} \, [\, \texttt{i} \, ]*\texttt{pow} \, (\texttt{t}, 3) \, + \, 3*\texttt{a3} \, [\, \texttt{i} \, ]*\texttt{pow} \, (\texttt{t}, 2) \, ;360 \qquad \qquad \mathtt{xdpp} \, [\, \mathtt{i} \, ] \ = \ 20*a5[\, \mathtt{i} \, ] * \mathtt{pow} \, (\mathtt{t} \, , 3 \, ) \ + \ 12*a4 \, [\, \mathtt{i} \, ] * \mathtt{pow} \, (\mathtt{t} \, , 2 \, ) \ + \ 6*a3\, [\, \mathtt{i} \, ] * \mathtt{t} \, ;361 }
\begin{array}{cc} 362 & 363 \\ 363 & 292 \end{array}else
\frac{364}{365} {
\begin{array}{ll} 365 & \text{for } (i=0; i < n; i++) \{366 & \text{xd } i \mid = \text{xf } i \mid; \end{array}366 xd[i] = xf[i];<br>367 xdp[i] = 0;367 xdp[i] = 0;<br>368 xdp[i] = 0xdpp[i] = 0;369 }
\begin{array}{c} 370 \\ 371 \end{array}\frac{371}{372} if (t < t f + 0.006) {<br>pMainWnd->m_c;
                               pMainWnd->m_cstatusText. SetWindowText (_T( " *** En Punto de Inicio ←
                                         *** " ) ) ;
\begin{array}{cc} 373 & 374 \\ 374 & 3 \end{array}374 }
375
\frac{376}{377}\frac{377}{378} // Variables auxiliares<br>\frac{378}{378} for (i=0; i<n; i++){
\begin{array}{lll} 378 & \text{for } (i=0; i < n; i++) \{ \\ 379 & \text{e } |i| = x[i] - xd \end{array}\begin{array}{lll} 379 & \textrm{e [i]} = \texttt{x[i]} - \texttt{xd[i]}; \\ 380 & \textrm{e p[i]} = \texttt{x p[i]} - \texttt{xd p} \end{array}\exp[i] = xp[i] - xdp[i];381 }
\frac{382}{383} // Inicializacion de variables<br>383 if(iCPnt){
\begin{array}{cc} 383 & \text{if (iCPnt)} \\ 384 & \text{for (i=0)} \end{array}\begin{array}{lll} 384 & \text{for } (i=0; i < n; i++) \{385 & \text{on } i \end{array}\begin{array}{lll} 385 & \text{xp [i]} = 0.0; \\ 386 & \text{e} \text{g [i]} = 0.0; \end{array}\begin{array}{lll} 386 & \textrm{eg} [\, \texttt{i} \,] \, = \, 0.0 \,; \ 387 & \textrm{egp} [\, \texttt{i} \,] \, = \, 0.0 \, \end{array}\begin{array}{lll} 387 & \text{egp} [\text{i}] = 0.0; \ 388 & \text{eg2} [\text{i}] = 0.0; \end{array}388 eg2 [i] = 0.0;<br>389 et [i] = 0.0;
\begin{array}{lll} 389 & \text{ et } [\texttt{i}] \, = \, 0.0; \ 390 & \text{ zg1} [\texttt{i}] \, = \, 0.0 \end{array}390 zg1 [i] = 0.0;<br>391 zg2 [i] = 0.0;
391 zg2[i] = 0.0;<br>392 x_1[i] = x[0]x_1[i] = x[0];\begin{array}{c} 393 \\ 394 \end{array}pMainWnd->m_cstatusText . SetWindowText ( _T ( " *** Llevando a Punto de ←
                                   Initcio ***" ) ;
395 iCPnt = false;
\begin{array}{c} 396 \\ 397 \end{array} }
397 \frac{7}{10} Calculo del Jacobiano<br>398 \frac{10}{10} = -11*s1-12*s12-
398 J [0][0] = -11*s1-12*s12-13*s123;<br>399 J [0][1] = -12*s12-13*s123:
399 \hspace{1.5cm} \texttt{J[0][1]} = -12* \texttt{s12}-13* \texttt{s123} \, ;400 J \begin{bmatrix} 0 \end{bmatrix} \begin{bmatrix} 2 \end{bmatrix} = -13* s123;\frac{401}{402} \frac{J[1][0]}{J[1][1]} = \frac{11 * c1 + 12 * c12 + 13 * c123}{12 * c12 + 13 * c123};
\begin{array}{lll}402 & \text{j} & 1 & 1 \end{array} = 12 \cdot \text{c12+13} \cdot \text{c123};<br>
403 & \text{J} & 11 & 21 = 13 \cdot \text{c123};\begin{array}{lll} 403 & J [1] [2] = 13 * c 123 ; \\ 404 & J [2] [0] = 1.0 ; \end{array}\begin{array}{lll} 404 & & \text{J} [2] [0] = 1.0; \\ 405 & & \text{J} [2] [1] = 1.0; \end{array}J [ 2 ] [ 1 ] = 1.0;
```

```
\frac{406}{407} J \left[\frac{2}{2}\right] = 1.0;<br>\frac{407}{7} / Transpose (J)
\frac{407}{408} // Transpose (J, n, n, JT);<br>\frac{408}{408} // Estimacion de la velocide
408 // Estimacion de la velocidad<br>409 for (i=0; i \le n; i++)\begin{array}{lll} 409 & \quad & \texttt{for (i=0; i< n; i++)} \{ \\ 410 & \quad & \texttt{e} \texttt{e2e[i]} = (\texttt{e[i]-e}) \end{array}\log 2e[i] = (e[i] - e_1[i])/h;\frac{411}{412}\begin{array}{lll} 412 & \text{invMatrix} (J, n, Jm1); \\ 413 & \text{MatrixMul} (H, Jm1, n.); \end{array}MatrixMul ( H, Jm1, n, n, n, Mq );\begin{array}{lll} 414 & \quad \text{for } (i=0; \text{ i} < n; \text{ i++)} \{ \\ 415 & \quad \text{tauu } [i] \; = \; \texttt{Mg } [i] [0] \end{array}tauu [i] = \text{Mq}[i] [0] * (-2.0 * \text{eta} * \text{wn}[i] * \text{eg2}[0] - \text{wn}[i] * \text{wn}[i] * \text{e}[0] - \text{sg1}[0]) + \leftrightarrowMq[i][1] * (-2.0 * eta * wn[i] * eg2[1] - wn[i] * wn[i] * e[1] - zg1[i]) + Mq[i \leftrightarrow\left[\frac{2}{*}(-2.0*e \tan \pi i)*eg2[2]-\text{wn}i]*\text{wn}i]*e[2]-\text{zg1}[2]\right];416 }
\frac{417}{418}\begin{array}{lll} 418 & \quad & \text{for } (i=0; \text{ i\leq n}; \text{ i\neq +})\{ \\ 419 & \quad & \text{taus } \lceil i \rceil \ = \text{ tauu } \lceil i \rceil \end{array}\text{taus} [i] = \text{tauu}[i];420 \rightarrow\frac{421}{422}422 // Observador de velocidad<br>423 for (i=0: i<n: i++)
423 for (i=0; i<n; i++)<br>424 et [i] = e[i] - eg
424 et [i] = e[i] - eg[i];<br>425 InvMatrix (Mg. n. Mgi);
425 InvMatrix (Mq, n, Mqi);426 for (i=0; i<n; i++){
\begin{array}{lll} 427 & \phantom{00} & \phantom{00} & \phantom{00} & \phantom{00} & \phantom{00} & \phantom{00} & \phantom{00} & \phantom{00} & \phantom{0} & \phantom{0} & \phantom{0} & \phantom{0} & \phantom{0} & \phantom{0} & \phantom{0} & \phantom{0} & \phantom{0} & \phantom{0} & \phantom{0} & \phantom{0} & \phantom{0} & \phantom{0} & \phantom{0} & \phantom{0} & \phantom{0} & \phantom{0} & \phantom{0} & \phantom{0} & \phantom\frac{1}{\log 2p} [\begin{array}{cccc} i \end{array}] = \text{Mqi} [\begin{array}{cccc} i \end{array}][0] * \text{tau} [\begin{array}{cccc} 0] + \text{Mqi} [\begin{array}{cccc} i \end{array}][1] * \text{tau} [1] + \text{Mqi} [\begin{array}{cccc} i \end{array}][2] * \text{tau} [2] + \leftrightarrowzg1[i] + \text{lam2}*et[i];\begin{array}{ll} 429 & \text{zgrp} [\text{i}] = \text{zgr2} [\text{i}] + \text{lam1}* \text{et} [\text{i}]; \\ 430 & \text{zgr2p} [\text{i}] = \text{lam0}* \text{et} [\text{i}]; \end{array}zg2p[i] = \text{lam0} * \text{et}[i];431 }
\frac{432}{433}1/←
                                   ////////////////////////////////////////////////////////////////////////←-
434 // //////////////////////////// Manda v o l t a j e s ///////////////
\frac{435}{436}436 NiFpga_WriteI16 (session, voltA465_art2, taus [0]*vpn[1]*DACR);<br>437 NiFpga_WriteI16 (session, voltA465 art3, taus [1]*vpn[2]*DACR);
43\!7 NiFpga_WriteI16 (session, voltA465_art3, taus [1] * \texttt{vpn} [2] * {\tt DACR} ;
438 \qquad \quad NiFpga_WriteI16 (session , voltA465_art5 , taus [2]\ast \texttt{vpn} [4]\ast \texttt{DACR} );
\frac{439}{440}1/\leftrightarrow////////////////////////////////////////////////////////////////////////←-
441 // /////////// A c t u ali z a ci o n de v a r i a b l e s ///////////////////
\begin{array}{c} 442 \\ 443 \end{array}443 for (i=0; i \le n; i++){<br>444 x_1[i] = x[i];444 x_1[i] = x[i];<br>445 e 1[i] = e[i];\begin{array}{lll} 445 & \qquad \qquad \mathsf{e\_1} \, [\, \mathtt{i} \, ] \; = \; \mathsf{e} \, [\, \mathtt{i} \, ] \, ; \ 446 & \qquad \qquad \mathsf{e \,} \mathsf{g} \, [\, \mathtt{i} \, ] \; + \!\! = \; \mathtt{h \,} \ast \mathsf{e \,} \mathsf{g \,} \mathsf{g} \end{array}\begin{array}{lll} 446 &\textrm{e g [i]} & \textrm{+=}~\textrm{h*egp [i]}; \ 447 &\textrm{e g 2 [i]} & \textrm{+=}~\textrm{h*eg2p [i]} \end{array}44\frac{1}{8} eg2 [i] \frac{1}{1} = h*eg2p [i];<br>44\frac{1}{8} zg1 [i] \frac{1}{1} = h*zg1p [i];
448 zg1 [i] += h*zg1p [i];<br>449 zg2 [i] += h*zg2p [i];
                         zg2[i] += h*zg2p[i];
450 }
451
\frac{452}{453}ts = timeGetTime ()-t*1000−tc; // Periodo de muestreo real (ms).<br>454 t = 1.0*(t)imeGetTime ()-tc) /1000; //Tiempo transcurrido (seg).
                    t = 1.0 * (timeGetTime() - tc) / 1000; /Tiempo transcurrido (seg).
455
```

```
\frac{456}{457}457 }//CIERRE DE IF nIDEvent<br>458 // ***********************
             458 // ∗∗∗∗∗∗∗∗∗∗∗∗∗∗∗∗∗∗∗∗∗∗∗∗∗∗∗∗∗∗∗∗∗∗∗∗∗∗∗∗
459
\begin{array}{c} 460 \\ 461 \end{array}461 // ∗∗∗∗∗∗∗∗∗∗∗∗∗∗∗∗∗∗∗∗∗∗∗∗∗∗∗∗∗∗∗∗∗∗∗ Timer r e f e r i d o a l CONTROL d el ←-
                      robot
462 if (nIDEvent == IDT_CONTROL)
463 {
\frac{464}{465}\begin{array}{r} 465 \ 466 \ 460 \text{ double Kp[3]} \end{array}\frac{466}{467} double Kp \lceil 3 \rceil ;<br>\frac{467}{467} double Kpn \lceil 3 \rceil\begin{array}{ll} 467 & \text{double } \texttt{Kpn} \ [3] \ [3]; \ 468 & \text{double } \texttt{lambday1} =: \end{array}\frac{468}{469} double lambday1=30;<br>469 double lambday2=30:
\frac{469}{470} double lambday2=30;<br>470 double lambday3=30;
470 double lambday3=30;<br>471 double yrp[3][1];
\frac{47}{1} double yrp \begin{bmatrix} 3 & 1 \end{bmatrix};<br>\frac{472}{1} double yop \begin{bmatrix} 3 & 1 \end{bmatrix}472 double yop [\,3\,]\,[\,1\,];
 473 double taus [6];
\begin{array}{ll}\n 474 & \text{double} \quad \text{kd} = 500; \\
 475 & \text{double} \quad \text{kg1} = 0\n \end{array}475 double kg1=0.1;<br>476 double kg2=0.1;
476 double kg2=0.1;<br>477 double kg3=0.1;
477 double kg3=0.1;<br>478 double kb1=5.
\frac{478}{479} double kb1=5.2;<br>\frac{479}{479} double kb2=5.2;
                 double kb2 = 5.2;
\begin{array}{lll} 480 & \text{double} & \text{kb3} = 5.2; \ 481 & \text{double} & \text{k} = 0.1; \end{array}\begin{array}{lll} 481 & \text{double} & k=0.1; \ 482 & \text{double} & \text{s10}=0; \end{array}\frac{482}{483} double s10=0;<br>483 double s20=0;
483 double s20=0;<br>484 double s30=0;484 double s30=0;<br>485 double lambda:
\frac{485}{486} double lambdaz1=30;<br>\frac{486}{486} double lambdaz2=30;
             double lambdaz2 = 30;
\frac{487}{488} double lambdaz3=30;<br>\frac{488}{488} static double vh
                  static double yh \lceil 3 \rceil \lceil 1 \rceil, yd\lceil 3 \rceil \lceil 1 \rceil, intez1 = 0, intez2 = 0, intez3 = 0, yohp1, yohp2 \leftrightarrow, yohp3 , yhp1 , yhp2 , yhp3 , sigma1=0, sigma2=0, sigma3=0;
489 double y_f [3][1], ytilde1, ytilde2, ytilde3, yd1, yd2, yd3;<br>490 double k 0=0.1:
                  double k_0 = 0.1;
\begin{array}{ll}\n 491 & \text{double k=1=2;} \\
 492 & \text{double} \end{array}\frac{492}{493} double epsilon = 0.1;<br>\frac{493}{493} double tauil [3][1].
493 double taui1 [3][1], taured [3][1], y_tilde [3][1], y_tildet [1][3], so [3][1];<br>494 double sd1.sd2.sd3.ese1.ese2.ese3.vdp [3][1], s11.s12.s13.sigmap1.\leftrightarrowdouble sd1, sd2, sd3, ese1, ese2, ese3, ydp [3][1], s11, s12, s13, sigmap1, \leftarrowsigmap2 , sigmap3 ;
495 double yop1, yop2, yop3, yrp1, yrp2, yrp3, prue1 [1], n_y_tilde [1];<br>496 float a2 = 0.330f, a3 = 0.305f, te1p=30*(3,1416/180):
496 float a2 = 0.330f, a3 = 0.305f, te1p = 30*(3.1416/180);<br>497 double offset = 0.0, oc1 = 0.647, oc2 = 0.616, oc3 = 1.52, k0=20;
497 double offset = 0.0, oc1 = 0.647, oc2 = 0.616, oc3 = 1.52, k0 = 20;<br>498 double factor1, factor2, lamda = 0.0085, alphau = 67567, alph
                  double factor1, factor2, 1amda = 0.0085, alphau = 67567, alphav = 67567, ucam\leftrightarrow=182, vcam = 124;
\frac{499}{500} double J[3][3], Rphi[3][3];<br>500 double JT[3][3];
500 double JT[3][3];<br>501 double sat=7.0;
501 double sat = 7.0;<br>502 double kdz [3][1]
502 double kdz [3][1], Variable1 [3][3], Variable2 [3][3];<br>503 double sign_s11, sign_s12, sign_s13;
50\overline{3} double sign_s11, sign_s12, sign_s13;<br>50\overline{4} int i.v[3][1].z1.z2.z3.volt1.volt2
504 int i, y [3][1], z1, z2, z3, volt1, volt2, volt3;<br>505 double tau [6] = \{0, 0\}:
505 double tau [6] = \{0.0\};<br>506 const double tf = 10
506 const double tf = 10;<br>507 Kp[0][0]=0.025;
50\% Kp [0][0] = 0.025;<br>508 Kp [0][1] = 0;Kp [ 0 ] [ 1 ] = 0;
```

```
509 Kp [0][2] = 0;<br>
510 Kp [1][0] = 0;
510 Kp [1][0] = 0;<br>
511 Kp [1][1] = 0.511 \text{Kp }[1][1] = 0.025;<br>512 \text{Kp }[1][2] = 0;512 \qquad \texttt{Kp}[1][2]=0;513 \qquad Kp [2][0] = 0;514 Kp \begin{bmatrix} 2 \\ 1 \end{bmatrix} \begin{bmatrix} 1 \\ 2 \end{bmatrix} = 0;<br>
515 Kp \begin{bmatrix} 2 \\ 1 \end{bmatrix} \begin{bmatrix} 1 \\ 2 \end{bmatrix} = 0.
515 Kp \left[ 2 \right] \left[ 2 \right] = 0.025;<br>
516 Kpn \left[ 0 \right] \left[ 0 \right] = Kp \left[ 0 \right]Kpn [0] [0] = Kp [0] [0] * (-1) ;517 \quad Kpn [0][1] = Kp [0][1] * (-1);<br>518 \quad Kpn [0][2] = Kp [0][2] * (-1);
518 Kpn \left[0\right]\left[2\right] = \text{Kp}\left[0\right]\left[2\right] * (-1);<br>
519 Kpn \left[1\right]\left[0\right] = \text{Kp}\left[1\right]\left[0\right] * (-1);
519 Kpn \begin{bmatrix} 1 \end{bmatrix} \begin{bmatrix} 0 \end{bmatrix} =Kp \begin{bmatrix} 1 \end{bmatrix} \begin{bmatrix} 0 \end{bmatrix} * (-1) ;<br>
520 Kpn \begin{bmatrix} 1 \end{bmatrix} \begin{bmatrix} 1 \end{bmatrix} =Kp \begin{bmatrix} 1 \end{bmatrix} \begin{bmatrix} 1 \end{bmatrix} * (-1) ;520 Kpn [1][1] =Kp [1][1] * (-1);<br>521 Kpn [1][2] =Kp [1][2] * (-1);
52\frac{1}{2} Kpn \left[ 1 \right] \left[ 2 \right] =Kp \left[ 1 \right] \left[ 2 \right] * (-1);<br>52\frac{2}{2} Kpn \left[ 2 \right] \left[ 0 \right] =Kp \left[ 2 \right] \left[ 0 \right] * (-1);
522 Kpn [2] [0] =Kp [2] [0] * (-1);<br>523 Kpn [2] [1] =Kp [2] [1] * (-1);
52\frac{3}{24} Kpn \left[\begin{array}{c} 2 \end{array}\right] \left[\begin{array}{c} 1 \end{array}\right] = Kp \left[\begin{array}{c} 2 \end{array}\right] \left[\begin{array}{c} 1 \end{array}\right] * (-1);<br>
52\frac{4}{24} Kpn \left[\begin{array}{c} 2 \end{array}\right] \left[\begin{array}{c} 2 \end{array}\right] = Kp \left[\begin{array}{c} 2 \end{array}\right] \left[\begin{array}{c} 2 \end{array}\right] * (-1);524 Kpn \left[ 2 \right] [ 2 ] = Kp \left[ 2 \right] [ 2 ] * (-1);
                         7/←
                                  //////////////////////////////////////////////////////////////////////////←-
526 CTwoCamsDlg *pMainWnd = (CTwoCamsDlg *) AfxGetMainWnd();<br>527 // lectura de encoders
527 // lectura de encoders<br>528 getArtRad();
528 getArtRad();<br>529 /*if(lambda>
529 /*if (lambda>100){<br>530 NiFpga MergeSta
                    Nifpga_MergeStatus(\& status, Nifpga_Writel16 (session, activaADC, \leftrightarrowparoA465);
\begin{matrix} 531 & \rightarrow \end{matrix} }∗/<br>532532 // Definiciones trigonometricas utiles<br>533 ts = timeGetTime()-t*1000-tc;// Period
533 ts = timeGetTime (-\frac{t*1000-t}{t}; // Periodo de muestreo real (ms).<br>534 t = 1.0* (timeGetTime (-\frac{t}{t})/1000; //Tiempo transcurrido (seg).
534 t = 1.0*(timeGetTime ()-tc)/1000; //Tiempo transcurrido (seg).<br>535 //------Calcula el factor de convercion entre el espacio imagen y
                          -Calcula el factor de convercion entre el espacio imagen y el ←
                    c artesiano
536 factor1=(alphau*lamda)/(oc3-lamda);
537 factor2=(alphav*lamda)/(oc3-lamda);
538 //---------Definicion del campo de velocidad ←
                         −−−−−−−−−−−−−−−−−−−−−−−−−−−−−−−−−−−−
539 y [0][0] = (\text{int}) pMainWnd->centroid [0];<br>540 y [1][0] = (\text{int}) pMainWnd->centroid [1]:540 y [1] [0] = (int) pMainWnd->centroid [1];
54l y[\,2\,] \, [\,0\,] = \,\, (\, \texttt{int} \,)pMainWnd->centroid2 \, [\,1\,] \, ;542
543
\begin{array}{c} 544 \\ 545 \end{array}if (iCctr1)546 yd [0][0] = 232;<br>
547 yd [1][0] = 404;547 yd \begin{bmatrix} 1 \end{bmatrix} \begin{bmatrix} 0 \end{bmatrix} = 404;<br>
548 yd \begin{bmatrix} 2 \end{bmatrix} \begin{bmatrix} 0 \end{bmatrix} = 1010548 y d [2] [0] = 1010;<br>549 y h [0] [0] = 232;549 yh [0][0] = 232;<br>550 yh [1][0] = 404;550 \begin{array}{c} \text{yh} [1] [0] = 404; \\ 551 \end{array}551 yh [2] [0] = 1010;<br>552 pMainWnd->m
                         pMainWnd->m_cstatusText. SetWindowText (_T ( " *** Ejecutando Control *** ←
                                  '" ) );
553 iCCtrl = false;
554 }<br>55555\frac{5}{6} y_f [0] [0] = 400;<br>y_f [1] [0] = 300;556 y_f [1] [0] = 300;<br>
y_f [2] [0] = 900;557 y_f [2] [0] = 900;<br>558 /////////////--------
                    558 ///////////−−−−−−−−−−−−−−−−−−−−−−INDICADOR X←-
                                                                                                   −−−−−−−−−−−−−−−−−−−−−−−−−−−////////////
```

```
559 CString indic1;<br>560 indic1.Format("%d
\frac{560}{561} indic1.Format ("\frac{\%d}{\%d}", y [0][0]);<br>\frac{561}{361} pMainWnd->m cv1.SetWindowTex
561 pMainWnd−>m_cv1 . SetWindowText ( indic1 ) ;
                                     ------------ NDICADOR Y←
                                                                   −−−−−−−−−−−−−−−−−−−−−−−−−−−////////////
563 CString indic2;<br>564 //indic1.Format(
564 //indic1.Format("%1f",yd[0][0]);<br>565 indic2.Format("%d".v[1][0]);
              indic2. Format (" %d", y [ 1 ] [ 0 ] );
566 pMainWnd−>m_cv2 . SetWindowText ( indic2 ) ;
              567 ///////////−−−−−−−−−−−−−−−−−−−−−−INDICADOR Z←-
                                                                    −−−−−−−−−−−−−−−−−−−−−−−−−−−////////////
568 CString indic9;<br>569 indic9.Format(")
569 indic9 Format (\sqrt[n]{d^n}, y [2] [0]);<br>570 pMainWnd->m_cv9 SetWindowText
              pMainWnd->m_cv9. SetWindowText (indic9);
\begin{array}{c} 571 \\ 572 \end{array}//←<br>--/////////–
                                                                                                                                      ////////−−−−−−−−−−−−−−−−−−−−−−−−−−−−−−−−−−−−−−−−−−−−−−−−−−−−−−−−−−−///////////←-
\frac{573}{574}57\frac{1}{2} Sub2D (y, y_f, 2, 1, y_tilde);<br>575 ytilde1=y[0][0] - y_f [0][0]
575 ytilde1=y[0][0] - y_f[0][0];<br>576 ytilde2=y[1][0] - y_f[1][0];
576 ytilde2=y[1][0]-y_f[1][0];<br>577 ytilde3=y[2][0]-y_f[2][0];
577 ytilde3=y [ 2 ] [ 0 ] − y_f [ 2 ] [ 0 ] ;
              578 ///////////−−−−−−−−−−−−−−−−−−−−−−INDICADOR y t i l d e 1 ←-
                                                                 −−−−−−−−−−−−−−−−−−−−−−−−−−−////////////
579 CString indic5;<br>580 indic5.Format(")
580 indic5 Format ("21", ytilde1);<br>581 pMainWnd->m_cv5 SetWindowText
581 pMainWnd−>m_cv5 . SetWindowText ( indic5 ) ;
              582 ///////////−−−−−−−−−−−−−−−−−−−−−−INDICADOR y t i l d e 2 ←-
                                                                   −−−−−−−−−−−−−−−−−−−−−−−−−−−////////////
583 CString indic6;<br>584 indic6.Format("%
584 indic6. Format ("%1f", ytilde2);<br>585 pMainWnd->m cv6. SetWindowText
585 pMainWnd−>m_cv6 . SetWindowText ( indic6 ) ;
              586 ///////////−−−−−−−−−−−−−−−−−−−−−−INDICADOR y t i l d e 3 ←-
                                                                   −−−−−−−−−−−−−−−−−−−−−−−−−−−////////////
587 CString indic10;<br>588 indic10.Format("
588 indic10 . Format (" %1f", ytilde3);<br>589 pMainWnd->m_cv10 . SetWindowText
589 pMainWnd->m_cv10. SetWindowText(indic10);<br>590 //←
              590 //←-
                     //////////////////////////////////////////////////////////////////////////////←-
591 Transpose (y_tilde, 3, 1, y_tildet);<br>592 MatrixMul(y_tildet, y_tilde, 1, 3, 1
592 MatrixMul(y_tildet, y_tilde, 1, 3, 1, prue1);<br>593 n v tilde [0] =sqrt(prue1[0]):
593 n_y_tilde [0] = sqrt ( prue1 [0] );<br>594 ydp[0][0] = -k_1*(yd[0][0] - y_f)\text{ydp}[0][0] = -k_1 * ( \text{yd}[0][0] - \text{y-f}[0][0]) - (\text{ytilde}) * (k_0 / (n_y\_tilde0)] + \leftrightarrowepsilon));
595 ydp [1][0] = -k_1 * (yd[1][0] - y_f[1][0]) - (ytilde2) * (k_0/(n_y_t - tilde0)) + \leftrightarrowepsilon ) ) ;
596 \text{ ydp} [2][0] = -k_1 * (yd [2][0] - y_f [2][0]) - (ytilde3) * (k_0 / (n_y_t - tilde0) + epsi0)) ) ;
597 //−−−−−−−−−−−−−−−−−−−−Otras d e f i n i c i o n e s ←-
              −−−−−−−−−−−−−−−−−−−−−−−−−−−−−−−−−−−−−−−
598 yd1=yd [0][0] + h*ydp [0][0];<br>599 yd2=yd [1][0] + h*ydp [1][0];599 yd2=yd [1][0] + h * ydp [1][0];<br>600 yd3=yd [2][0] + h * ydp [2][0];
600 yd3=yd [2] [0] + h*ydp [2] [0];<br>601 sd1 = s10*exp(-k*t);
601 sd1 = s10*exp(-k*t);<br>602 sd2 = s20*exp(-k*t);
              sd2 = s20 * exp(-k*t);
```

```
603 sd3 = s30 ∗ exp(-k*t);<br>604 vd[0][0] = vd[0][0] +
604 yd [0][0] =yd [0][0] + (h*ydp[0][0]);<br>605 yd [1|[0] = yd [1|[0] + (h*ydp [1|[0]);
605 yd [ 1 ] \begin{bmatrix} 0 \end{bmatrix} = yd [ 1 ] \begin{bmatrix} 0 \end{bmatrix} + (\mathbf{h} \cdot \mathbf{y} \mathbf{d} \mathbf{p} \begin{bmatrix} 1 \end{bmatrix} \begin{bmatrix} 0 \end{bmatrix});<br>606 yd [ 2 ] \begin{bmatrix} 0 \end{bmatrix} = yd [ 2 ] \begin{bmatrix} 0 \end{bmatrix} + (\mathbf{h} \cdot \mathbf{y} \mathbf{d} \mathbf{p} \begin{bmatrix} 2 \end{bmatrix} \begin{bmatrix} 0 \end{b606 yd [2] [0] = yd [2] [0] + (h*ydp [2] [0]);<br>607 //
                                                                   -Frrores \leftrightarrow−−−−−−−−−−−−−−−−−−−−−−−−−−−−−−−−−−−−−−−−−−
608 z1 = y[0][0] - yh[0][0];<br>609 z2 = y[1][0] - yh[1][0];609 z2 = y[1][0] - yh[1][0];
610 z3 = y[2][0] - yh[2][0];
611 ///////////−−−−−−−−−−−−−−−−−−−−−−INDICADOR z1←-
                                                                      −−−−−−−−−−−−−−−−−−−−−−−−−−−////////////
612 CString indic7;<br>613 indic7.Format(")
613 indic7. Format (\sqrt[m]{d^n}, z1);<br>614 pMainWnd->m_cv7. SetWindo
614 pMainWnd−>m_cv7 . SetWindowText ( indic7 ) ;
615 ///////////−−−−−−−−−−−−−−−−−−−−−−INDICADOR z2←-
                      −−−−−−−−−−−−−−−−−−−−−−−−−−−−−−−−−−−−−−////////////
616 CString indic8;<br>617 indic8.Format(")
617 indic8 Format (\sqrt[n]{d^n}, z2);<br>618 pMainWnd->m cv8 SetWinde
               pMainWnd->m_cv8. SetWindowText (indic8);
\begin{array}{c} 619 \\ 620 \end{array}620 ///////////−−−−−−−−−−−−−−−−−−−−−−INDICADOR z3←-
                                                                              −−−−−−−−−−−−−−−−−−/////////////
621 CString indic12;<br>622 indic12. Format ("
622 indic12 . Format (\sqrt[n]{d^n}, z3);<br>623 pMainWnd->m_cv12 . SetWindo
623 pMainWnd->m_cv12. SetWindowText(indic12);<br>624 /\leftrightarrow1/←
                      //////////////////////////////////////////////////////////////////////////////←-
625 intez1 = intez1 + h*z1;<br>626 intez2 = intez2 + h*z2;
626 intez2 = intez2 + h*z2;<br>627 intez3 = intez3 + h*z3;
627 intez3 = intez3 + h*z3;<br>628 vohp1 = vdp[0][0] - la
               yoph1 = ydp [0][0] - lambday1 * (yh[0][0] -yd[0][0]) + sd1 + kd*lambda21 * \leftrightarrowintez1 ;
629 yohp2 = ydp [1][0] - lambday2 *(yh[1][0] - yd [1][0]) + sd2 + kd*lambdaz2*\leftrightarrowintez2 ;
630 yohp3 = ydp [2][0] - lambday3 *(yh[2][0] - yd[2][0]) + sd3 + kd*lambdaz3*\leftrightarrowintez3 ;
631 yhp1 = yohp1 + lambdaz1*z1 + kd*z1;<br>632 yhp2 = yohp2 + lambdaz2*z2 + kd*z2;
632 yhp2 = yohp2 + lambdaz2*z2 + kd*z2;<br>633 yhp3 = yohp3 + lambdaz3*z3 + kd*z3;
633 yhp3 = yohp3 + lambdaz3 *z3 + kd*z3;<br>634 yh [0][0] = yh [0][0] + (h*yhp1):
634 yh [0][0] = yh [0][0] + (h * y h p1);<br>635 yh [1][0] = yh [1][0] + (h * y h p2);635 \text{yh} [1] [0] = \text{yh} [1] [0] + (\text{h} * \text{yhp2}) ;<br>636 \text{yh} [2] [0] = \text{yh} [2] [0] + (\text{h} * \text{yhp3})636 \qquad \quad \mathtt{yh}\, [ \,2\, ] \, [ \,0\, ] \; = \; \; \mathtt{yh}\, [ \,2\, ] \, [ \,0\, ] + (\, \mathtt{h} \ast \mathtt{yhp}\, 3\,) \;,637 yop1 = yhp1 - lambdaz1*z1;
638 yop2 = yhp2 - lambdaz2*z2;<br>639 yop3 = yhp3 - lambdaz3*z3;
639 \text{ yop3} = \text{yhp3} - \text{lambdazz3};<br>640 \text{ ses1} = \text{yhp1} - \text{ydp[0][0]} +640 ese1 = yhp1 - ydp[\,0\,]\,[\,0\,]\, + lambday1*(yh[\,0\,]\,[\,0\,]\,-yd[\,0\,]\,[\,0\,]\,) ;
64l ese2 = yhp2 - ydp[\,1\,]\,[\,0\,]\, + lambday2*(\,yh[\,1\,]\,[\,0\,]\,-yd[\,1\,]\,[\,0\,]\,) ;
642 ese3 = yhp3 - ydp [2] [0] + lambday3*(yh[2] [0] - yd[2] [0]);<br>643 /*if (tiempo< hd2) {
643 /*if (tiempo< hd2){<br>644 s10=ese1:
644 s10=ese1;<br>
645 s20=ese2;645 s20=ese2;<br>
646 s30=ese3;646 s30=ese3; }*/<br>
647 s11 = ese1 -647 s11 = ese1 - sd1;<br>648 s12 = ese2 - sd2;
648 s12 = ese2 - sd2;<br>649 s13= ese3 - sd3;
        s13= ese3 - sd3;
```

```
650 if (s11 > 0) sign_s11 = 1; else if (s11 < 0) sign_s11 = -1; else if (s11 \leftrightarrow= 0) sign_s11 = 0;
65|1 if (s12 > 0) sign_s12 = 1; else if (s12 < 0) sign_s12 = -1; else if (s12 ←
== 0 ) sign_s12 = 0 ;
652 if ( s13 > 0 ) sign_s13 = 1 ; else if ( s13 < 0 ) sign_s13 = −1; else if ( s13 ←-
                       = 0) sign_s13 = 0;
653 sigmap1 = kb1*s11 + sign_s11;<br>654 sigmap2 = kb2*s12 + sign s1
                signap2 = kb2*s12 + sign_s12;655 sigmap3 = kb3*s13 + sign_s13;<br>656 sigma1 = sigma1 + h*sigmap1
656 sigma1 = sigma1 + h∗sigmap1;<br>657 sigma2 = sigma2 + h∗sigmap2;
657 sigma2 = sigma2 + h*sigmap2;<br>658 sigma3 = sigma3 + h*sigmap3;
658 sigma3 = sigma3 + h*sigmap3;<br>659 //
                                                                           -Se forma s0\leftrightarrow−−−−−−−−−−−−−−−−−−−−−−−−−−−−−−−−−−−−−
660 \text{yrp1} = \text{ydp} [0] [0] - \text{lambdaq1} * ( \text{yh}[0] [0] - \text{yd} [0] [0]) + \text{sd1} - \text{kg1} * \text{sigma1};<br>661 \text{yrp2} = \text{ydp} [1] [0] - \text{lambdaq2} * ( \text{yh}[1] [0] - \text{yd} [1] [0]) + \text{sd2} - \text{kg2} * \text{sigma2};66|1 yrp2 = ydp [1][0] - lambday2 * (yh[1][0] -yd[1][0]) + sd2 - kg2 * sigma2;<br>66|2 yrp3 = ydp [2][0] - lambday3 * (yh[2][0] -yd[2][0]) + sd3 - kg3 * sigma3;662 yrp3 = ydp [2][0] - lambday3*(-yh[2][0] -yd[2][0]) + sd3 - kg3*sigma3;<br>663 yrp[0][0] = yrp1;663 yrp [0][0] = yrp1;<br>664 yrp [1][0] = yrp2;664 yrp [1][0] = yrp2;<br>
665 yrp [2][0] = yrp3;665 yrp [2] [0] = yrp3;<br>666 yop[0] [0] = yop666 yop [0][0] =yop1;<br>667 yop [1][0] =yop2;
667 yop [1][0] = yop 2;<br>
668 yop [2][0] = yop 3;
668 yop \lceil 2 \rceil \lceil 0 \rceil = yop 3;<br>669 so \lceil 0 \rceil \lceil 0 \rceil = yop \lceil 0 \rceil669 \begin{array}{ll} 669 & \text{so } [0] [0] = \text{yop} [0] [0] - \text{yrp} [0] [0] \, ; \\ 670 & \text{so } [1] [0] = \text{yop} [1] [0] - \text{yrp} [1] [0] \, ; \end{array}\texttt{so}[1][0] = \texttt{yop}[1][0] - \texttt{yrp}[1][0];67| \text{so} [2] [0] = \text{yop} [2] [0] - \text{yrp} [2] [0];<br>672 //Sub2D(yop, yrp, 2, 1, so);
672 / /Sub2D(yop, yrp, 2, 1, so);<br>673 // Calc
                                                       673 //−−−−−−−−−−−−−−−−−−−−−−C al c ul o d el Jacobiano ←-
                −−−−−−−−−−−−−−−−−−−−−−−−−−−−−−−−−
674 J[0][0] = -\sin(q[0]) * (a2 * cos(q[1])) + a3 * cos(q[1] + q[2]);<br>
675 J[0][1] = -\cos(q[0]) * (a2 * sin(q[1])) + a3 * sin(q[1] + q[2]);
675 J[0][1] = -\cos(q[0]) * (a2 * \sin(q[1])) + a3 * \sin(q[1] + q[2]);<br>676 J[0][2] = -a3 * \cos(q[0]) * \sin(q[1] + q[2]);676 \qquad \quad {\mathsf J}\, [ \,0\, ] \, [ \,2\, ] \; = -{\tt a3*cos}\, ( \, {\tt q}\, [ \,0\, ] \, ) \, *{\tt sin}\, ( \, {\tt q}\, [ \,1\, ] \, +{\tt q}\, [ \,2\, ] \, ) \,\, ;67\!7 \qquad \quad {\mathsf J}\, [ \, 1 \, \mathsf{]} \, [ \, 0 \, ] \; = \; \cos \, ( \, {\mathsf q} \, [ \, 0 \, ] \, ) \; * \, ( \, {\mathsf a} 2 * \cos \, ( \, {\mathsf q} \, [ \, 1 \, ] \, ) \, \; ] \; + \; {\mathsf a} 3 * \cos \, ( \, {\mathsf q} \, [ \, 1 \, ] \, + \mathsf q \, [ \, 2 \, ] \; ) \; ;678 J[1][1] = -sin(q[0])*(a2*sin(q[1])) + a3*sin(q[1]+q[2]) ;
679 J[1][2] = -a3*sin(q[0])*sin(q[1]+q[2]);<br>680 J[2][0] = 0;680 J [2] [0] = 0;<br>
681 J [2] [1] = a2J[2][1] = a2*cos(q[1]) + a3*cos(q[1]+q[2]);
682 J[2][2] = a3 * cos(q[1]+q[2]) ;<br>683 Transpose(J.3.3.JT);
683 Transpose (J, 3, 3, JT);<br>684 //-
        //-<del>−−−−−−−−−−−−−−−</del>−−−−−−−−−−−−−−Calculo de la Matriz de Rotacion ←
                −−−−−−−−−−−−−−−−−−−−−−−
685 Rphi [0][0] = -\cos(\text{te1p});<br>686 Rphi [0][1] = 0;686 Rphi [0][1] = 0;<br>
687 Rphi [0][2] = \text{si}687 Rphi [0][2] = \sin(\text{te1p});<br>688 Rphi [1][0] = -\sin(\text{te1p})688 Rphi [1][0] = -\sin(\text{te1p});<br>689 Rphi [1][1] = 0;
689 Rphi [1][1] = 0;<br>
690 Rphi [1][2] = -690 Rphi [1][2]=-cos(te1p);<br>691 Rphi [2][0]=0;
691 Rphi [2] [0] = 0;<br>
692 Rphi [2] [1] = -1692 Rphi \begin{bmatrix} 2 \\ 1 \end{bmatrix} = -1;<br>693 Rphi \begin{bmatrix} 2 \\ 2 \end{bmatrix} = 0;693 Rphi [2][2] = 0;<br>694 //-
                                                       -{\rm Calculo\,\,\, de\,\,\, la\,\,\, Salida} \leftarrow−−−−−−−−−−−−−−−−−−−−−−−−−−−−−−−−−−−−−
695 MatrixMul (Kpn, JT, 3, 3, 3, Variable1);<br>696 MatrixMul (Variable1, Rphi, 3, 3, 3, Var
696 MatrixMul (Variable1, Rphi, 3, 3, 3, Variable2);<br>697 taured 01101 =Variable2 01101 * so 01101 +Vari
                taured [0][0] =Variable2[0][0] *so[0][0] +Variable2[0][1] *so[1][0] + \leftrightarrowVariable 2 [0] [2] * so [2] [0];
```

```
698 taured [1] [0] = Variable2 [1] [0] * so [0] [0] + Variable2 [1] [1] * so [1] [0] + \hookleftarrowVariable2 [1] [2] * so [2] [0] ; // \text{\textendash} + Kp * JT * Rphi * so699 taured [2][0] = \text{Variable 2} [2] [0] * \text{so} [0] [0] + \text{Variable 2} [2] [1] * \text{so} [1] [0] + \leftrightarrowVariable 2 [2] [2] * so [2] [0];700 taus [0] = taured [0] [0];<br>
701 taus [1] = taured [1] [0];
70\vert1 taus \vert1\vert = taured \vert1\vert\vert0\vert;
702 taus [2] = taured [2] [0];
703 volt1=taui1 [0][0] * \stackrel{\cdot}{\text{DACR}};<br>
704 volt2=taui1 [1][0] * \text{DACR};
70\frac{4}{5} volt2=taui1 [1] [0] * DACR;<br>705 volt3=taui1 [2] [0] * DACR;
            \texttt{volt3} = \texttt{taui1} [ 2 ] [0] * \texttt{DACR} ;706
\frac{707}{708}7/∗∗∗∗∗∗∗∗∗∗∗∗∗∗∗∗∗∗∗∗∗∗∗∗∗∗∗∗∗∗∗∗∗∗∗∗∗∗∗∗∗∗∗∗∗∗∗∗∗∗∗∗∗∗∗∗∗∗∗∗∗∗∗∗∗∗∗∗∗←-
709 CString v1;<br>710 v1. Format ("
710 v1. Format ("\frac{3}{4}", taus [0]);<br>711 pMainWnd->m_volt1. SetWin
            pMainWnd->m_volt1. SetWindowText (v1);
\frac{712}{713}713 CString v2;<br>714 v2. Format (")
71\frac{14}{15} v2. Format ("\frac{9}{6}d", taus [1]);<br>71\frac{5}{15} pMainWnd->m_volt2. SetWine
            pMainWnd->m_volt2. SetWindowText (v2);
\frac{716}{717}717 CString v3;<br>718 v3. Format ("
718 v3. Format (\sqrt[n]{d}, taus [2]);<br>
719 pMainWnd->m_volt3. SetWin
            pMainWnd->m_volt3. SetWindowText (v3);
720
\frac{721}{722}1/2∗∗∗∗∗∗∗∗∗∗∗∗∗∗∗∗∗∗∗∗∗∗∗∗∗∗∗∗∗∗∗∗∗∗∗∗∗∗∗∗∗∗∗∗∗∗∗∗∗∗∗∗∗∗∗∗∗∗∗∗∗∗∗∗∗∗∗∗∗←-
723
724
725
726
727 ///////////−−−−−−−−−−−−−−−−−−−−−−INDICADOR TORQUE ←-
                   1−−−−−−−−−−−−−−−−−−−−−−−−−−−////////////
728 CString indic3;
729 indic3. Format ("%d", volt1);
730 pMainWnd−>m_cv3 . SetWindowText ( indic3 ) ;
731 ///////////−−−−−−−−−−−−−−−−−−−−−−INDICADOR TORQUE ←-
                   2−−−−−−−−−−−−−−−−−−−−−−−−−−−////////////
732 CString indic4;<br>733 indic4.Format("
733 indic4 . Format (\sqrt[n]{d^n}, volt2);<br>734 pMainWnd->m_ccv4. SetWindowTex
734 pMainWnd−>m_cv4 . SetWindowText ( indic4 ) ;
735 ///////////−−−−−−−−−−−−−−−−−−−−−−INDICADOR TORQUE ←-
                   2−−−−−−−−−−−−−−−−−−−−−−−−−−−////////////
736 CString indic11;<br>737 indic11. Format ("%d", volt
737 indic11 . Format \left(\sqrt[6]{d}\right), volt3);<br>738 pMainWnd->m_cv11 . SetWindowTe
738 pMainWnd->m_cv11. SetWindowText (indic11);<br>739 //<br>Envio de Voltajes +
         739 //−−−−−−−−−−−−−−−−−−−−−−Envio de V ol t a j e s ←-
               −−−−−−−−−−−−−−−−−−−−−−−−−−−−−−−−−−−−−−
740
741
742 NiFpga_WriteI16 ( session, voltA465_art1, taus [0] ∗ DACR);<br>743 NiFpga_WriteI16 ( session, voltA465_art2, taus [1] ∗ DACR);
74\!\beta NiFpga_WriteI16 (session, voltA465_art2, taus [1] * DACR);
744 NiFpga_WriteI16 (session, voltA465_art3, taus [2]*\texttt{DACR});
```

```
745
746
\frac{747}{748}748 //−−−−−−−−−−−−−−−−−−−−−−A c t u ali z a ci o n de v a r i a b l e s ←-
                    −−−−−−−−−−−−−−−−−−−−−−−−−−−−−
749 // /////////// A c t u ali z a ci o n de v a r i a b l e s ///////////////////
\begin{array}{c} 750 \\ 751 \end{array}\mathbf{if} ( \mathbf{y} [0] [0] == \mathbf{y}_f [0] [0] && \mathbf{y} [1] [0] == \mathbf{y}_f [1] [0] ) {
\!\!\! \begin{array}{c} 752 \\ 753 \end{array}pMainWnd->m_cstatusText. SetWindowText (_T (" *** Control Finalizado *** ←
                           " ) ) ;
\begin{array}{c} 754 \\ 755 \end{array} /////////
         /////////// Para Graficar
\frac{756}{757}if ( pMainWnd->m\_grafic ){
758
\begin{array}{c} 759 \\ 760 \end{array}760 \qquad \qquad \texttt{grafi} \, [ \, 0 \, ] \, [ \, \texttt{indx} \, ] \; = \, \texttt{t} \, ;761 \quad \text{grafi [1][indx] = y[0][0];}762 grafi [2] [indx] = y [1] [0];<br>
763 grafi [3] [indx] = y [2]
763 grafi [3] [ indx ] = y[2][0];<br>764 grafi [4][ indx ] = yd[0][0];
764 grafi [4] [\text{ind } x] = yd [0] [0];<br>765 grafi [5] [\text{ind } x] = yd [1] [0];765 grafi [5] [indx] = yd[1][0];<br>766 grafi [6] [indx] = yd[2]
766 grafi [6] [indx] = yd[2][0];<br>767 grafi [7][indx] = yh[0][0];
767 \quad \text{grafi [7][indx] = yh[0][0];}768 \qquad \qquad {\tt grafi} \, [ \, 8 \, ] \, [ \, {\tt indx} \, ] \; = \; {\tt yh} \, [ \, 1 \, ] \, [ \, 0 \, ] \, ;769 grafi [9][\text{index}] = yh[2][0];<br>
770 grafi [10][\text{index}] = \text{volt1};770 \quad \text{grafi [10][indx] = volt1;} \\ 771 \quad \text{grafi [11][indx] = volt2;}771 grafi \begin{bmatrix} 11 \end{bmatrix} [indx] = volt2;<br>772 grafi \begin{bmatrix} 12 \end{bmatrix} [indx] = vo
772 grafi [12] [indx] = volt3;<br>773 grafi [13] [indx] = taus [0];
773 grafi [13] [indx] = taus [0];<br>774 grafi [14] [indx] = taus [1];<br>775 grafi [15] [indx] = taus [2];
774 grafi[14][indx] = taus[1];
775 grafi[15][indx] = taus[2];
776 indx ++;777
778 }
\!\! \begin{array}{c} 779 \\ 780 \end{array} \!\!780 }//CIERRE DE IF nIDEvent<br>781 // ************************
             781 // ∗∗∗∗∗∗∗∗∗∗∗∗∗∗∗∗∗∗∗∗∗∗∗∗∗∗∗∗∗∗∗∗∗∗∗∗∗∗∗∗
782
783
784
            \texttt{CDialog} :: \texttt{OnTimer}\left(\texttt{nIDEvent}\right);786 }
```
### Apéndice B

## Código. Funciones que hacen uso de librerías.

```
1
2 #include "stdafx.h"
3 #include "afxinet.h"
4 # include " TwoCams .h"
 5 #include "TwoCamsDlg.h"
 6 #include "MMSYSTEM.H"
7
8 # include " NiFpga_final .h"
9 // Archivo con los parametros del robot
10 #include "parametros.h"
11 // Librerias de matematicas y análisis de matrices
12 #include "math.h"
13 #include "analysis.h"
14
15 //Librerias auxiliares
16 #include "LIB.h"
17 # include " APICRIO .h"
18
19
20
21
22 #ifdef DEBUG23 # define new DEBUG NEW
24 #undef THIS_FILE
25 static char THIS_FILE [ ] =  _FILE__;
26 #endif
27
28
29 // ∗∗∗ De fin o TIMERS a u s a r ∗∗∗∗∗∗∗∗∗∗∗∗∗∗∗∗∗∗∗∗∗∗∗∗∗∗∗∗∗∗∗∗∗∗∗∗∗∗
30
31 # define IDT_VISION WM_USER + 200
32 #define IDT_HOME IDT_VISION + 1
33 #define IDT_PINICIAL IDT_HOME + 1
```

```
34 # define IDT_CONTROL IDT_PINICIAL + 1
\frac{35}{36}36 // ∗∗∗∗∗∗∗∗∗∗∗∗∗∗∗∗∗∗∗∗∗∗∗∗∗∗∗∗∗∗∗∗∗∗∗∗∗∗∗∗∗∗∗∗∗∗∗∗∗∗∗∗∗∗∗∗∗∗∗∗∗
37
38 // link image manger lib's (LIB file directories must be set properly)
39 #pragma comment (lib, "cvcimg.lib")
40 #pragma comment (lib, "cvcutilities.lib")
41 #pragma comment (lib, "cvcdriver.lib")
42 #pragma comment (lib, "cvcBlob.lib")
43
44
45 // ****************** Funciones que hacen uso de librerías de Common ←
          Vision Blox
46
47
48 void CTwoCamsDlg : : OnBOpen ( )
49 {
50
\frac{51}{52}52 // Cargar imagen usando un cuadro de diálogo 53 //m cvImg. LoadImageByDialog ();
53 //m_cvImg.LoadImageByDialog ();<br>54 //m_cvImg2.LoadImageByDialog ()
       1/m_cvImg2. LoadImageByDialog ();
\begin{array}{c} 55 \\ 56 \end{array}56 // Cargar imagen directo de ruta<br>57 m_cvImg.LoadImage(LPCSTR(_T("C:
       57 m_cvImg . LoadImage ( LPCSTR ( _T ( "C:/ Archivos de programa / Common Vision Blox /←-
             Drivers/cvAVT1394.vin")));
58 m_cvImg2.LoadImage(LPCSTR( T("C:/Archivos de programa/Common Vision Blox←
             / Drivers / cvAVT1394 .vin " ) ) ) ;
\frac{59}{60}60 // setup UI<br>61 SetupUI ();
61 SetupUI ();<br>62 SetupBlob()
       SetupBlob();
63
^{64}_{65}65 OnComboBoxBoardCreate();<br>66 OnComboBoxPortCreate();
66 OnComboBoxPortCreate();<br>67 OnComboBoxBoardCreate2(
67 OnComboBoxBoardCreate2();<br>68 OnComboBoxPortCreate2();
       OnComboBoxPortCreate2();
69
70 }
71
72 void CTwoCamsDlg:: OnBSave()
^{73}_{74} {
74 // save image using comdlg<br>75 m_cvImg.SaveImageByDialog
       m_cvImg. SaveImageByDialog ();
       76 m_cvImg2 . SaveImageByDialog ( ) ;
\frac{76}{77}<br>78
       // TODO: Add your control notification handler code here
79
80 }
\begin{array}{c} 81\ 82 \end{array}void CTwoCamsDlg :: OnImageSnapedCvImg ()
83 {
\frac{84}{85}\begin{array}{lll} 85 & // \text{ refersh} \text{ display} & \text{display} \\ 86 & \text{m\_cvDisp} \text{. Refresh} \end{array}m_cvDisp.Refresh ();
87
```

```
88 // TODO: Add your image processing functions here or modify the code \leftrightarrowabove
  89
  90 }
  91
  92 void CTwoCamsDlg:: OnImageSnapedCvImg2()
 \frac{93}{94} {
  94 // refresh display<br>95 m_cvDisp2.Refresh
 95 m_cvDisp2. Refresh ();<br>96 // TODO: Add your con
           // TODO: Add your control notification handler code here
  97
 98 }
 99
100 void CTwoCamsDlg:: 0ncGrab()\begin{matrix} 101 \\ 102 \end{matrix} {
\frac{102}{103} // update checkbox state \frac{103}{103} UpdateData (TRUE);
\frac{103}{104} UpdateData (TRUE);<br>104 // set grab
\frac{104}{105} // set grab<br>\frac{104}{5} m_cvImg.Set
           m_cvImg. SetGrab (m_bGrab);
\frac{106}{107}// TODO: Add your control notification handler code here
108
109 }
110
111
112 void CTwoCamsDlg:: OnCGraph2()\begin{array}{c} 113 \\ 114 \end{array} {
\frac{114}{115} // update checkbox state \frac{115}{115} UpdateData (TRUE);
\begin{array}{lll} 115 & \text{UpdateData (TRUE)}; \\ 116 & // \text{set grab} \end{array}\frac{116}{117} // set grab<br>\frac{116}{117} m_cvImg2.Set
           m_cvImg2. SetGraph (m_bGrab2);\frac{118}{119}// TODO: Add your control notification handler code here
120
121 }
122
123 void CTwoCamsDlg : : SetupBlob()
\begin{matrix} 124 \\ 125 \end{matrix} {
           if (IsImage ((void *) m_c vImg.CetImage()) )\frac{126}{127} {
\frac{127}{128} // reset textboxes, overlays<br>\frac{128}{128} m_cvDisp. RemoveAllUserObject
              m<sub>-</sub>cvDisp. RemoveAllUserObjects ();
\frac{129}{130}130 m_cvDisp.SetImage(m_cvImg.GetImage());<br>131 BlobSet0bjectFeatureRange((void *)m_Blob
13|1 BlobSetObjectFeatureRange ((void *)m_BlobInstance, m_lowTres, m_upTres);<br>13|2 BlobSetImage ((IMG)m_BlobInstance, (void *)m_cvImg.GetImage(), 0);
              BlobSetImage ((IMG) m_B BlobInstance, (void *) m_ccvImg. GetImage(), 0);133
\begin{array}{cc} 134 & \text{ } \\ 135 & \text{ } \\ \end{array}e<sup>1</sup>se
\frac{136}{137} {
           1/m_cctrlExec . EnableWindow (FALSE) ;
138 }
\frac{139}{140}if (IsImage ((void *) m_cvImg2.GetImage()) )\begin{array}{cc} 141 & 0 \\ 142 & 0 \end{array}\frac{142}{143} // reset textboxes, overlays<br>\frac{143}{243} m_cvDisp2.RemoveAllUserObjec
              m_cvDisp2. RemoveAllUserObjects ();
```

```
\frac{144}{145}145 m_cvDisp2.SetImage (m_cvImg2.GetImage ());<br>146 BlobSet0biectFeatureRange ((void *)m BlobIn
         BlobSetObjectFeatureRange ( ( void *) m_BlobInstance2, m_lowTres2, m_upTres2 ←
                ) ;
147 BlobSetImage ((IMG) m_BlobInstance2, (void *) m_cvImg2. GetImage(), 0);
148
149 }
150 else
\frac{151}{152} {
         1/2 m_ctrlExec . EnableWindow (FALSE) ;
\frac{153}{154}1/m CtrlStop . EnableWindow (FALSE) ;
155 }
156
157 int CTwoCamsDlg:: OnCreate (LPCREATESTRUCT lpCreateStruct)
\begin{matrix} 158 \\ 159 \end{matrix}159 if (CDialog:: OnCreate (1pCreateStruct) = -1)<br>160 return -1;
            return -1;\frac{161}{162}1/8etTimer (1,10, NULL); // TimerID, Duration [ms], NULL
\frac{163}{164}StartTimer(10, IDT_VISION);\frac{165}{166}return 0;167 }
168
169 double* CTwoCamsDlg:: GetBlobCentroid (int i, DWORD BlobIns)
\frac{170}{171} {
\frac{17}{172} long Size;<br>\frac{17}{2} centroid \boxed{0}172 centroid [0] = 0;<br>173 centroid [1] = 0;centroid [1] = 0;
\frac{174}{175}175 BlobGetCenterEx ((void *)BlobIns, i, centroid [0], centroid [1]);<br>176 if (BlobGetBlobSize ((void *)BlobIns, i, Size) < 0)
         if (BlobGetBlobSize((void *)BlobIns, i, Size) < 0)
\frac{177}{178}178 MessageBox ("Datos de imagen no válidos", "Información", MB_OK);<br>179 meturn & centroid [0]:
            return &centroid [0];
\frac{180}{181}return \&centroid [0];182 }
\frac{183}{184}184 // ∗∗∗∗∗∗∗∗∗∗∗∗∗∗∗ Funci one s que s e comunican con e l Módulo CompactRio
185
186
187 void CTwoCamsDlg:: OnInitar ()
\frac{188}{189} {
189 // TODO: Add your control notification handler code here<br>190 status = NiFpga Initialize():
         status = Nifpga_Initialize();
\frac{191}{192}if (NiFpga_IsNotError (status))
\begin{array}{cc} 193 & \{ \\ 194 & \end{array}194 \rightarrow * opens a session, downloads the bitstream, and runs the FPGA */<br>195     NiFpga MergeStatus (& status, NiFpga Open (NiFpga final Bitfile,
195 NiFpga_MergeStatus(&status, NiFpga_Open(NiFpga_final_Bitfile, 196
                                                        Nifppa\_final\_Signature, //Firma en ←
                                                             NiFpga_IOCLIENT . h
197 \frac{\text{rio:}/\text{10.52.22.73/R100}^{\text{T}}}{\text{rio}:/\text{10.52.22.73/R100}^{\text{T}}}, \frac{\text{10.52.22.73/R100}^{\text{T}}}{\text{rio}:/\text{10.52.22.73/R100}^{\text{T}}}.devices and interfaces+RIO0
```

```
198 NiFpga_OpenAttribute_NoRun,<br>199 \&session)):
199 &session ) ) ;
               \verb|NiFpga_Merges status(&\verb|status|, \verb| MiFpga_Run(session|, 0)');\begin{matrix} 201 \\ 202 \end{matrix} \rightarrow202 /* check if anything went wrong */<br>203 if (NiFpga_IsError(status))
           if (NiFpga_IsError (status))
\begin{array}{cc} 204 & 0 \\ 205 & 0 \end{array}205 char error [32];<br>206 sprintf (error,
206 sprintf (error, "Error %d!", status);
20\% MessageBox("No se pudo iniciar el FPGA");
\begin{array}{c} 208 \\ 209 \end{array} els
           else
\begin{array}{cc} 210 & \phantom{00} \phantom{00} \\ 211 & \phantom{0} \end{array}211 //MessageBox("Tarjetas Inicializadas Correctamente");//<br>212 m cstatusText.SetWindowText(T("*** Tarjetas Inicializa
               m_cstatusText . SetWindowText ( _T ( " *** Tarjetas Inicializadas ←
                     Correctamente ***"));
213 }
214 }
215
216
217 void CTwoCamsDlg :: OnLeeEnc ()
\frac{218}{219} {
219 getArtRad();<br>220 CString qdat
           CString qdata;
22|1 // qdata . Format (" fx : %d", off. fx);<br>222 m a1 = q[0]*180/pi;
222 m_a1 = q[0] *180/pi;<br>223 m a2 = q[1] *180/pi;
223 m_a2 = q[1] *180/pi;<br>224 m_a3 = q[2] *180/pi;
224 m_a3 = q[2] *180/pi;<br>225 m a4 = q[3] *180/pi;
225 m_a4 = q[3] *180/pi;<br>226 m_a5 = q[4] *180/pi;
226 m_a5 = q[4] *180/pi;<br>227 m_a6 = q[5] *180/pi;
227 m_a6 = q[5] *180/pi;<br>228 UpdateData(FALSE);
           UpdateData(FALSE);
229
230 }
231
232 void CTwoCamsDlg:: OnACTVart ()
233 {
\frac{234}{235} // Activa las articulaciones<br>235 NiFpga MergeStatus (& status
235 NiFpga_MergeStatus(\&status, NiFpga_WriteBool (session, actA465_art1,1));<br>236 NiFpga_MergeStatus(\&status, NiFpga_WriteBool (session, actA465_art2,1));
236 NiFpga_MergeStatus(&status, NiFpga_WriteBool (session, actA465_art2,1));<br>237 NiFpga MergeStatus(&status, NiFpga WriteBool (session, actA465 art3,1));
237 NiFpga_MergeStatus(&status, NiFpga_WriteBool(session, actA465_art3,1));<br>238 NiFpga_MergeStatus(&status, NiFpga_WriteBool(session, actA465_art4,0));
238 NiFpga_MergeStatus(&status, NiFpga_WriteBool(session, actA465_art4,0));<br>239 NiFpga_MergeStatus(&status, NiFpga_WriteBool(session, actA465_art5,0));
239 NiFpga_MergeStatus(&status, NiFpga_WriteBool (session, actA465_art5,0));<br>240 NiFpga MergeStatus(&status, NiFpga WriteBool (session, actA465 art6,0));
240 NifPga_MergeStatus (\&status, NifPga_MiriteBool (session, actA465_art6, 0));<br>241 NifPga_MergeStatus (\&status, NifPga_Run (session, 0));
           Nifppa_MergeStatus(\&status, Nifppa_Run(session, 0));\begin{array}{c} 242 \\ 243 \end{array}if (NiFpga_IsError (status))
\begin{array}{cc} 244 \\ 245 \end{array} \qquad \{245 MessageBox ("No se pudieron activar las articulaciones!");<br>246 char error [32];
\begin{array}{lll} 246 & \text{char error} \left[ 32 \right]; \ 247 & \text{sprintf (error.)} \end{array}sprintf(error, "Error %d!", status);\begin{matrix} 248 \\ 249 \end{matrix} }
           else
\begin{array}{cc} 250 & \phantom{0}6 \\ 251 & \phantom{0} \end{array}m_cstatusText.SetWindowText (_T("*** Articulaciones Activadas ***"));
\frac{252}{253}//manda limites de voltaje SUPERIOR
```
```
254 NiFpga_WriteI16 ( session, LVSA465_art1, 2 ∗ DACR);<br>255 NiFpga_WriteI16 ( session, LVSA465_art2, 3 ∗ DACR);
255 NiFpga_WriteI16 (session,LVSA465_art2,3*DACR);<br>256 NiFpga WriteI16 (session.LVSA465 art3.3*DACR);
256 NiFpga_WriteI16 ( session, LVSA465_art3, 3 ∗ DACR );<br>257 NiFpga_WriteI16 ( session, LVSA465_art4, 5 ∗ DACR );
257 NiFpga_WriteI16 ( session, LVSA465_art4, 5*DACR);<br>258 NiFpga WriteI16 ( session, LVSA465 art5, 4*DACR);
258 NiFpga_WriteI16 ( session, LVSA465_art5, 4 ∗ DACR);<br>259 NiFpga_WriteI16 ( session, LVSA465_art6, 5 ∗ DACR);
           NiFpga_WriteI16 (session, LVSA465_art6, 5 * DACR) ;
\frac{260}{261}261 //manda limites de voltaje INFERIOR<br>262 NiFpga_WriteI16(session,LVIA465_art:
262 NiFpga_WriteI16 (session, LVIA465_art1,-2∗DACR);<br>263 NiFpga WriteI16 (session, LVIA465 art2,-3∗DACR);
263 NiFpga_WriteI16 (session, LVIA465_art2, -3∗ DACR);<br>264 NiFpga_WriteI16 (session, LVIA465_art3, -3∗ DACR);
264 NiFpga_WriteI16 (session, LVIA465_art3, -3∗ DACR);<br>265 NiFpga_WriteI16 (session, LVIA465 art4, -5∗ DACR);
265 NiFpga_WriteI16 (session, LVIA465_art4, -5∗DACR);<br>266 NiFpga_WriteI16 (session, LVIA465_art5, -4∗DACR);
266 NiFpga_WriteI16 (session, LVIA465_art5, -4∗DACR);<br>267 NiFpga_WriteI16 (session, LVIA465_art6, -5∗DACR);
           NiFpga_WriteI16 ( session , LVIA465_art6 , -5* DACR ) ;
268
269 }
270
27\!1272
273
274
275 void CTwoCamsDlg:: OnMCart ()
276 {
\frac{27}{78}UpdateData(TRUE);
279
\begin{array}{c} 280 \\ 281 \end{array}28<sup>1</sup> NiFpga_WriteI32 (session, rstcuentaA465_art1, ((1.0 * m_a 1) / gpc [0]));<br>282 NiFpga_WriteBool (session, rstA465_art1, 1);
282 NiFpga_WriteBool (session, rstA465_art1,1);<br>283 NiFpga_WriteBool (session, rstA465_art1,0);
           Nifpga_Writebool (session, rstA465_art1,0);
\frac{284}{285}285 NiFpga_WriteI32 (session, rstcuentaA465_art2, ((1.0 * m_a a2) / gpc [1]));<br>286 NiFpga_WriteBool (session, rstA465_art2,1);
286 NiFpga_WriteBool (session, rstA465_art2,1);<br>287 NiFpga_WriteBool (session, rstA465_art2,0);
           Nifpga_WriteBool (session, rstA465_art2,0);
288
289 NiFpga_WriteI32 (session, rstcuentaA465_art3, ((1.0 * m_a a3) / gpc [2]));<br>290 NiFpga WriteBool (session, rstA465 art3,1);
290 NiFpga_WriteBool (session, rstA465_art3,1);<br>291 NiFpga_WriteBool (session, rstA465_art3,0);
           Nifppa_WriteBool (session, rstA465_art3,0);
\frac{292}{293}293 NiFpga_WriteI32 (session, rstcuentaA465_art4, ((1.0 * m_a a4) / gpc [3]));<br>294 NiFpga WriteBool (session, rstA465 art4, 1):
294 NiFpga_WriteBool (session, rstA465_art4, 1);<br>295 NiFpga_WriteBool (session, rstA465_art4, 0);
           Nifpga_WriteBool (session, rstA465_art4,0);
296
297 NiFpga_WriteI32 (session, rstcuentaA465_art5, ((1.0 * m_a * 5) / gro [4]));<br>298 NiFpga_WriteBool (session, rstA465_art5, 1);
298 NiFpga_WriteBool (session, rstA465_art5,1);<br>299 NiFpga WriteBool (session, rstA465 art5,0);
           Nifpga_Writebool (session, rstA465_art5,0);
\frac{300}{301}30\text{I} NiFpga_WriteI32 (session, rstcuentaA465_art6, ((1.0 * m_a * 6) / gro [5]));<br>30\text{I} NiFpga_WriteBool (session, rstA465_art6, 1);
302 NiFpga_WriteBool (session, rstA465_art6,1);<br>303 NiFpga_WriteBool (session, rstA465_art6,0);
           Nifpga_WriteBool (session, rstA465_art6,0);
304
305 }
306
307
308
309
```

```
310 // *Función que inicializa los timers\leftrightarrow∗∗∗∗∗∗∗∗∗∗∗∗∗∗∗∗∗∗∗∗∗∗∗∗∗∗∗∗∗∗∗∗∗∗∗∗∗∗∗∗∗∗∗∗∗∗∗∗∗∗∗∗∗∗∗∗∗∗∗∗∗∗∗∗∗∗∗∗∗∗∗∗←-
311
312 UINT CTwoCamsDlg:: StartTimer (UINT TimerDuration, UINT TimerID)
\frac{313}{314} {
        UINT TimerVal;
\frac{315}{316}TimerVal = SetTimer(TimerID, TimerDuration, NULL);
\frac{317}{318}if (TimerVal = 0)\frac{319}{320} {
          \mathsf{MessageBox} ( "Unable to obtain timer", "IDT_TIMER_0", MB_OK \left\vert \leftarrow\right\vertMB_SYSTEMMODAL ) ;
321 }
322
        timerActive=true;
\frac{323}{324}<br>325return TimerVal;
326
327 }
328 \gamma/ ←
            ∗∗∗∗∗∗∗∗∗∗∗∗∗∗∗∗∗∗∗∗∗∗∗∗∗∗∗∗∗∗∗∗∗∗∗∗∗∗∗∗∗∗∗∗∗∗∗∗∗∗∗∗∗∗∗∗∗∗∗∗∗∗∗∗∗∗∗∗∗∗∗∗∗∗∗∗∗∗∗∗∗∗∗∗∗∗∗∗∗∗∗∗∗∗∗∗∗∗∗∗∗∗∗∗∗∗←-
329
330 // *Función que para un timer en específico\leftrightarrow∗∗∗∗∗∗∗∗∗∗∗∗∗∗∗∗∗∗∗∗∗∗∗∗∗∗∗∗∗∗∗∗∗∗∗∗∗∗∗∗∗∗∗∗∗∗∗∗∗∗∗∗∗∗∗∗∗∗∗∗∗∗∗∗∗∗
331
332 BOOL CTwoCamsDlg:: StopTimer (UINT TimerVal)
333 {<br>334if (timerActive)
\begin{array}{cc} 335 & \text{f} \\ 336 & \text{f} \end{array}if ( ! KillTimer ( TimerVal ) )
\begin{array}{cc} 337 & \text{F} \\ 338 & \text{F} \end{array}338 // CString Message;<br>339 // Message.Format("
\frac{339}{340} // Message Format ("Unable to kill timer: %u", TimerVal);<br>\frac{340}{340} // MessageBox (Message, "StopTimer", MB OKIMB SYSTEMMODA
               340 // MessageBox ( Message , "StopTimer " , MB_OK|MB_SYSTEMMODAL) ;
\frac{341}{342}return FALSE;
\begin{array}{c} 343 \\ 344 \end{array}\frac{344}{345}return TRUE;
346 }
347 // \leftrightarrow∗∗∗∗∗∗∗∗∗∗∗∗∗∗∗∗∗∗∗∗∗∗∗∗∗∗∗∗∗∗∗∗∗∗∗∗∗∗∗∗∗∗∗∗∗∗∗∗∗∗∗∗∗∗∗∗∗∗∗∗∗∗∗∗∗∗∗∗∗∗∗∗∗∗∗∗∗∗∗∗∗∗∗∗∗∗∗∗∗∗∗∗∗∗∗∗∗∗∗∗∗∗∗∗∗∗←-
```
## Bibliografía

- [1] E.R. DAVIES. Machine Vision. Theory, Algorithms, Practicalities. ELSEVIER, U.S., 3ª edition, 2005.
- [2] David A. Forsyth and Jean Ponce. Computer Vision: A modern Approach. TBS, 1ª edition, 2002.
- [3] DARÍO MARAVALL GÓMEZ-ALLENDE. Reconocimiento de Formas y Visión Artificial. Addison-Wesley Iberoamericana, S.A., Delawere, E.U.A., 1994.
- [4] PAJARES MARTINSANZ GONZALO and DE LA CRUZ GARCÍA JESÚS M. Visión por computador. Imágenes Digitales y Aplicaciones. Alfaomega, México, 2ª edition, 2008.
- [5] R. Kelly and F. Reyes. On vision system identification with application to fixed-camera robotic systems. Int. J. Imaging Syst. Technol., 11(3):170–180, 2000.
- [6] E.C. Dean León. Sistema servo visual no calibrado de fuerza/ posición para robots dinámicos restringidos por superficies de contacto no estructuradas. Centro de nvestigación y de Estudios Avanzados del IPN, 2006.
- [7] M. Bueno López. Control servovisual de robots manipuladores en 3d. Universidad Nacional Autónoma de México, 2012.
- [8] Adrián M. Castillo-Sánchez Marco A. Arteaga and Vicente Parra-Vega. Cartesian control of robots without dynamic model and observer design. Automatica, pages 473–480, 2006.
- [9] Seth Hutchinson Mark W. Spong and M. Vidyasagar. Robot Modeling and Control. John Wiley and Sons,Inc., 1ª edition, 2006.
- [10] International Federation of Robotics Statistical Departament. World robotics 2012 industrial robots. VDMA Robotics, 2012.
- [11] Lorenzo Sciavicco and Bruno Siciliano. Modeling and Control of Robot Manipulators. Springer, 2ª edition, 2000.
- [12] Y. Shirai and H. Inoue. Guiding a robot by visual feedback in assembling tasks. Pattern Recognition, 5(2):99–108, 1973.
- [13] Richard Szeliski. Computer Vision: Algorithms and Applications. Springer, draft edition edition, 2010.